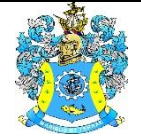

Федеральное агентство по рыболовству Федеральное государственное бюджетное образовательное учреждение высшего образования «Калининградский государственный технический университет» (ФГБОУ ВО «КГТУ») Балтийская государственная академия рыбопромыслового флота

### УТВЕРЖДАЮ Начальник УРОПСП

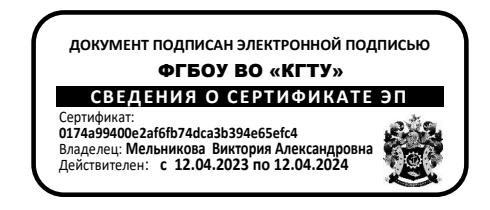

# Рабочая программа модуля **ПРОФЕССИОНАЛЬНЫЙ МОДУЛЬ (В)**

основной профессиональной образовательной программы бакалавриата по направлению подготовки

# **23.03.01 ТЕХНОЛОГИЯ ТРАНСПОРТНЫХ ПРОЦЕССОВ**

Профиль программы **«ОРГАНИЗАЦИЯ ПЕРЕВОЗОК И УПРАВЛЕНИЕ НА АВТОМОБИЛЬНОМ ТРАНСПОРТЕ»**

ИНСТИТУТ Морской

ВЫПУСКАЮЩАЯ КАФЕДРА Организации перевозок РАЗРАБОТЧИК УРОПСП

#### **1 ЦЕЛЬ И ПЛАНИРУЕМЫЕ РЕЗУЛЬТАТЫ ОСВОЕНИЯ МОДУЛЯ**

1.1 Целью освоения «Профессионального модуля (В)» является формирование у курсантов (студентов) научного (системного) подхода к организации транспортных/материальных и информационных потоков, составляющих основу всех логистических систем, навыков проектирования транспортно-логистических схем мультимодальных перевозок, стратегического управления развитием транспортно-технологических и логистических систем, понимание сути происходящих в мировой экономике процессов формирования мультиорганизованного мирового рыночного хозяйства и их влияние на транспорт; получение целостного представления о транспортных характеристиках перевозимых грузов, основных физических и химических свойствах, оптимальных режимов перевозки, взаимодействия грузов между собой и окружающей средой для обеспечения сохранности грузов и безопасности перевозки различными видами транспорта; о принципах построения современных транспортных сетей, мультимодальной системы и развитии интермодальных технологий в рамках единой транспортной системы; изучение специализированного подвижного состава, применяемого для бесперегрузочной доставки груза; принципов и методов построения бесперегрузочной технологий и нормативно-правовых аспектов взаимодействия видов транспорта; изучение грузовых перевозок различными видами транспорта на территории РФ, так и за рубежом, взаимодействие видов транспорта с транспортной сетью; овладение основами теплотехники, а также основами теории двигателей внутреннего сгорания, изучение конструкций и характеристик двигателей; научного представления о месте и назначение средств вычислительной техники в организации и функционировании предприятий автомобильного транспорта; с основами организации грузовых автомобильных перевозок; изучение технологии грузовых автомобильных перевозок; об основных приемах алгоритмизации и программирования, овладение базовыми возможностями современного языка программирования высокого уровня, иметь представление о стандартных приемах программирования применительно к наиболее распространенным задачам: арифметико-логическим, сортировки и поиска, приближенных вычислений, обработки текста. изучение методов расчета процесса автомобильных перевозок. понимание курсантами (студентами) того, что себестоимость и безопасность перевозок в значительной степени определяются их правильной организацией; знаний в области совершенствования схем организации пассажирских перевозок, изучение передового опыта регулирования движения транспортных средств общего пользования, выделения пассажирских перевозок в приоритетную сферу обеспечения подвижности населения; формирование системы знаний в области организации пассажирских перевозок; знаниями в области транспортного права при организации перевозок пассажиров, багажа и грузов автомобильным транспортом; знаний автотранспортных средств и погрузочно-разгрузочной техники,

применяемых при эксплуатации автомобильного транспорта; знаний, умений и представлений в области теории и практики организации, управления и технологии работы операторских компаний и экспедиторских фирм, оперативного планирования, агентирования перевозок. подходами к разработке и внедрению рациональных транспортно-технологических схем доставки грузов на основе принципов логистики; изучение развития и современного состояния автомобилизации; изучение проблем, вызванных интенсивным ростом числа автомобилей и способов их решения;

1.2 Процесс изучения модуля направлен на формирование элементов следующих компетенций в соответствии с ФГОС ВО и ОПОП ВО по данному направлению подготовки.

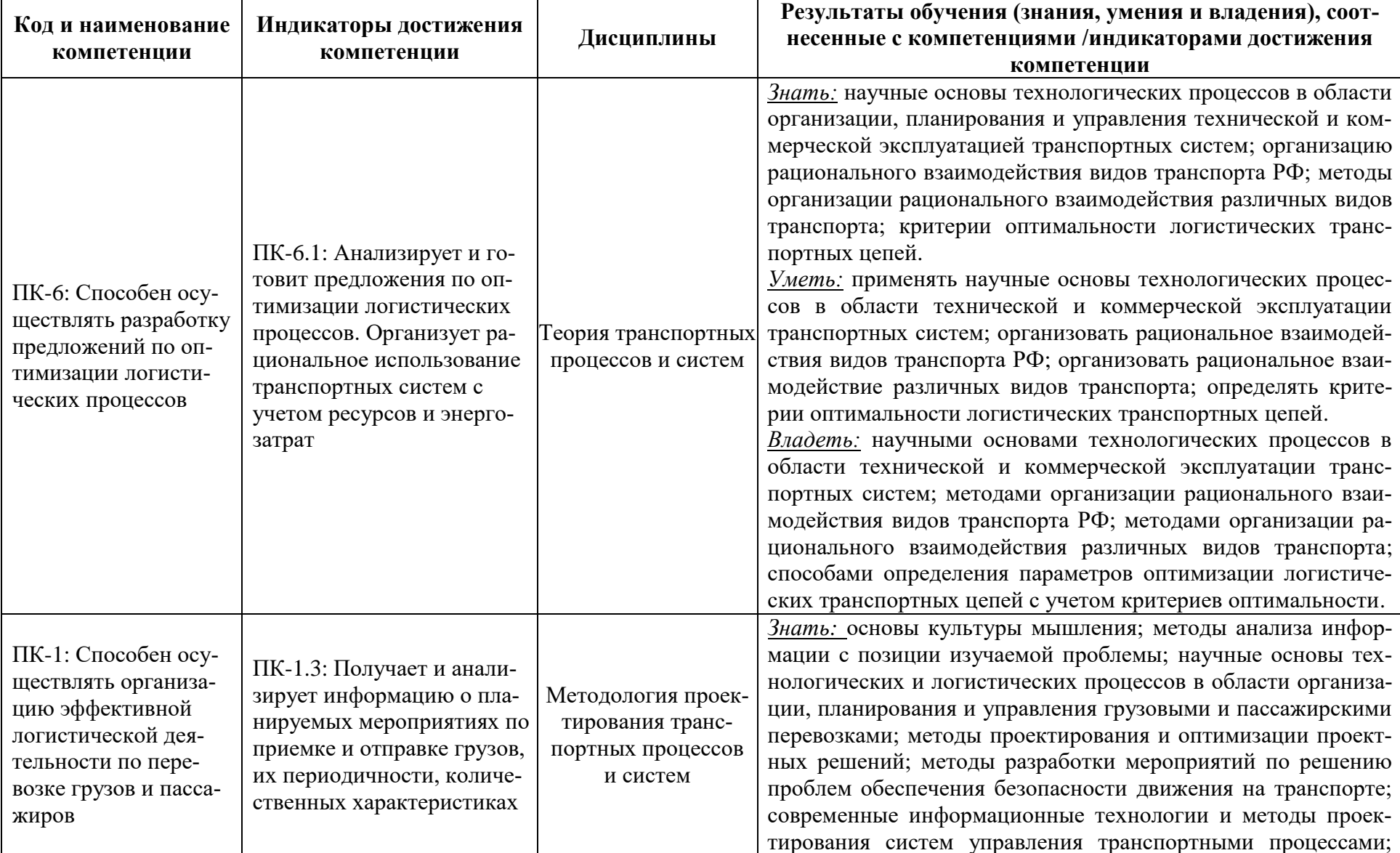

Таблица 1 – Планируемые результаты обучения по дисциплинам (модулям), соотнесенные с установленными индикаторами достижения компетенций

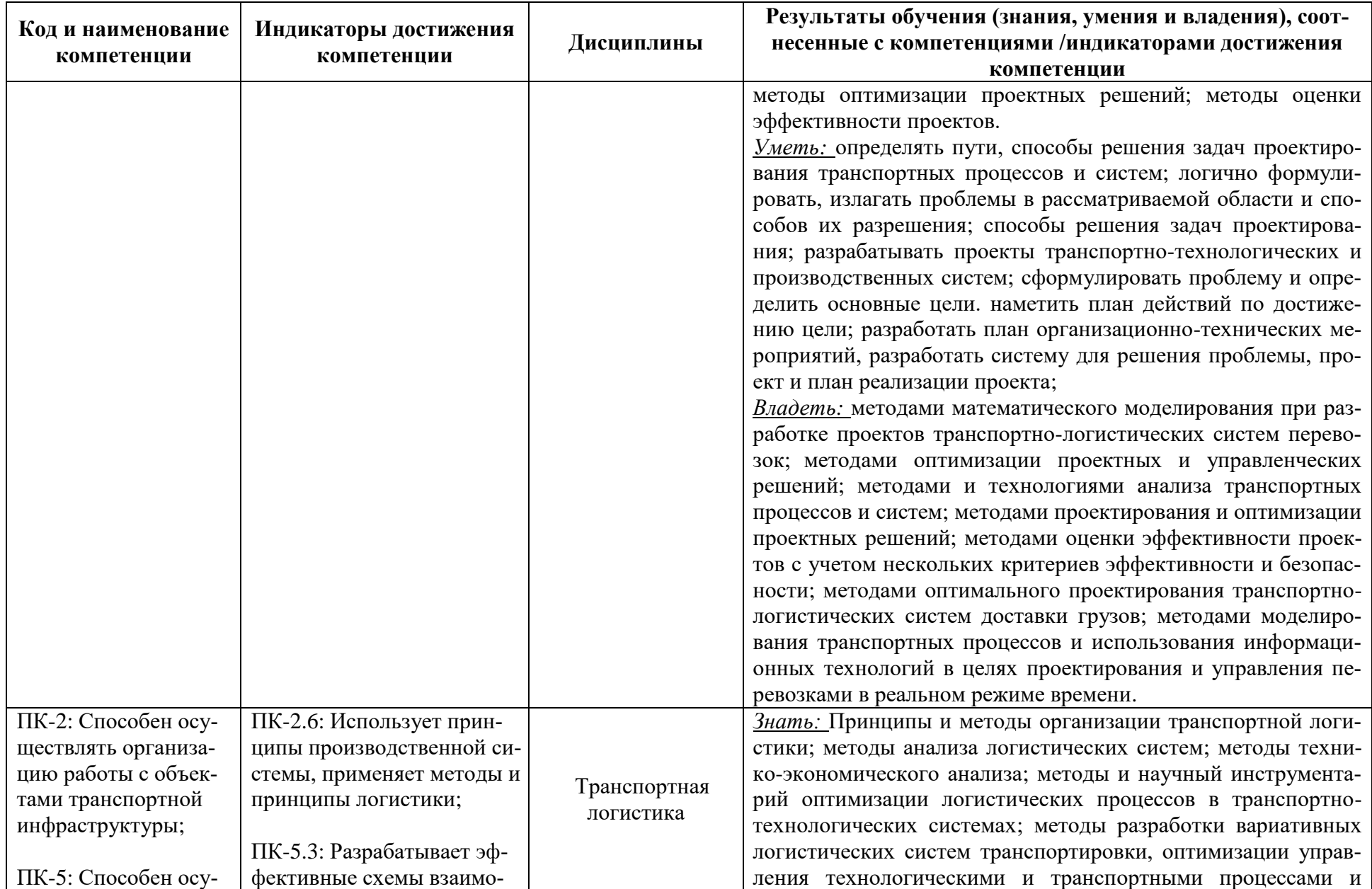

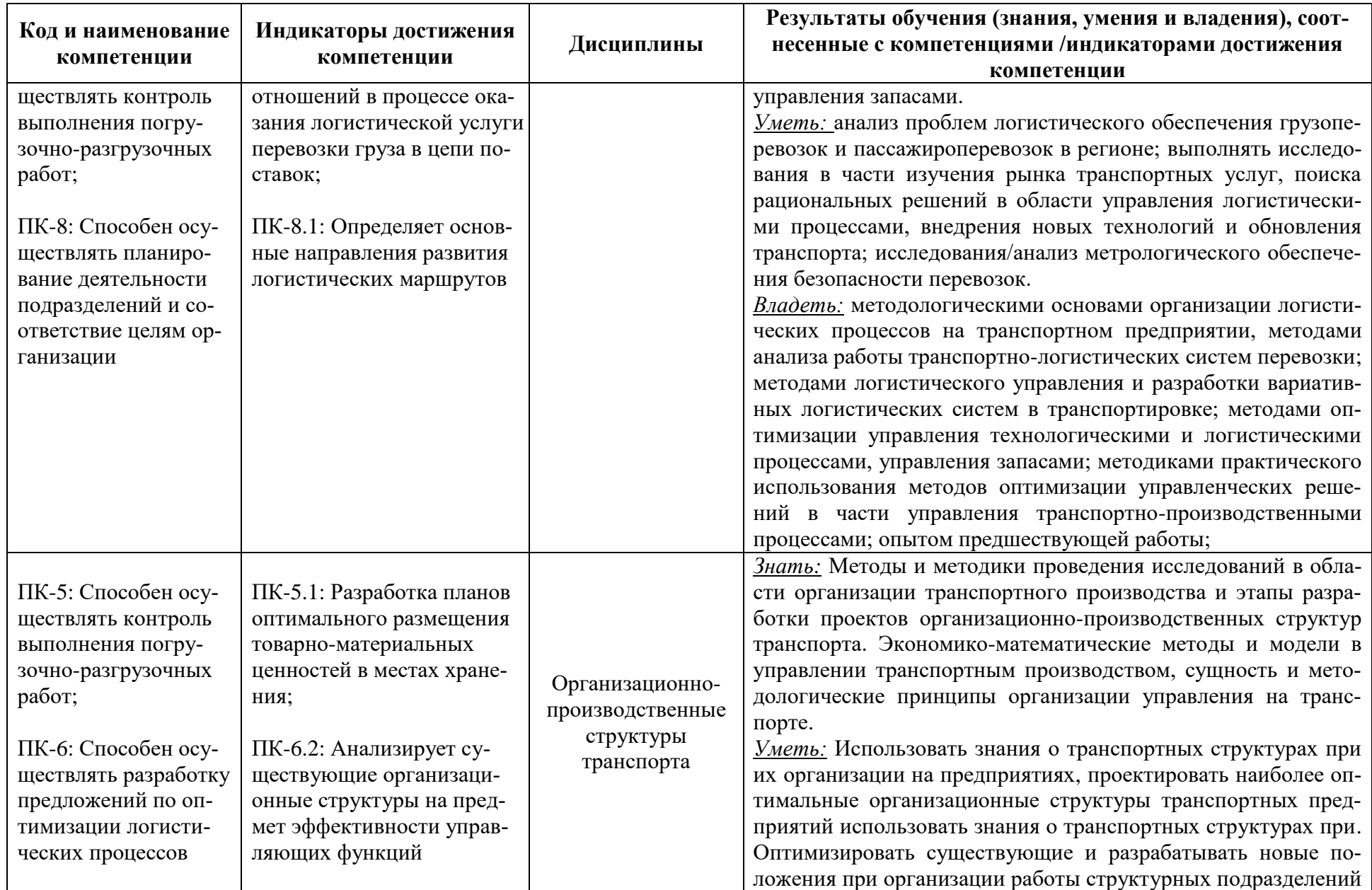

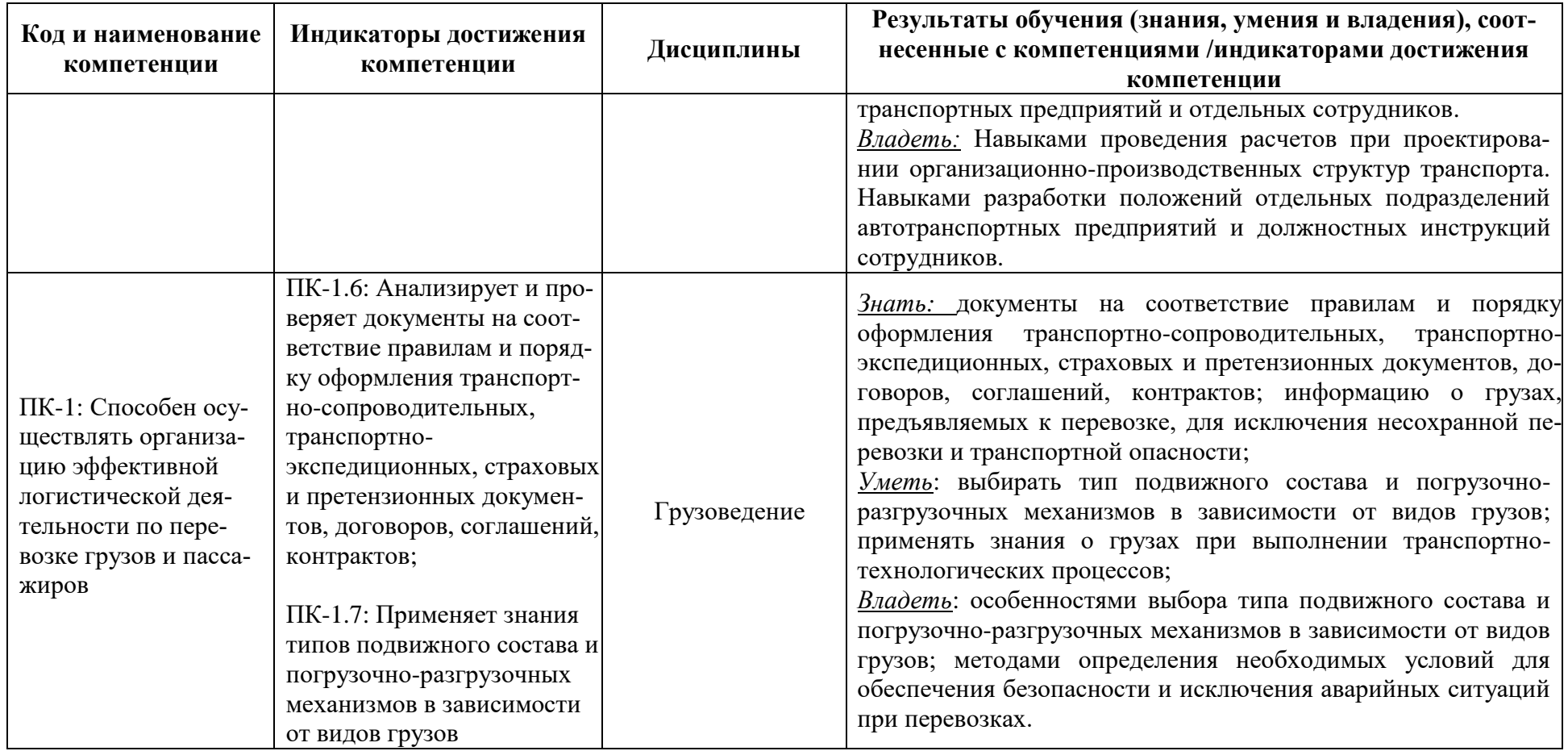

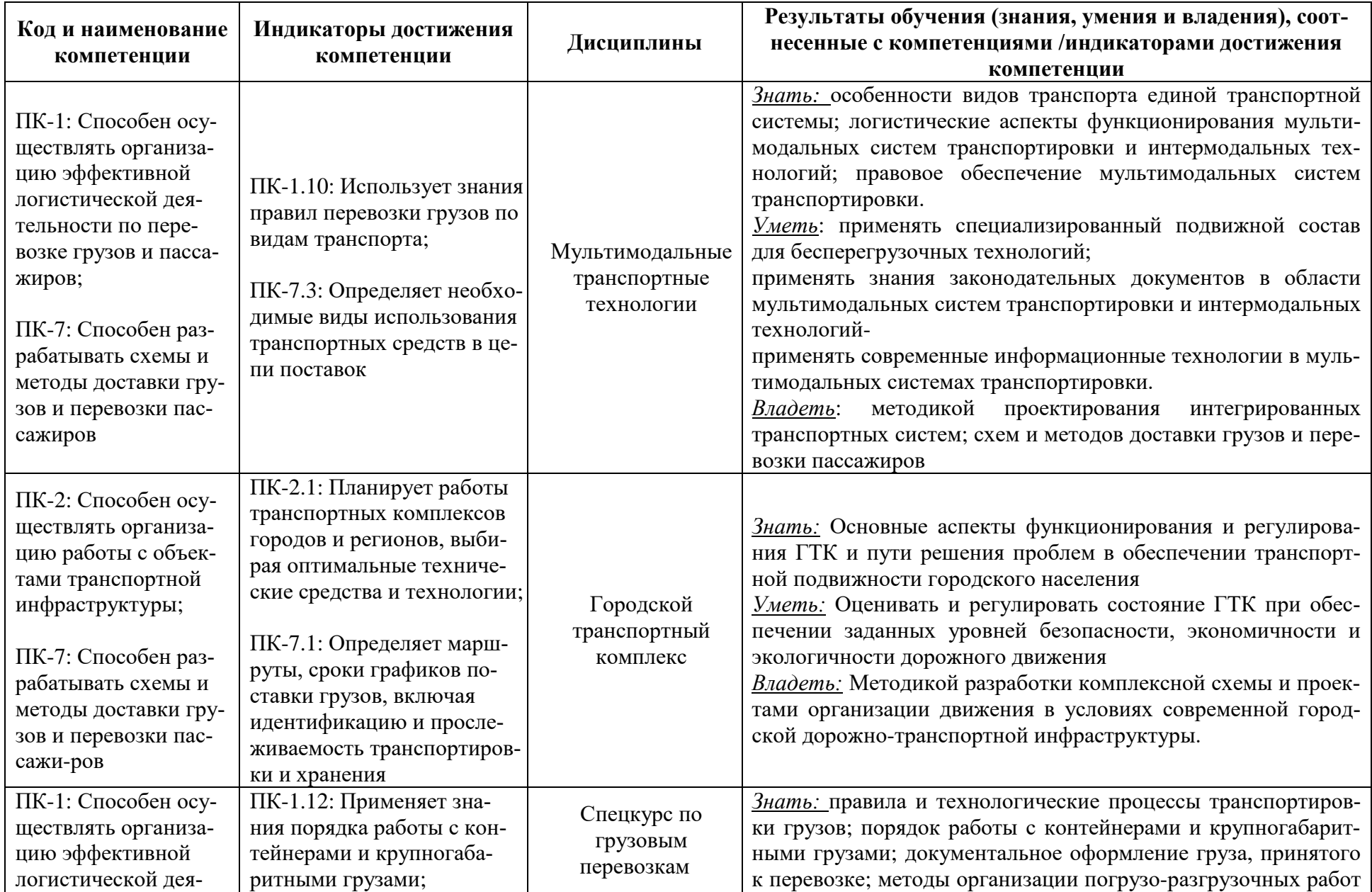

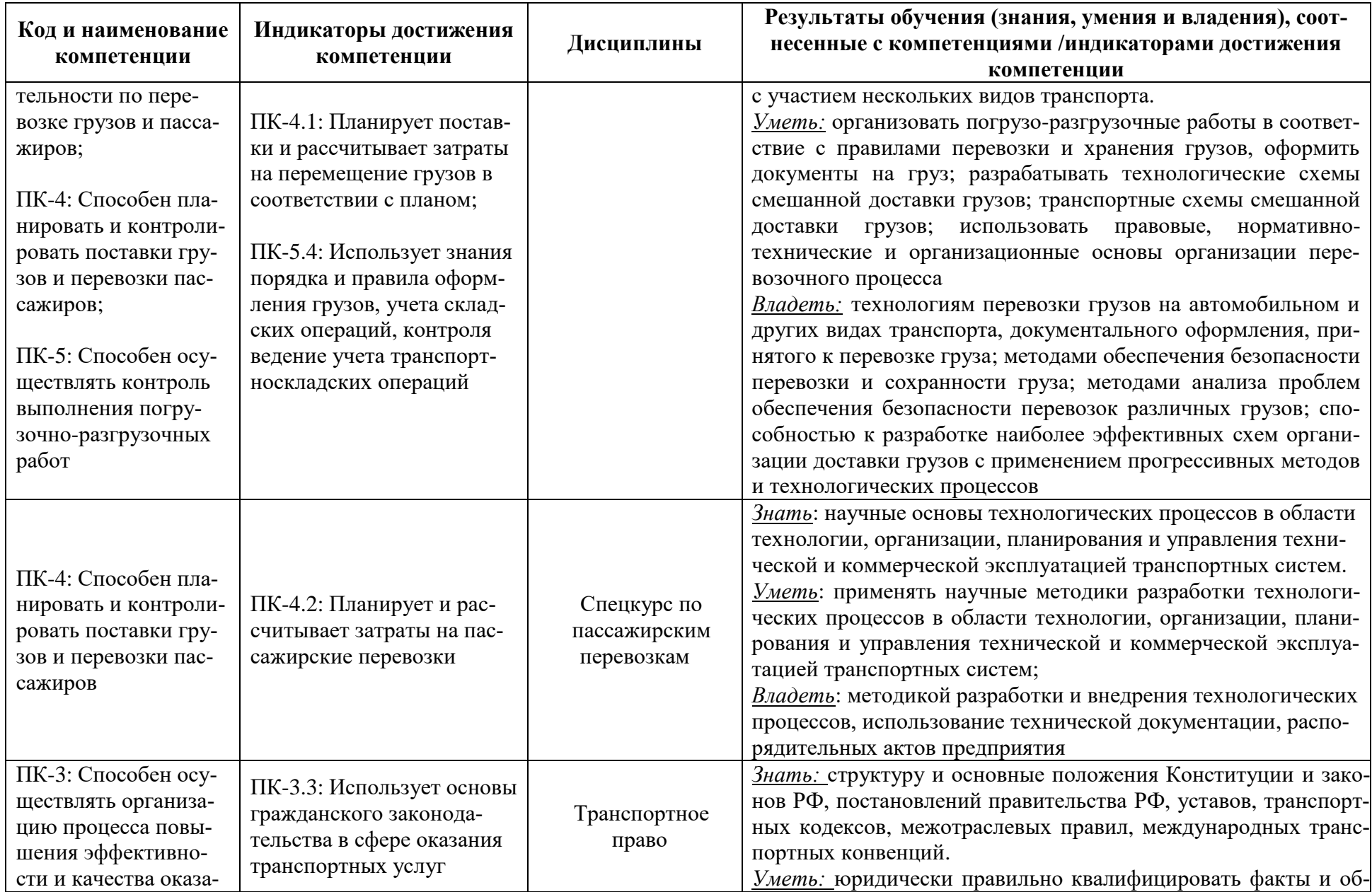

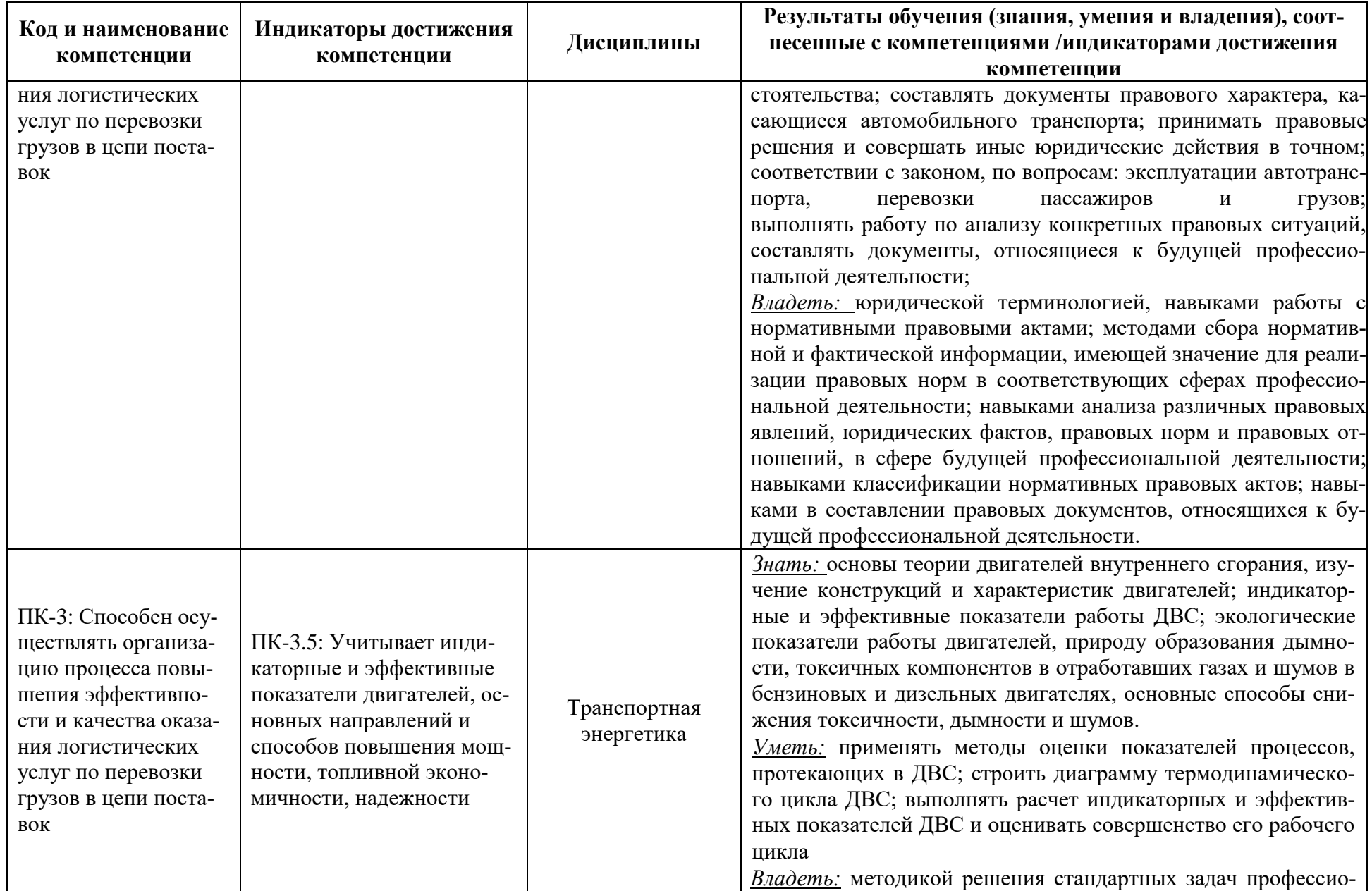

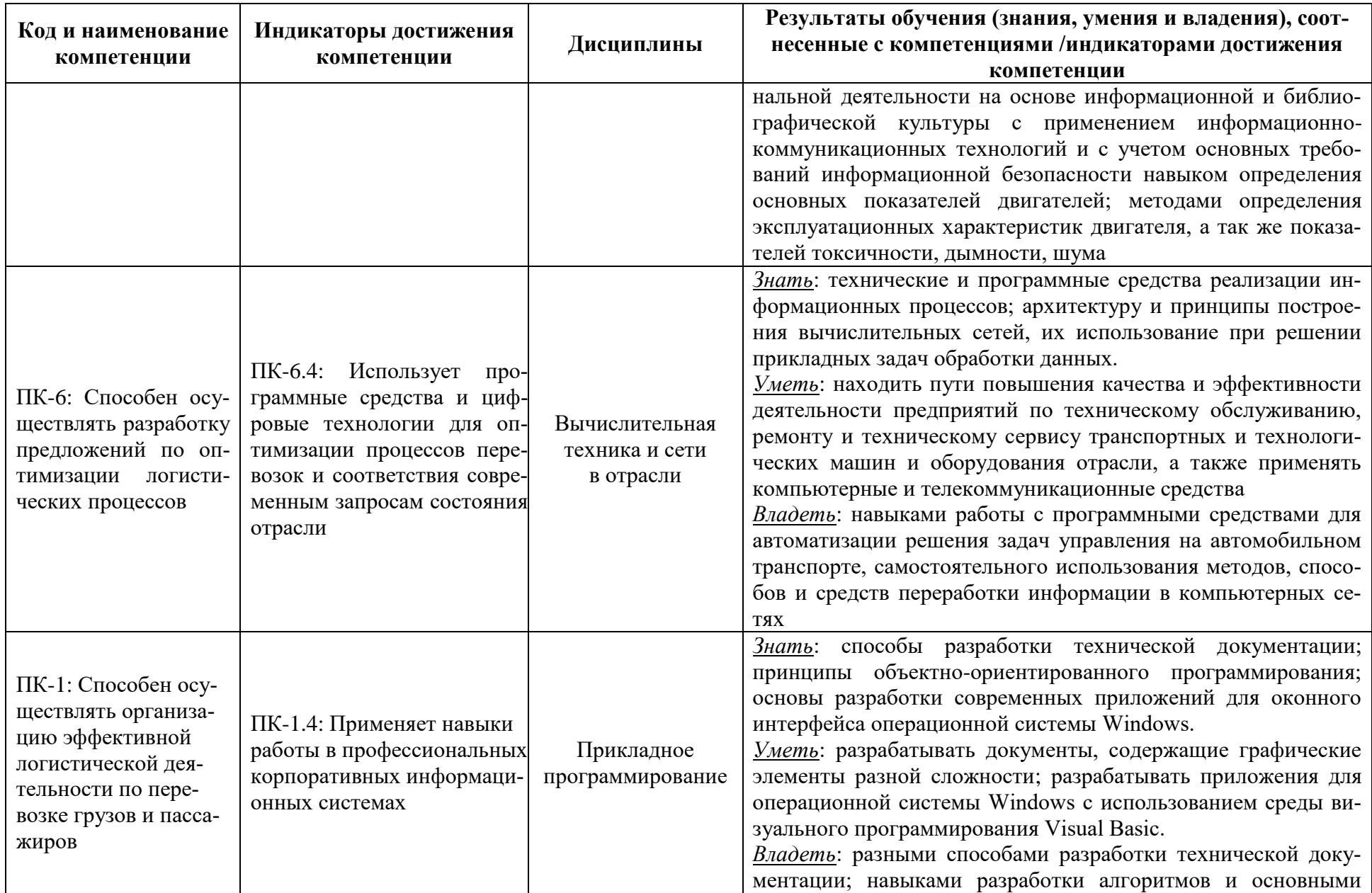

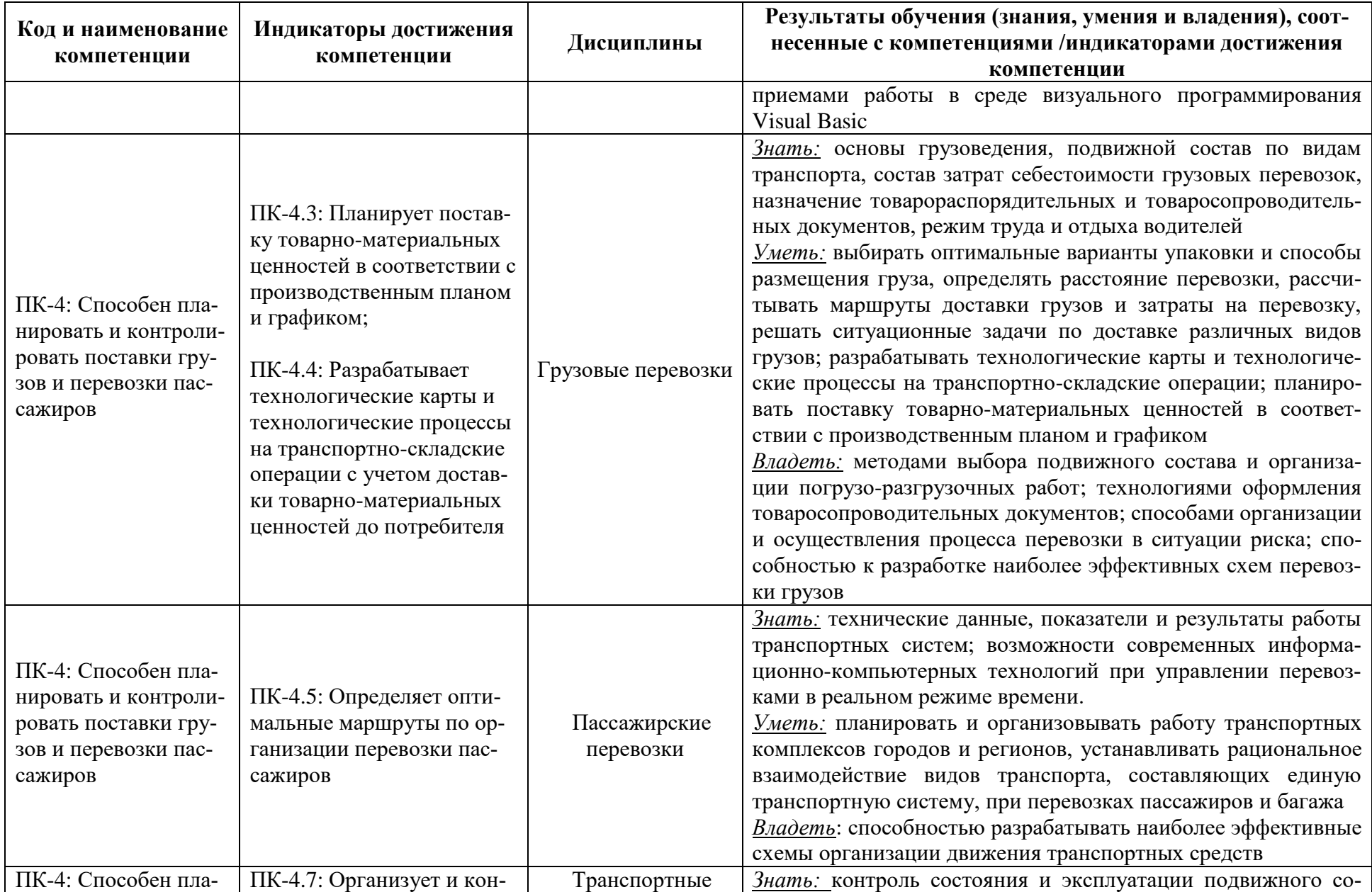

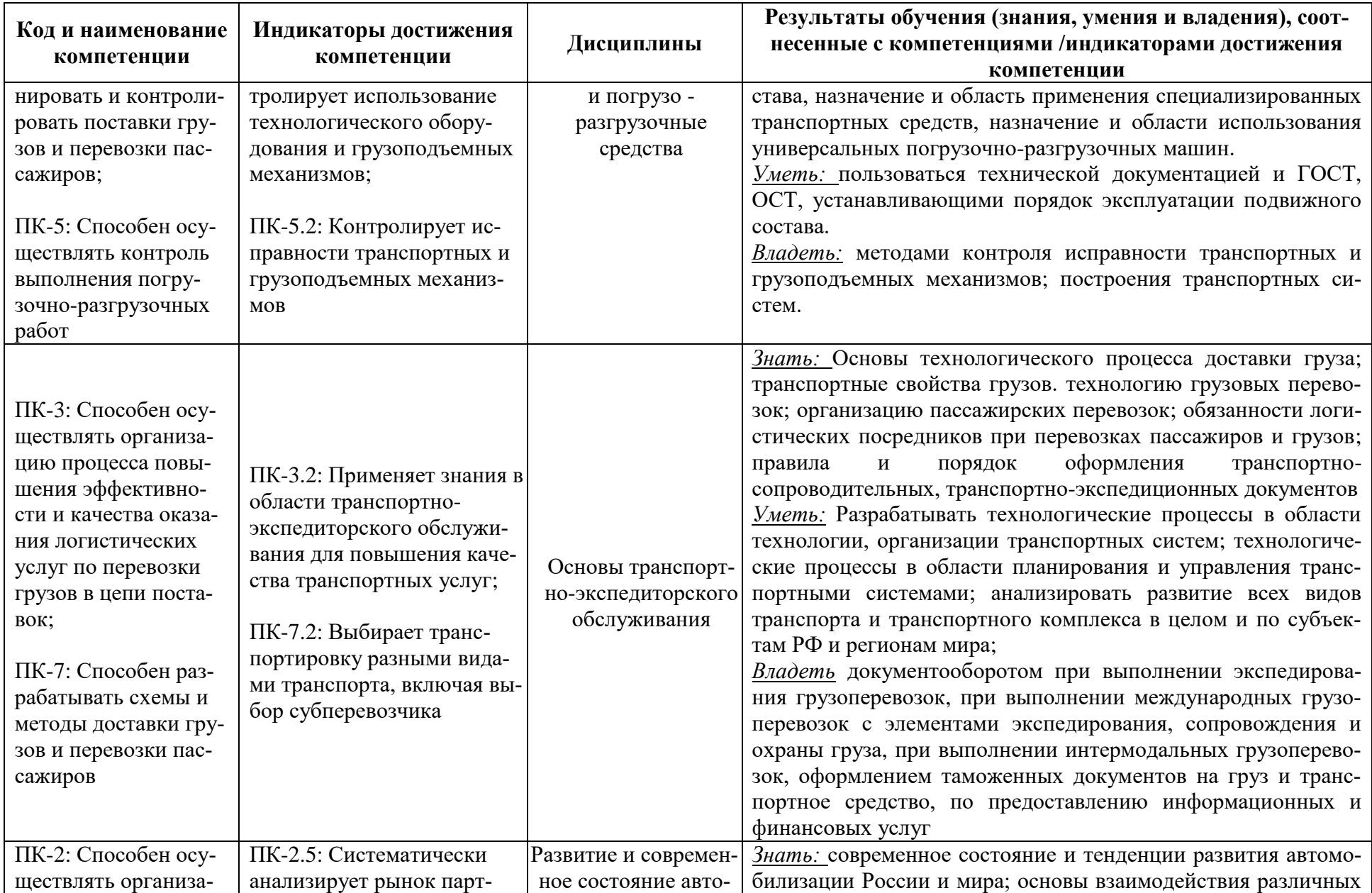

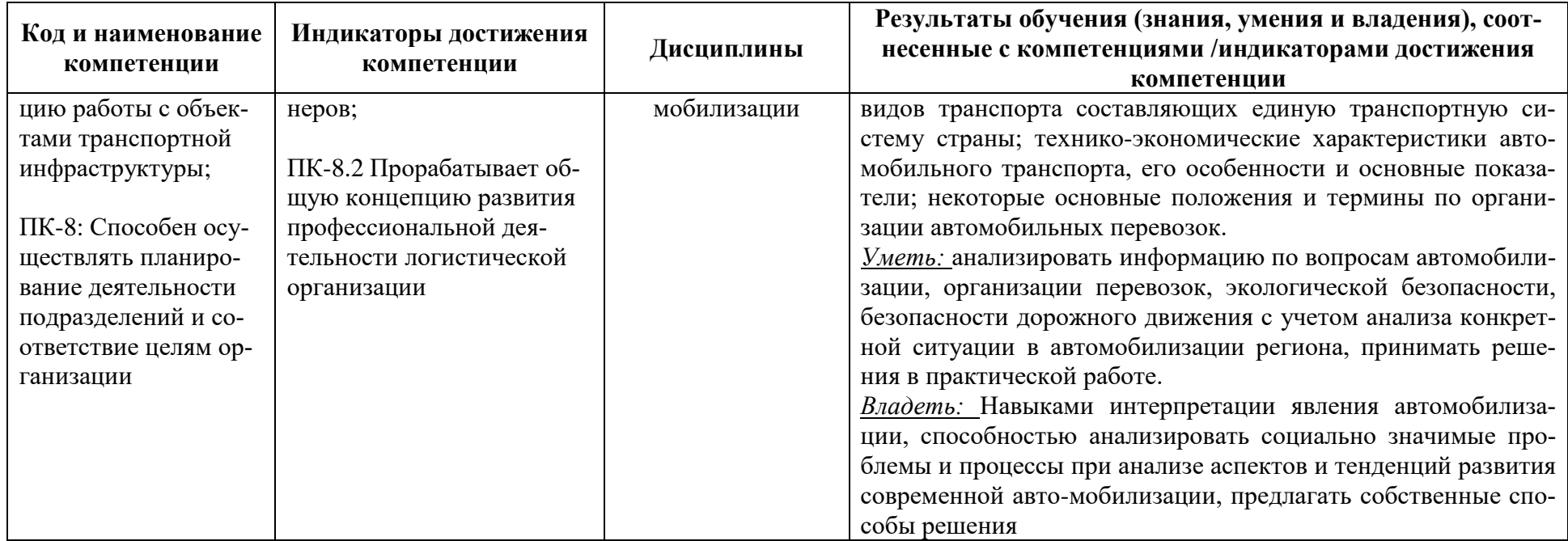

# **2 ТРУДОЁМКОСТЬ ОСВОЕНИЯ, СТРУКТУРА И СОДЕРЖАНИЕ МОДУЛЯ, ФОРМЫ АТТЕСТАЦИИ ПО НЕМУ**

Профессиональный модуль (В) относится к блоку 1 части, формируемой участниками образовательных отношений и включает в себя 18 основных дисциплин.

Общая трудоемкость модуля составляет 56 зачетных единиц (з.е.), т.е. 2016 академических часов (1512 астр. часа) контактной и самостоятельной учебной работы курсанта (студента); работой, связанной с текущей и промежуточной (заключительной) аттестацией по дисциплинам модуля.

Распределение трудоемкости освоения модуля по семестрам, видам учебной работы курсанта (студента), а также формы контроля приведены ниже.

Таблица 2 - Объем (трудоёмкость освоения) в очной форме обучения и структура мо-

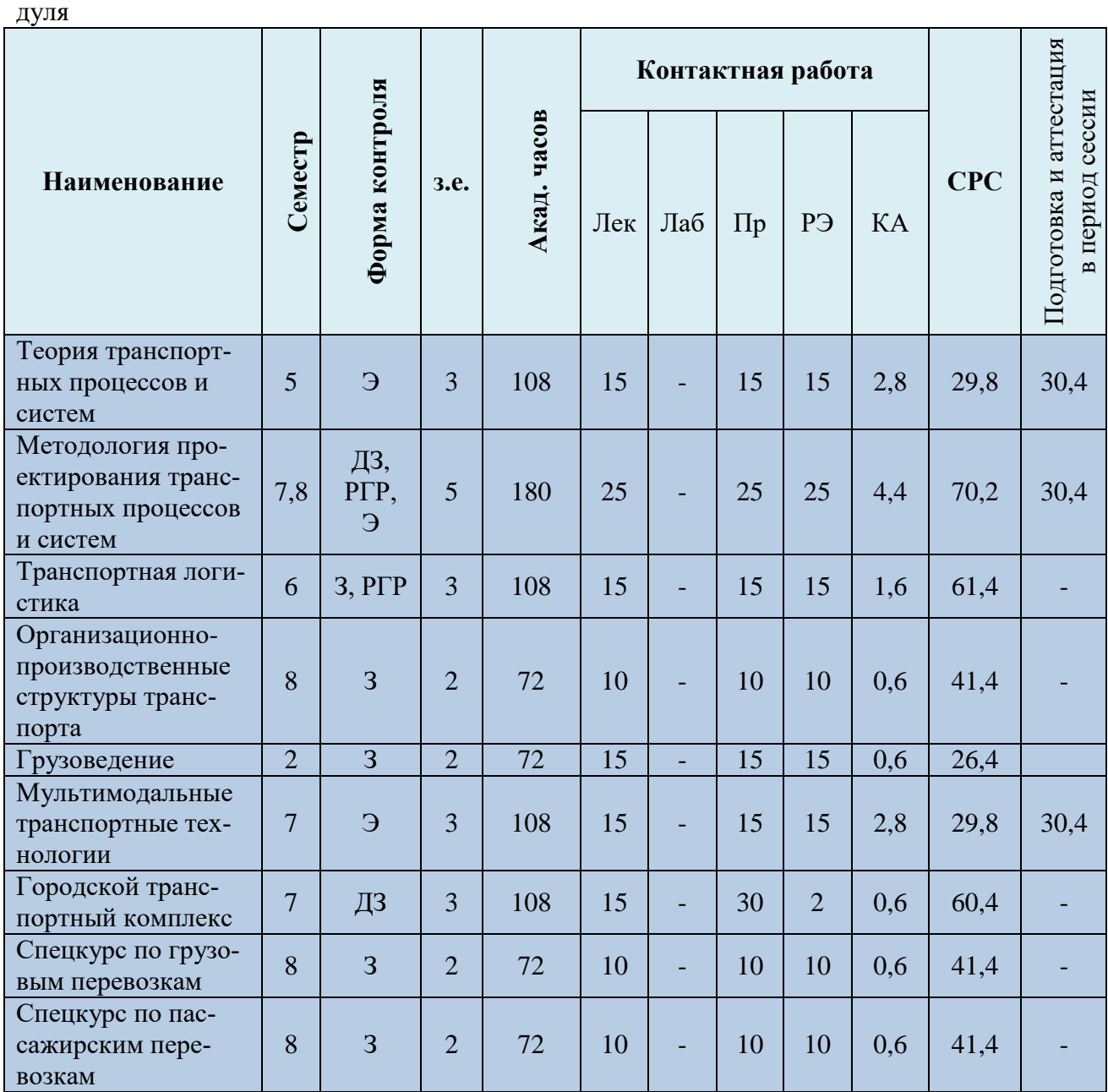

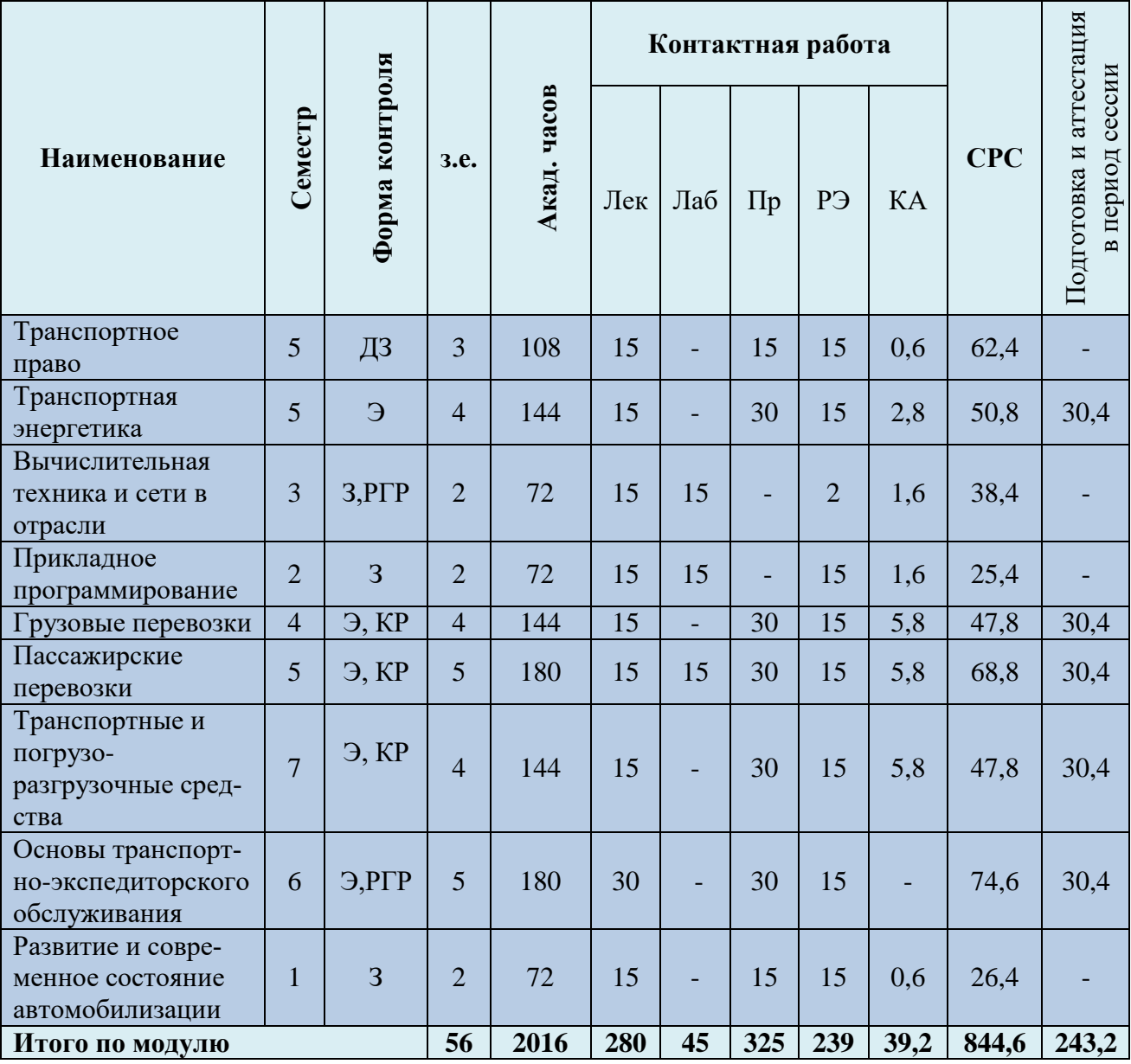

*Обозначения: Э – экзамен; З – зачет; ДЗ – дифференцированный зачет (зачет с оценкой); КР (КП) – курсовая работа (курсовой проект); контр. – контрольная работа, РГР – расчетно-графическая работа; Лек – лекционные занятия; Лаб - лабораторные занятия; Пр – практические занятия; РЭ – контактная работа с преподавателем в ЭИОС; КА – контактная работа, включающая индивидуальные консультации, консультации перед экзаменом, аттестацию, консультации и аттестацию по КР (КП), практику; СРС – самостоятельная работа курсантов (студентов)*

Таблица 3 - Объем (трудоёмкость освоения) в заочной форме обучения и структура модуля

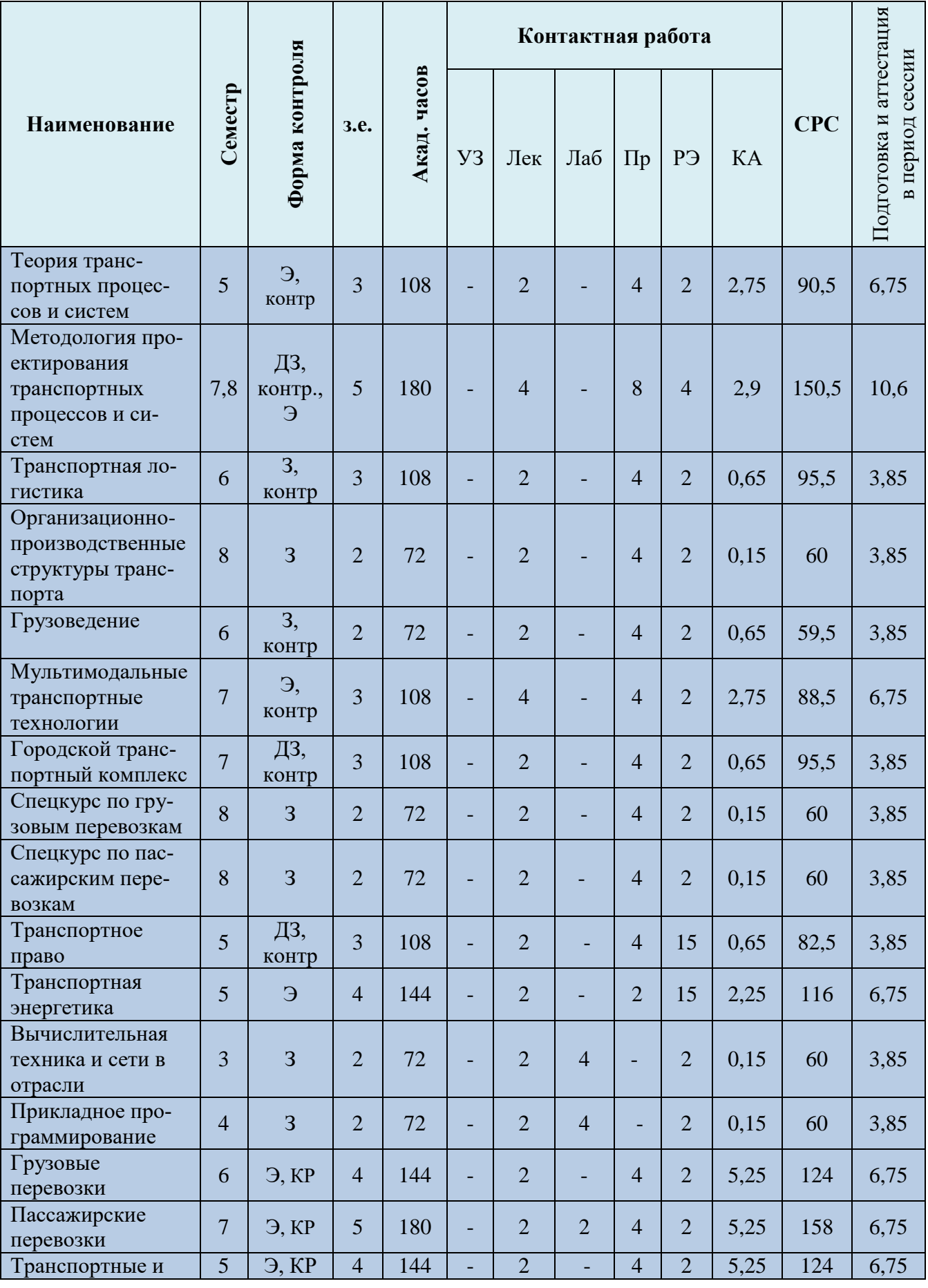

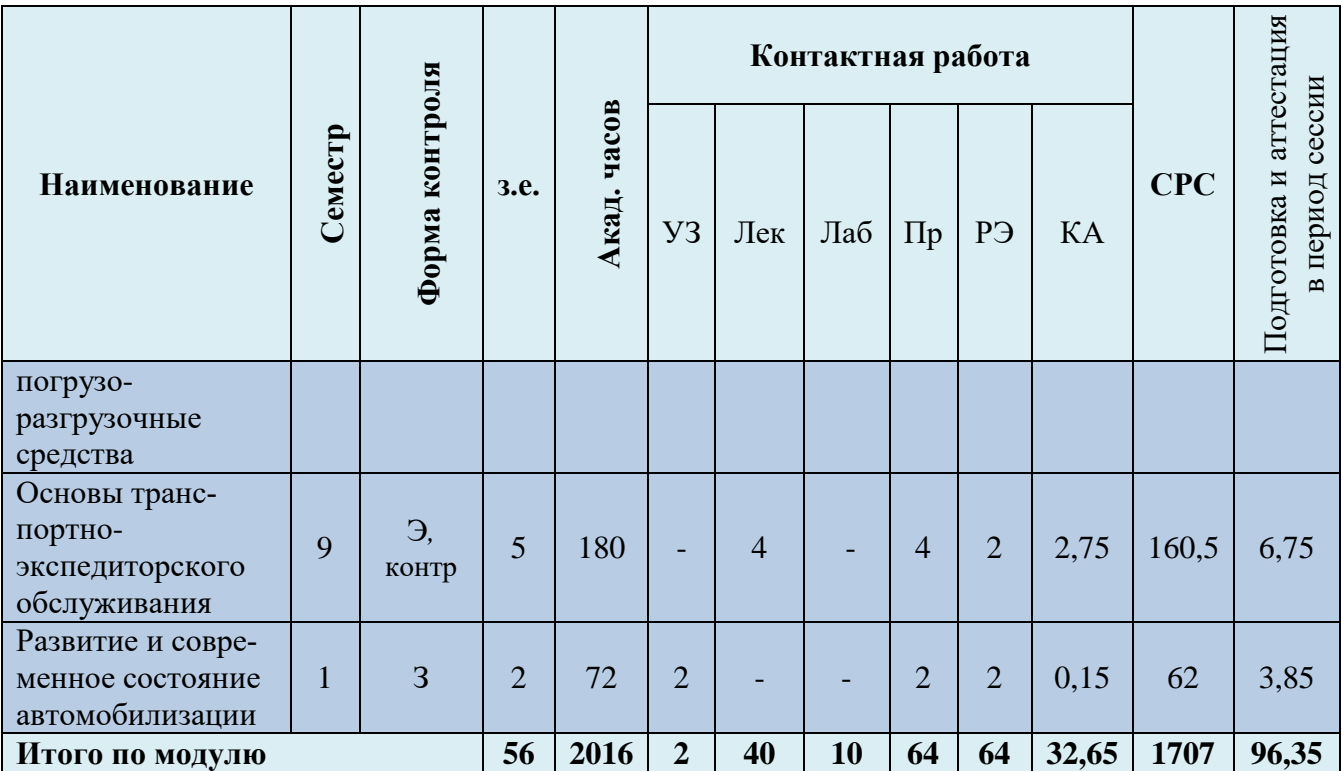

Таблица 4 – Курсовые работы (проекты)

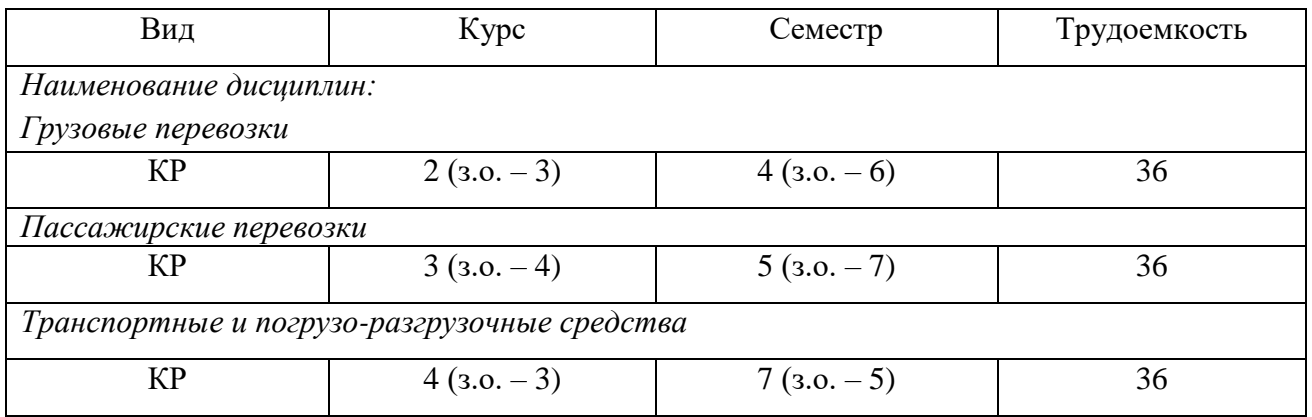

При разработке образовательной технологии организации учебного процесса основной упор сделан на соединение активной и интерактивной форм обучения. Интерактивная форма позволяет курсантам (студентам) проявить самостоятельность в освоении теоретического материала и овладении практическими навыками, формирует интерес и позитивную мотивацию к учебе.

# **3 УЧЕБНАЯ ЛИТЕРАТУРА И УЧЕБНО-МЕТОДИЧЕСКОЕ ОБЕСПЕЧЕНИЕ САМОСТОЯТЕЛЬНОЙ РАБОТЫ КУРСАНТА (СТУДЕНТА)**

Учебно-методическое обеспечение модуля приведено в таблицах 5 и 6.

| Наименование<br>дисциплин                                            | Основная литература                                                                                                    | Дополнительная литература                                                                                                    |
|----------------------------------------------------------------------|----------------------------------------------------------------------------------------------------|----------------------------------------------------------------------------------------------------|
| Теория транспортных<br>процессов и систем                            | 1. Вельможин А.В. Теория транспортных процессов<br>и систем: учебное пособие - М.: Транспорт, 2010 -<br>167 c.<br>2. Минько, Р.Н. Технология транспортных процес-<br>сов: учебное пособие / Р.Н. Минько, А.И. Шапошни-<br>ков. - Москва; Берлин: Директ-Медиа, 2016. - 120 с.                                                                                                    | 1. Минько, Р.Н. Технология транспортных процес-<br>сов: учебное пособие / Р.Н. Минько, А.И. Шапош-<br>ников. - Москва; Берлин: Директ-Медиа, 2016. -<br>120 c.<br>2. Яковлев, С.В. Теория систем и системный ана-<br>лиз: учебное пособие / С.В. Яковлев, - Ставрополь:<br>СКФУ, 2014. - 354 с.                                                                                                    |
| Методология проектиро-<br>вания транспортных про-<br>цессов и систем | 1. Мойсеенко С. С. Методология проектирования<br>транспортных процессов и систем: Учебник для ву-<br>зов / С.С. Мойсеенко, Л.Е. Мейлер. - М.: Издатель-<br>ство БГАРФ, 2021. - 250 с.<br>2. Мойсеенко С.С. Проектирование<br>транспортно-<br>логистических систем: Учебное пособие Калинин-<br>град. - Изд-во БГАРФ, 2009 г. – 183 с.<br>3. Мойсеенко С.С. Транспортная логистика: Учеб-<br>ное пособие Калининград: Изд-во БГАРФ, 2018. -<br>164 c. | 1. Кислий В.М.<br>Логистика: Учебное пособие<br>Киев ЦУП, 2010 г. – 360 с.<br>2. Вентцель Е.С.<br>Исследование операций<br>$M$ .:<br>- Наука, 1980 г. – 208 с.<br>3. Мойсеенко С.С., Скрыпник В.П. Игровые заня-<br>тия в морском вузе: Учебное пособие<br>Кали-<br>$\mathbb{R}^2$<br>нинград. - Изд-во БГАРФ, 2010 г. - 101 с.                                                                                                    |
| Транспортная логистика                                               | 1. Мойсеенко С.С. Логистика: Учебное пособие<br>. Калининград. - Изд-во БГАРФ, 2018 г. - 183 с<br>2. Мойсеенко С.С. Проектирование транспортно-<br>логистических систем: Учебное пособие<br>Калининград. - Изд-во БГАРФ, 2009 г. – 183 с.<br>3. Гаджинский А.М. Логистика: Учебник<br>Издательство: Дашков и Ко, 2010 г. – 245 с.                                                                                                    | 1. Мойсеенко С.С., Мейлер Л.Е. Методология про-<br>ектирования транспортных процессов и систем:<br>Монография. Калининград. - Изд-во БГАРФ, 2014<br>г. 218 с.<br>2. Кислий В.М. Логистика: Учебное пособие. Киев<br>ЦУП, 2010 г. – 360 с.<br>3. Миротин Л.Б.и др. Транспортная логистика.<br>Учебник М.: МГАДИ(ТУ), 2005 г. – 512 с.<br>4. Мойсеенко С.С., Скрыпник В.П.<br>Игровые занятия в морском вузе: Учебное пособие<br>Калининград. - Изд-во БГАРФ, 2010 г. - 101 с. |

Таблица 5 – Перечень основной и дополнительной литературы

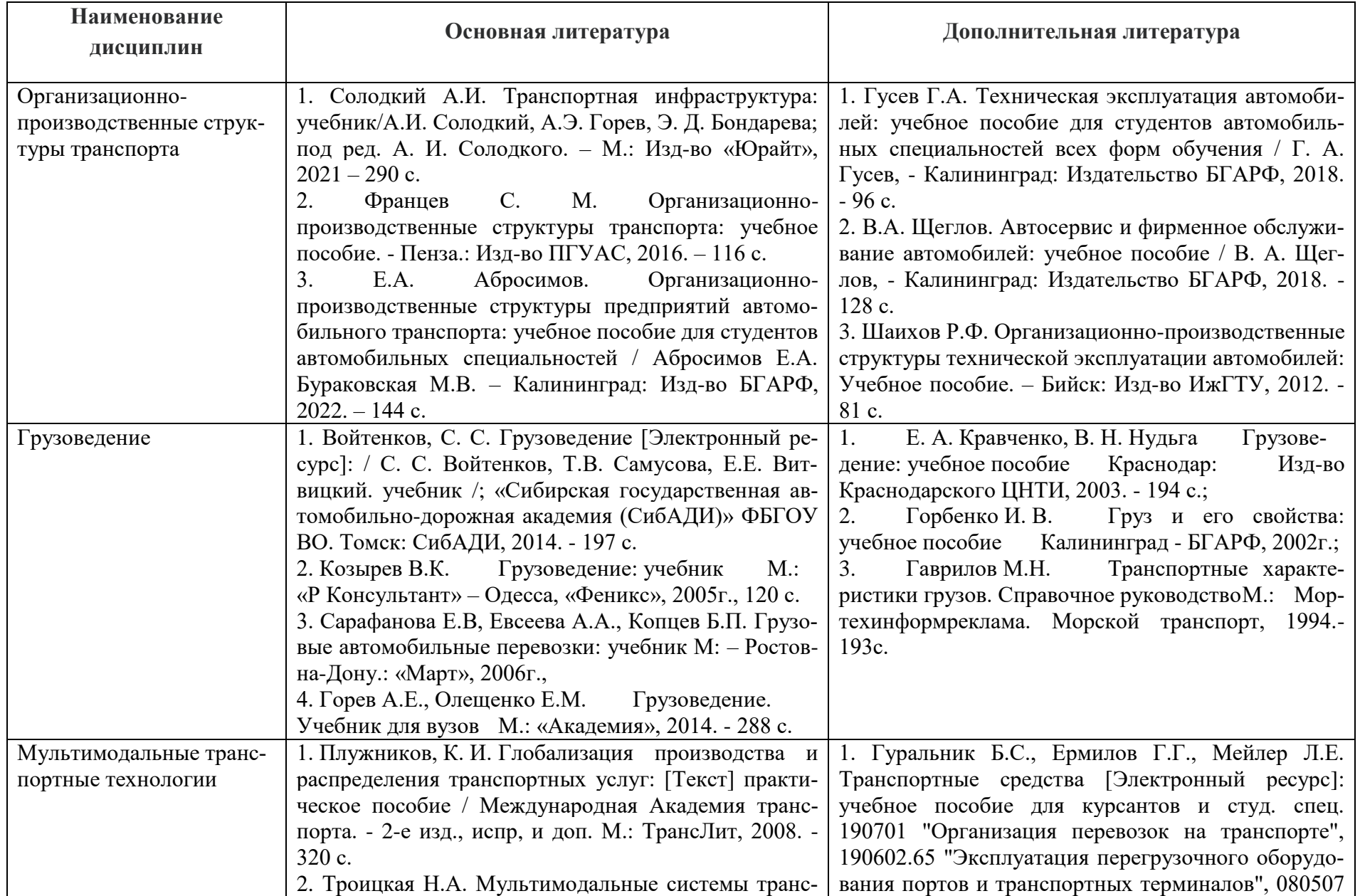

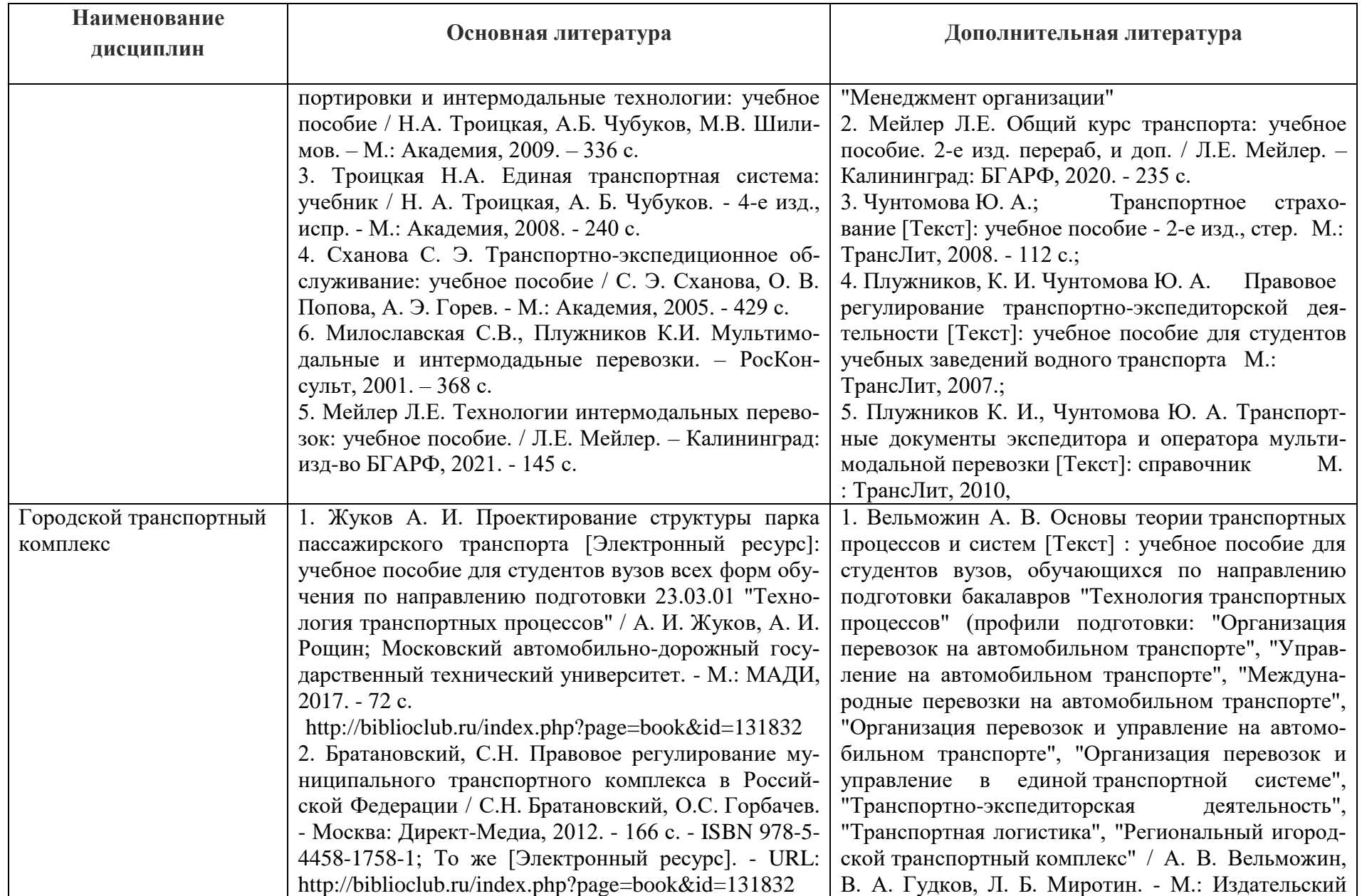

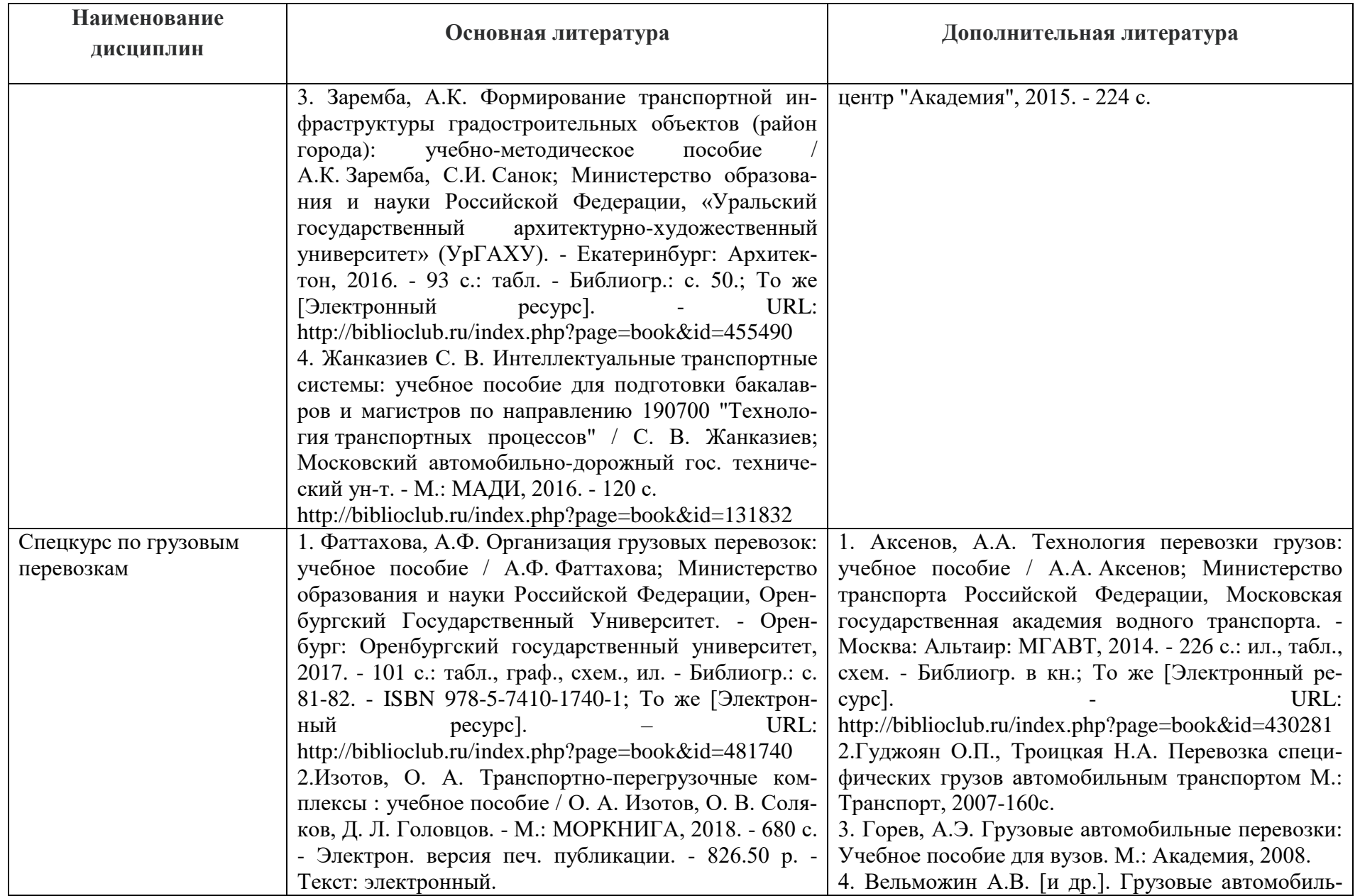

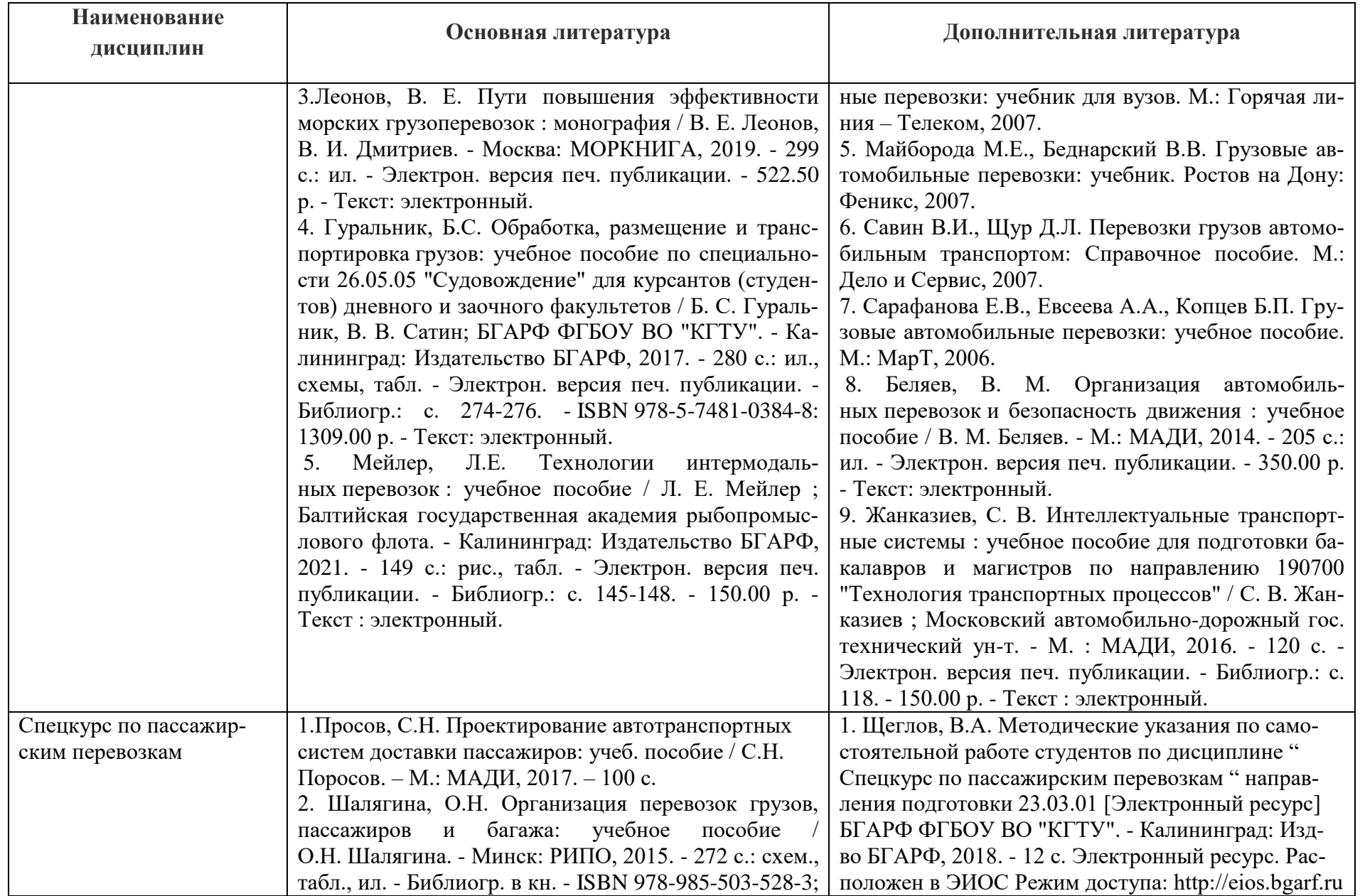

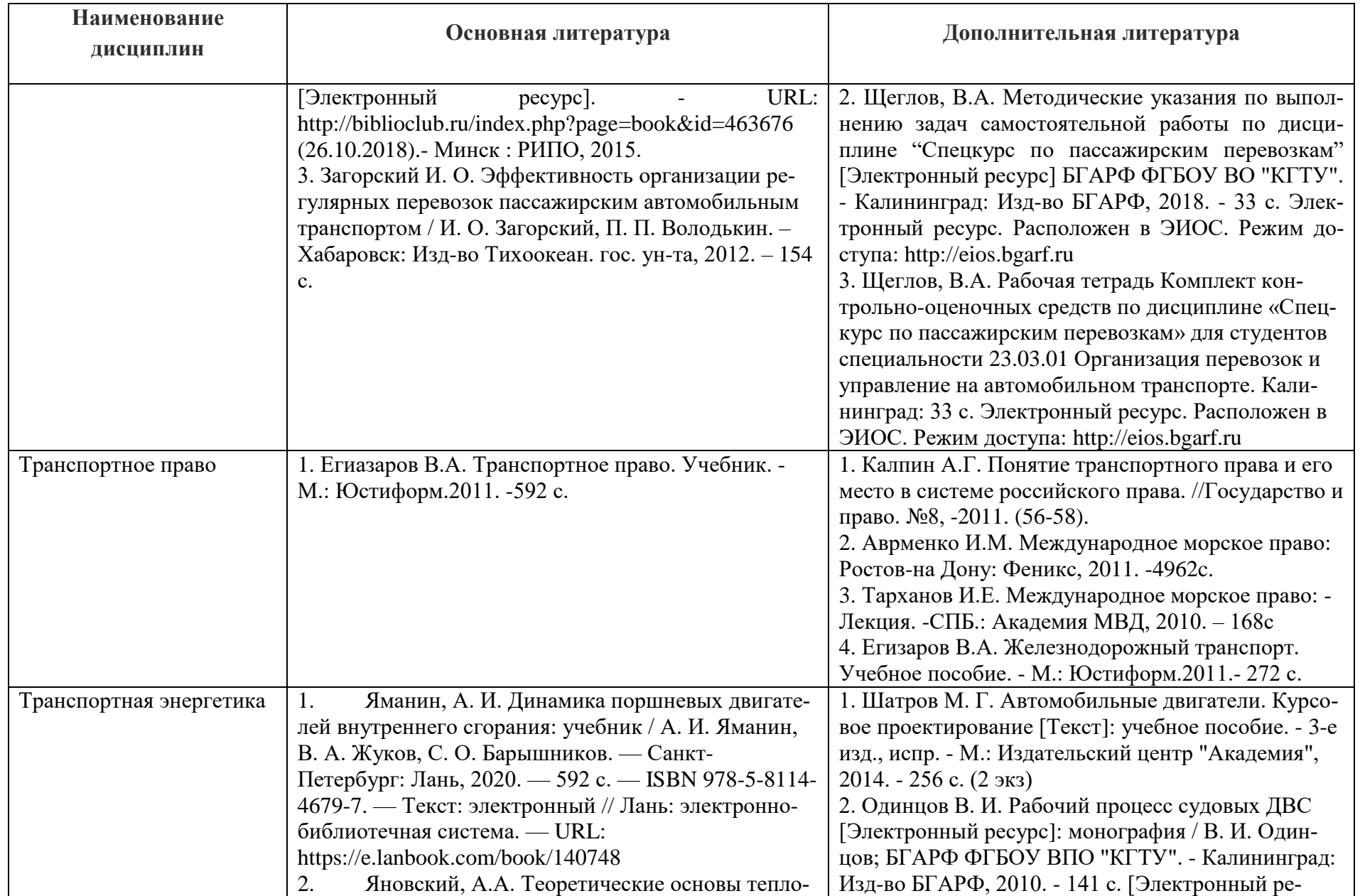

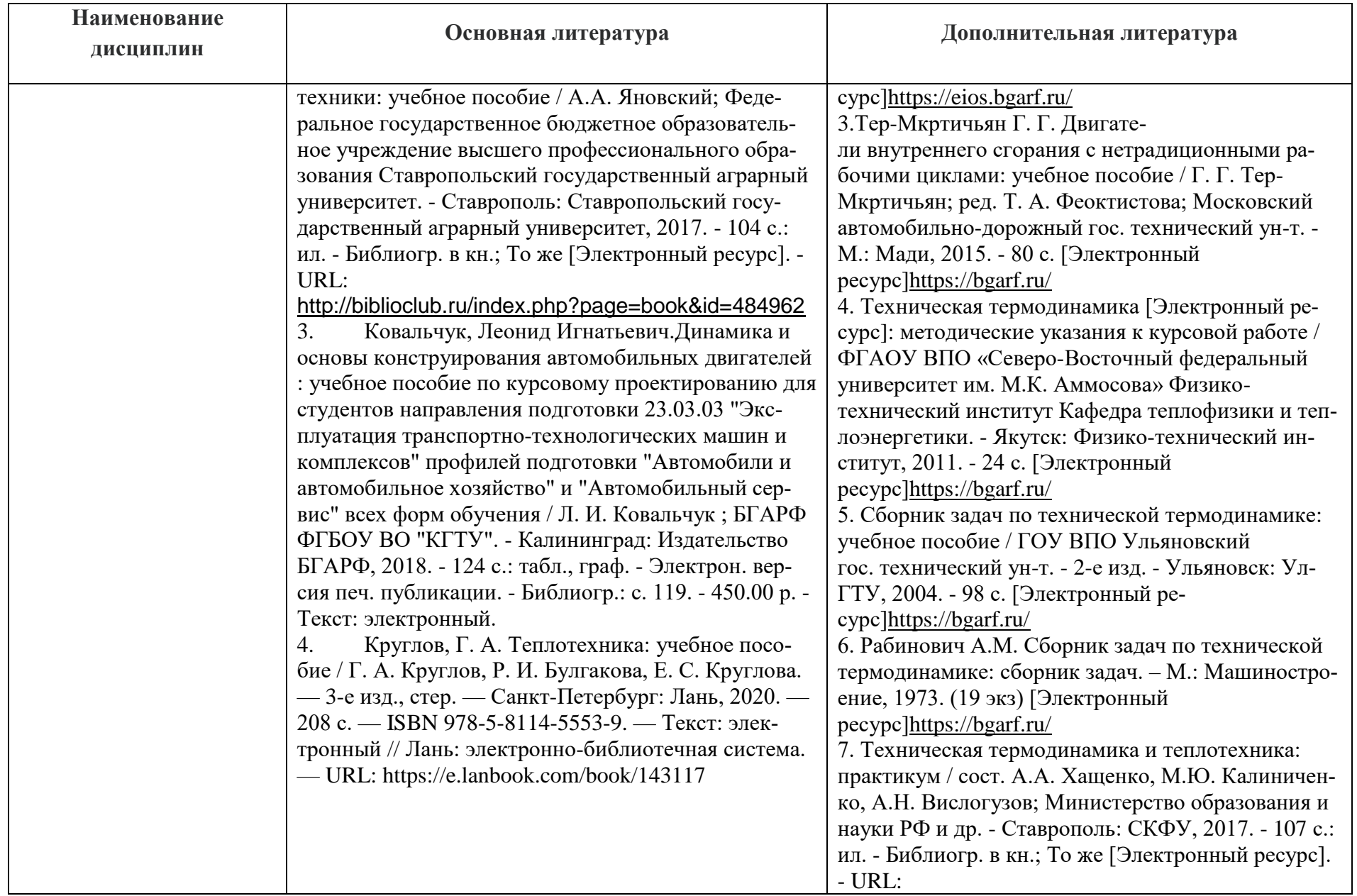

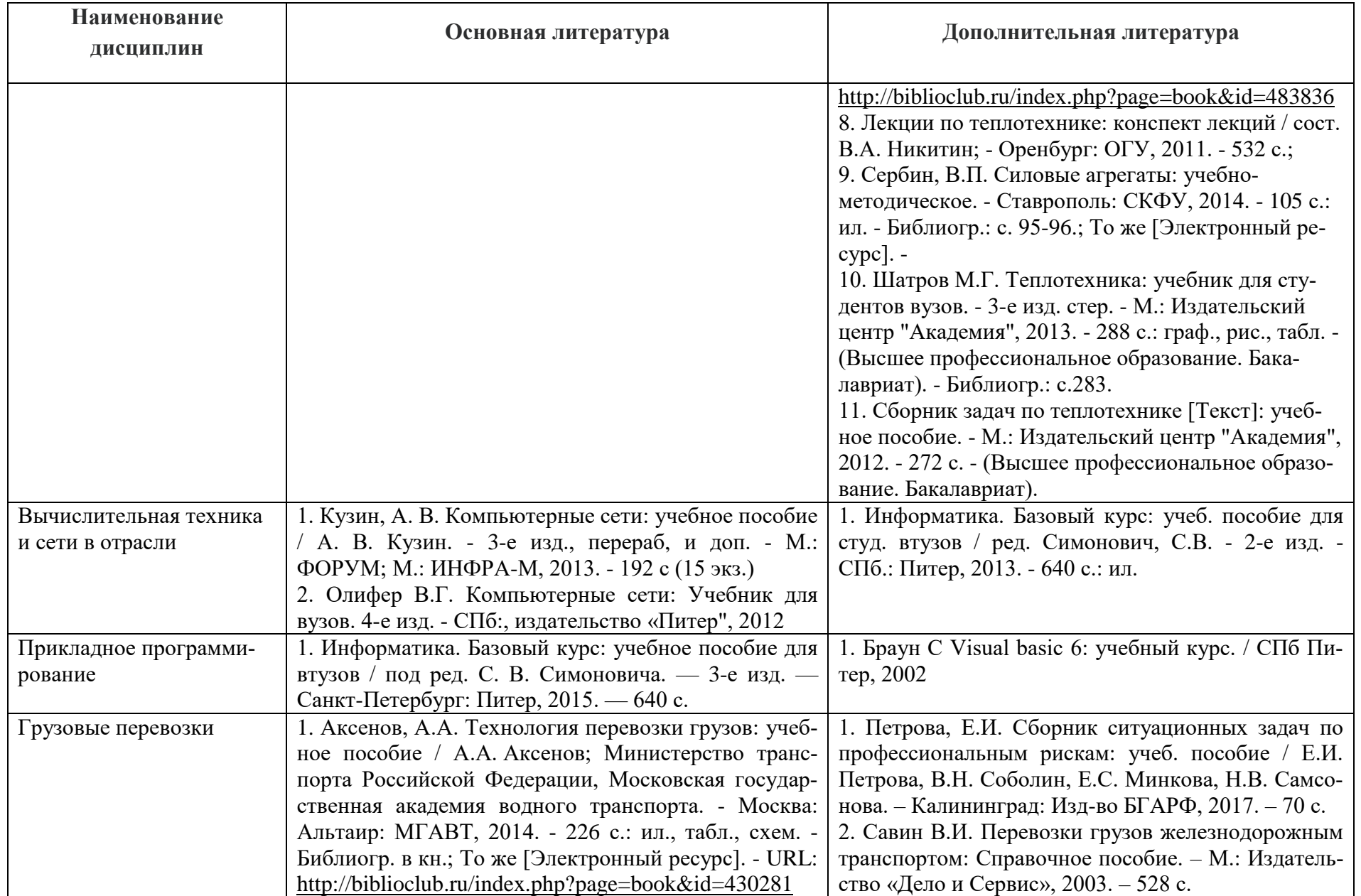

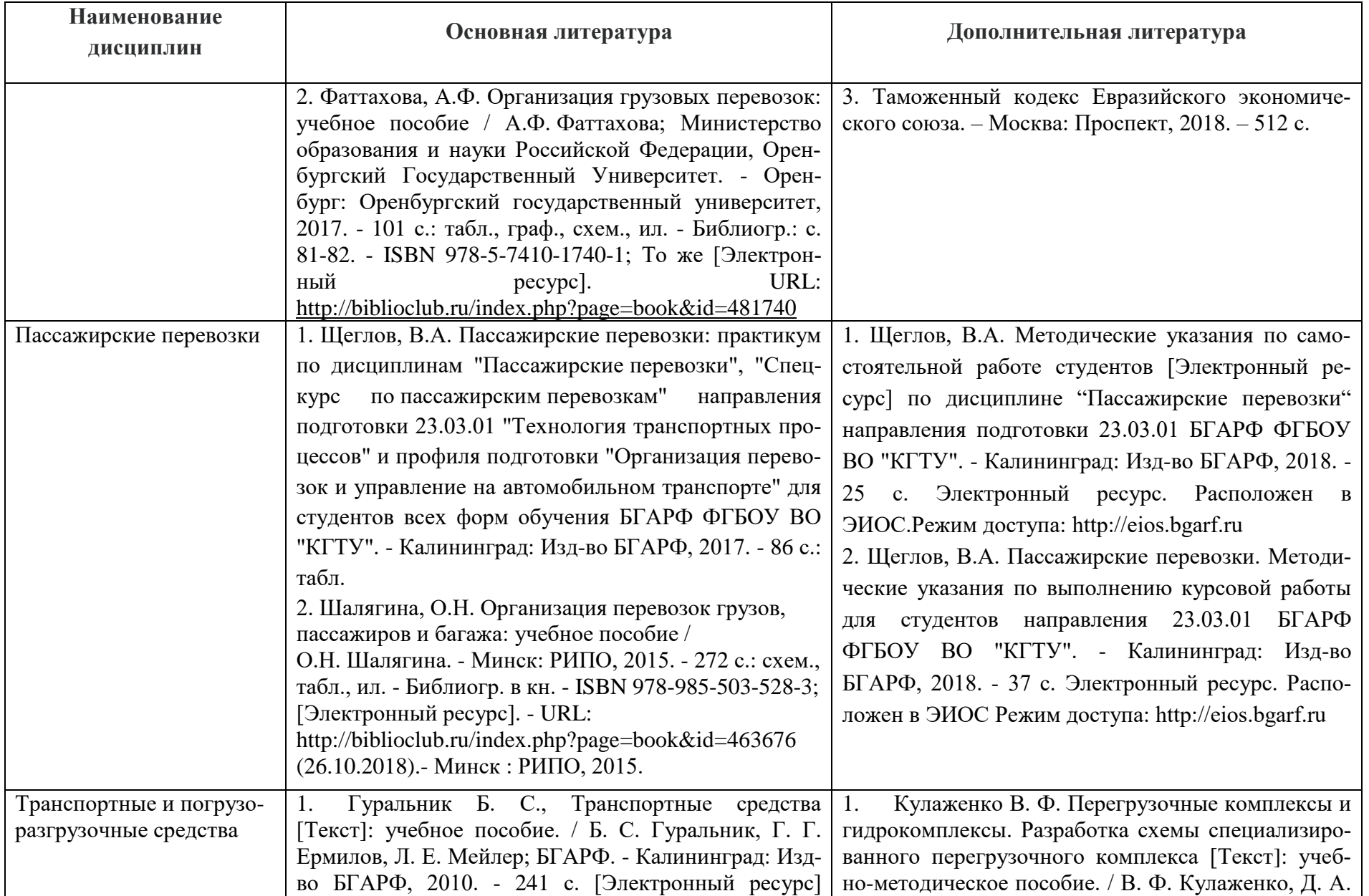

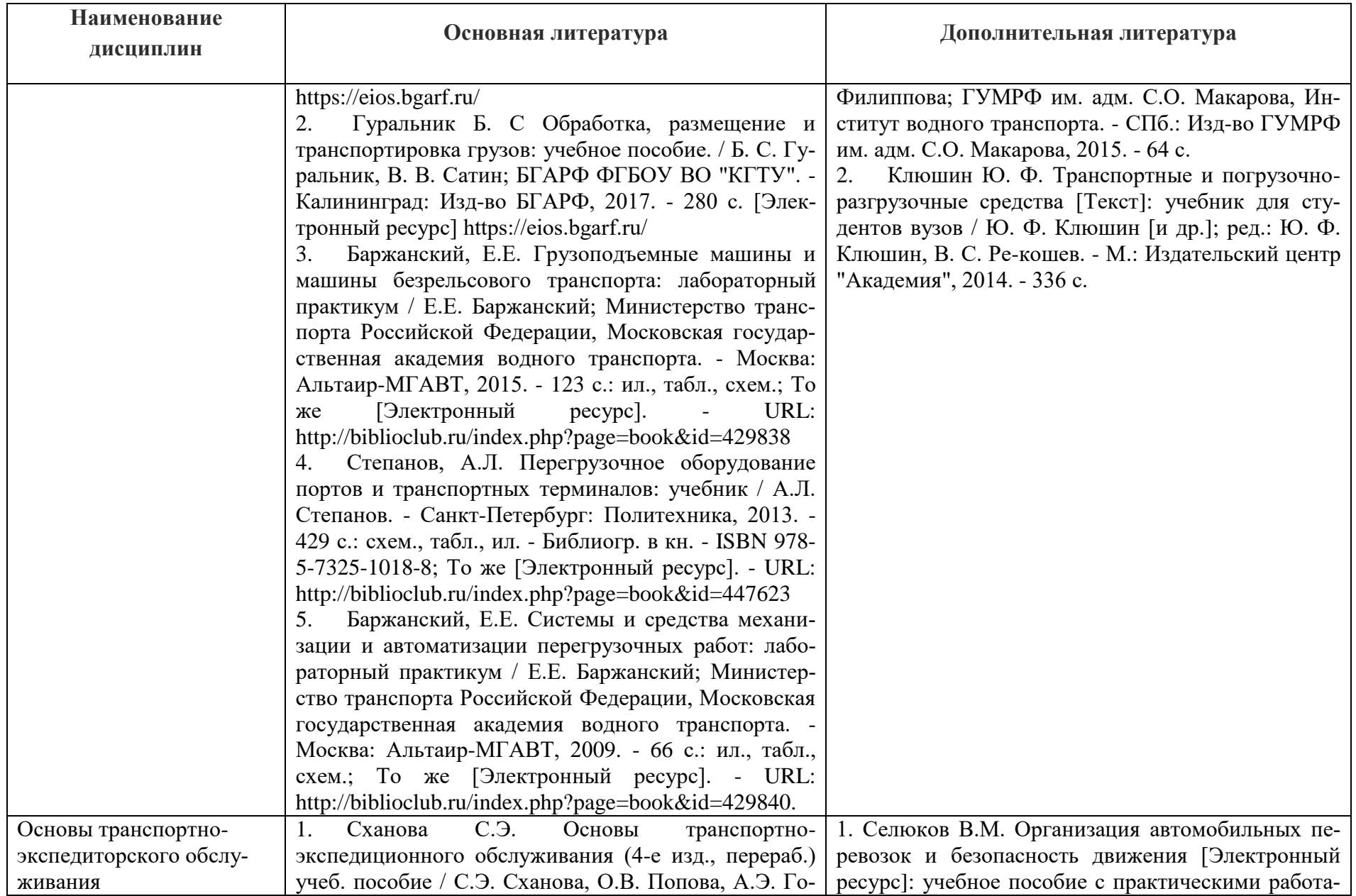

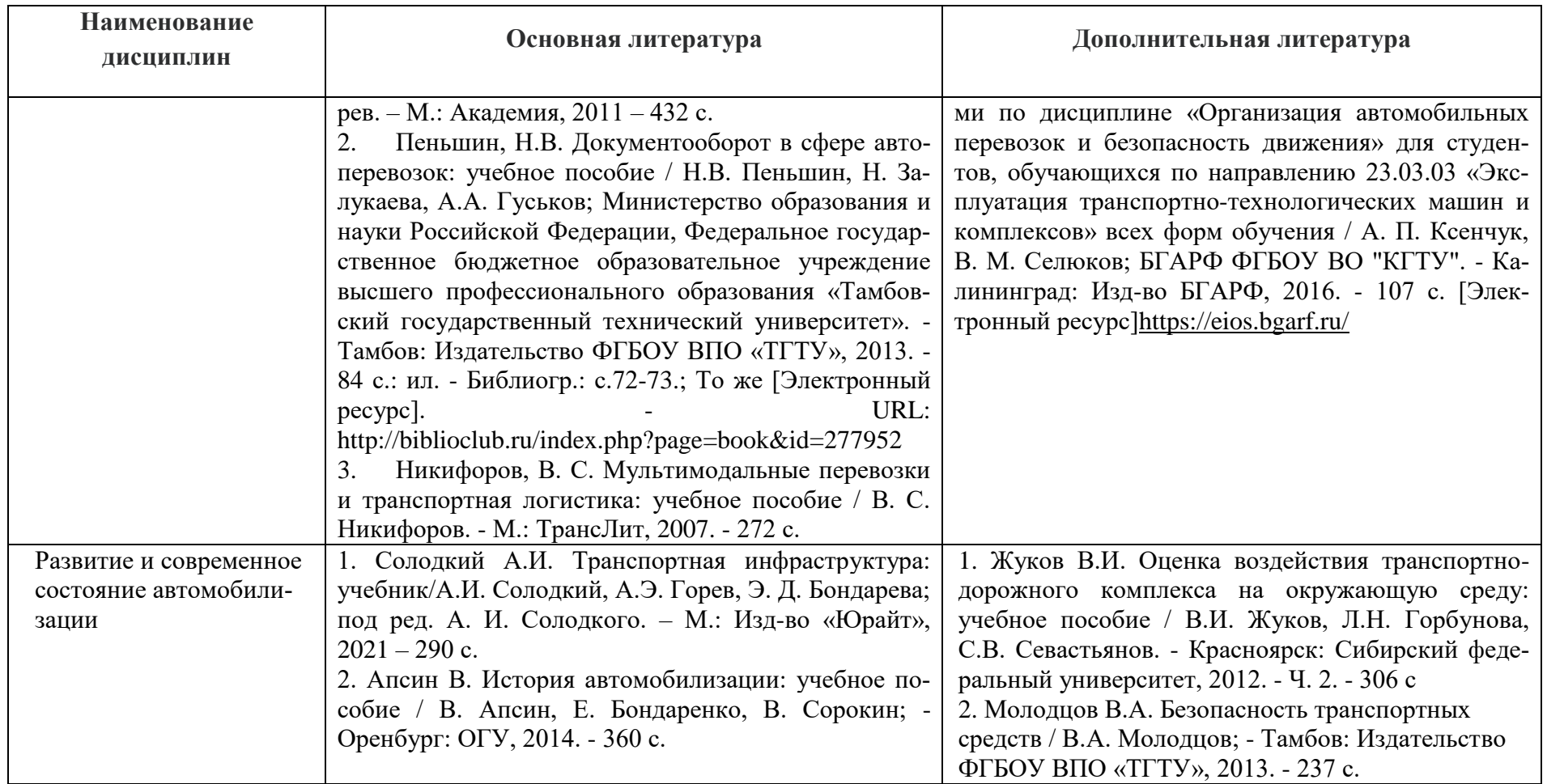

Таблица 6 – Перечень периодических изданий, учебно-методических пособий и нормативной литературы

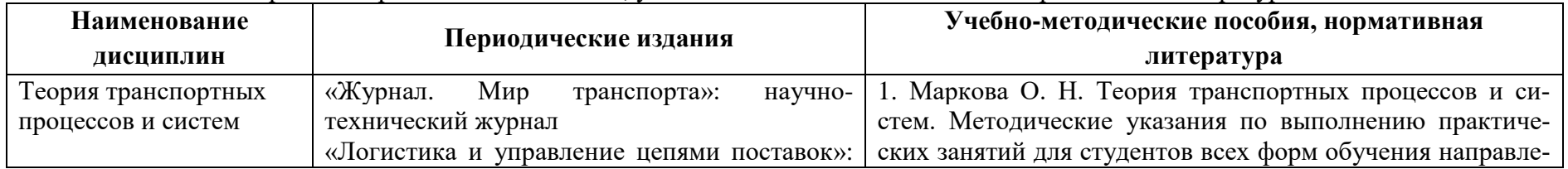

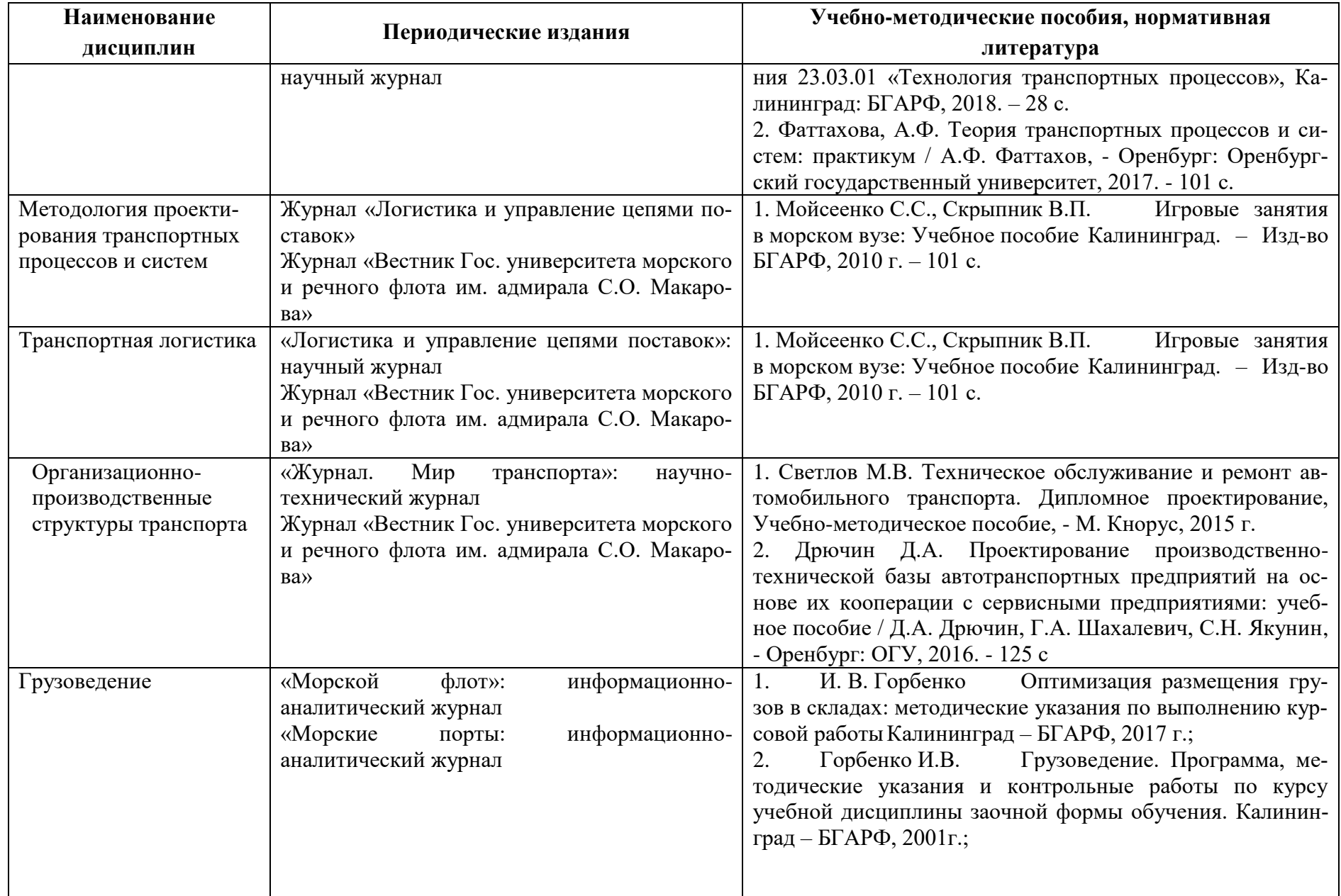

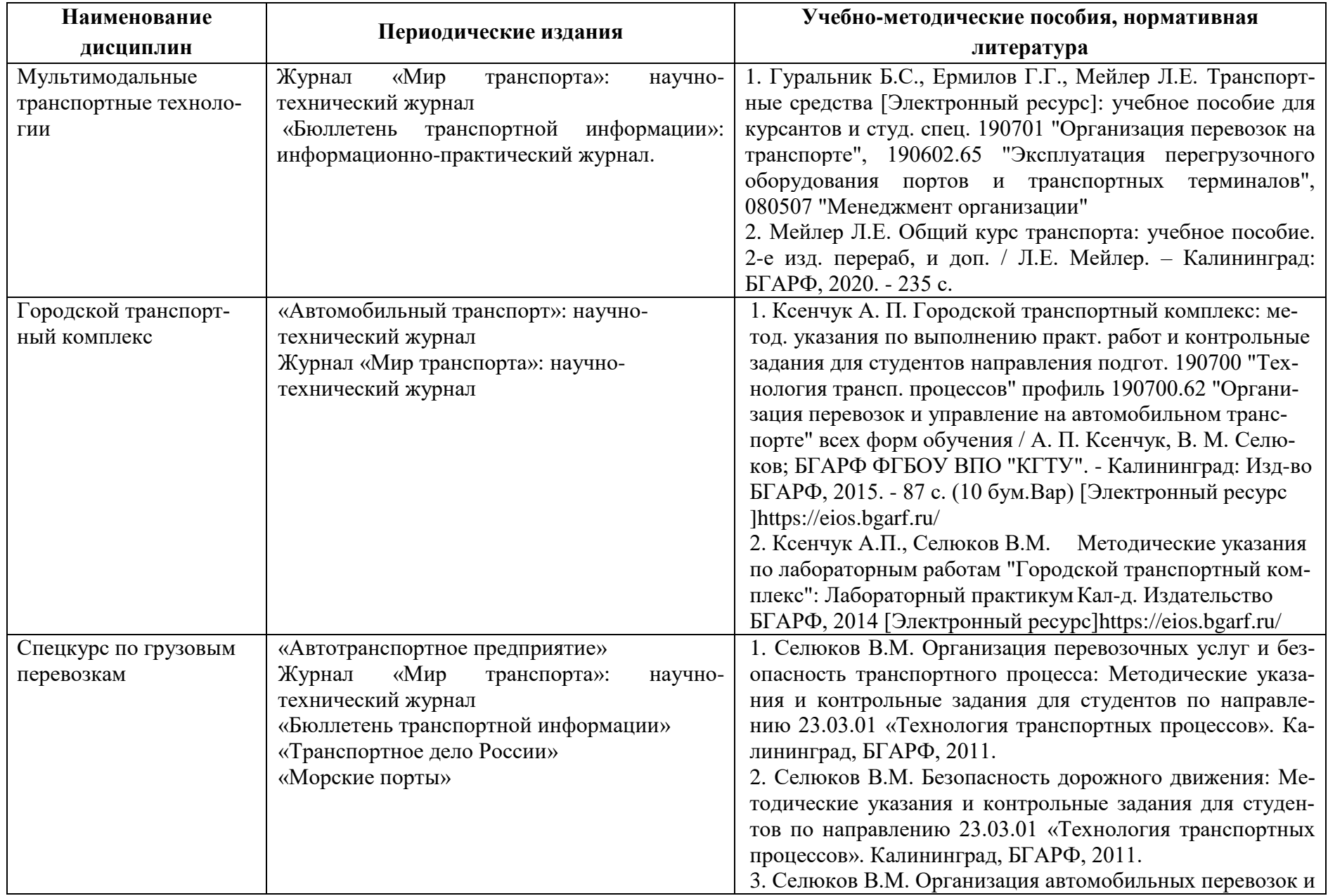

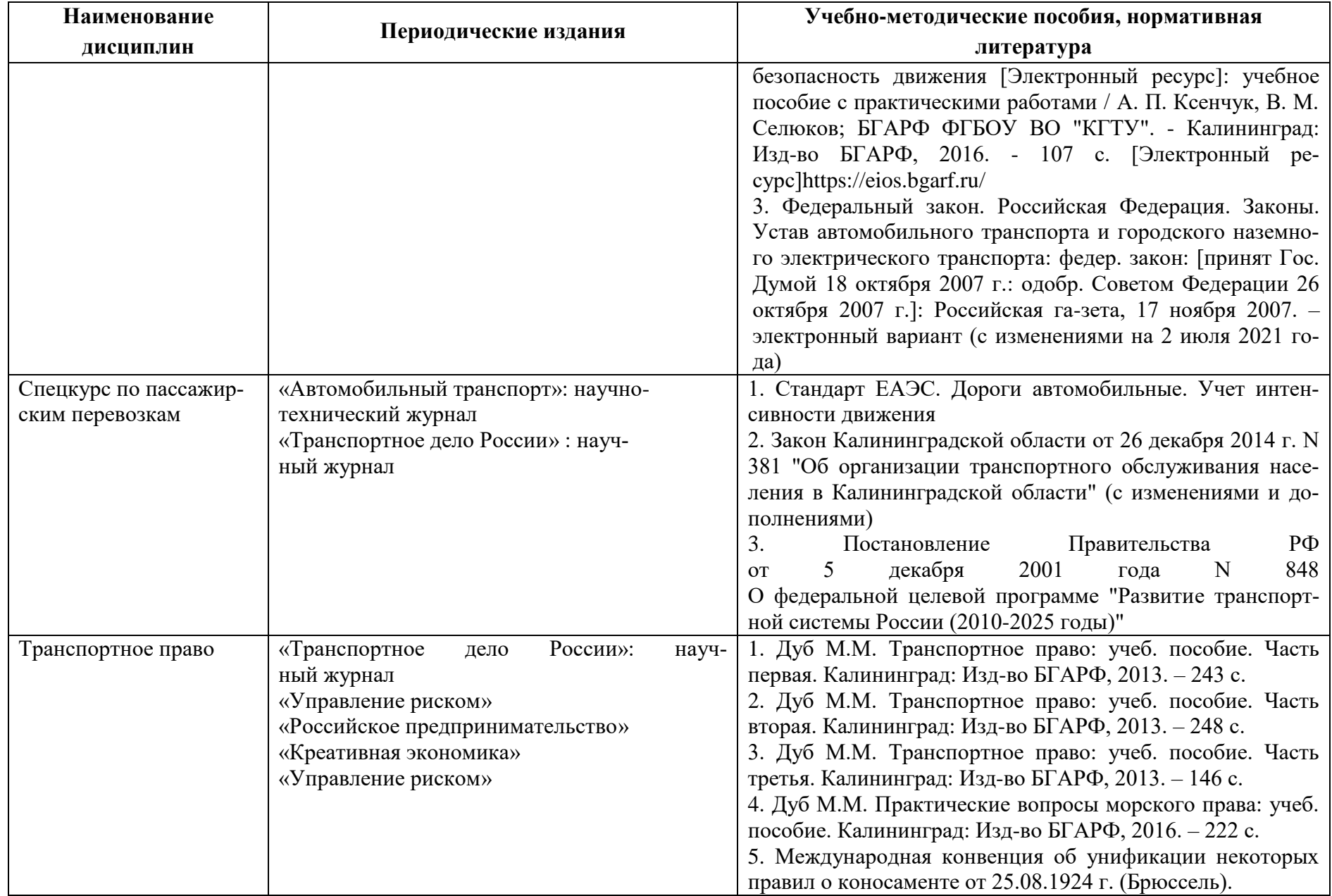

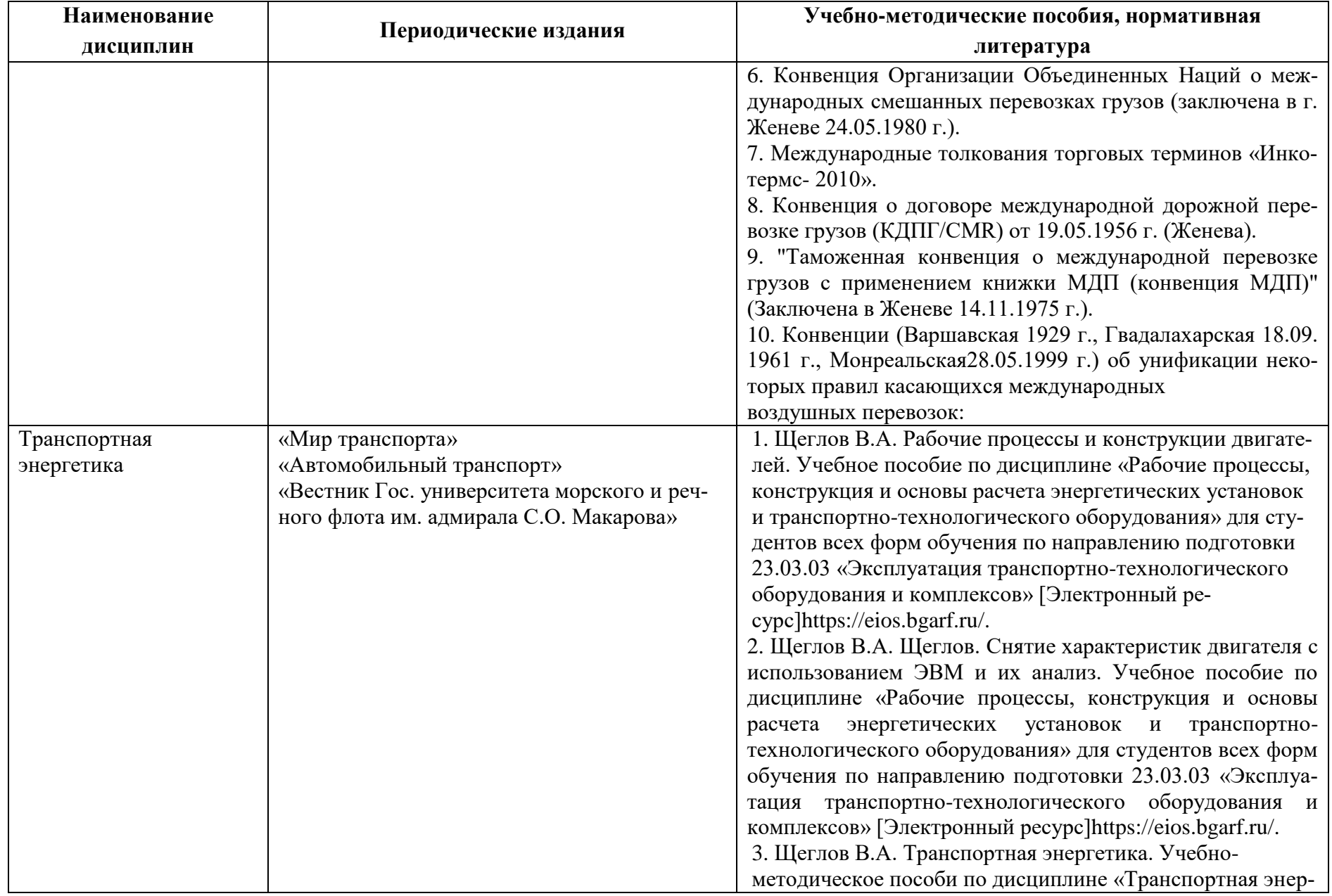

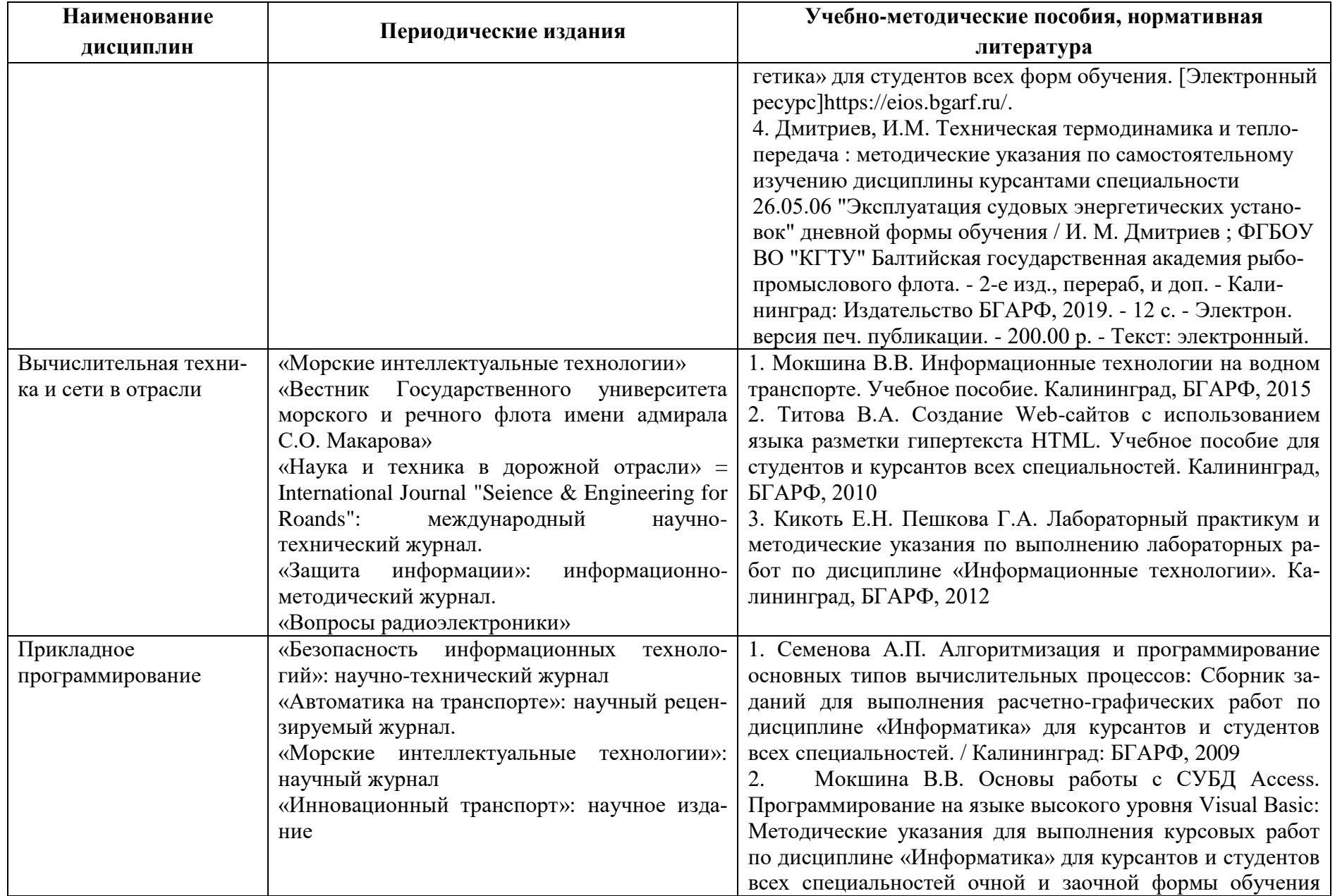

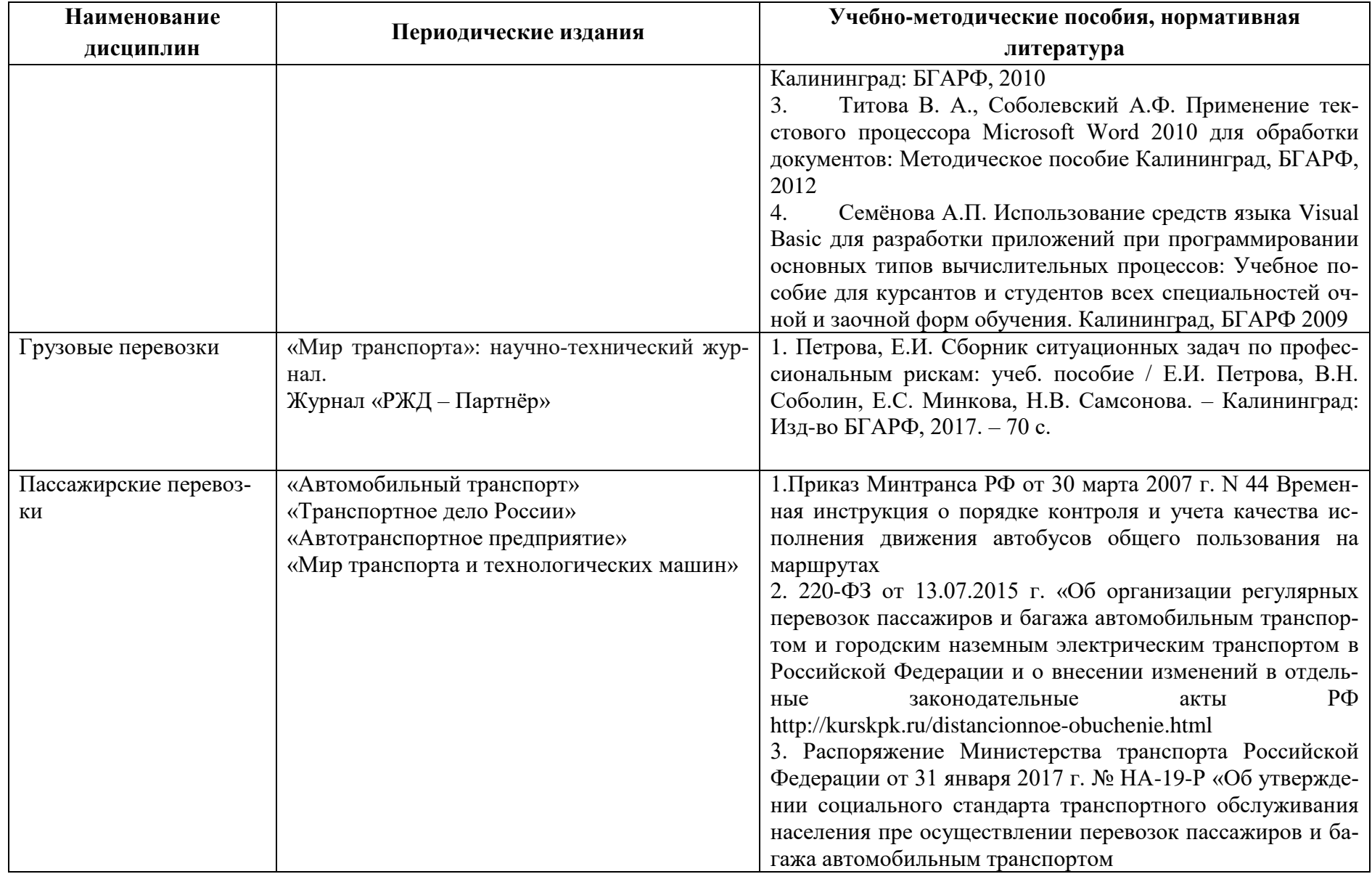

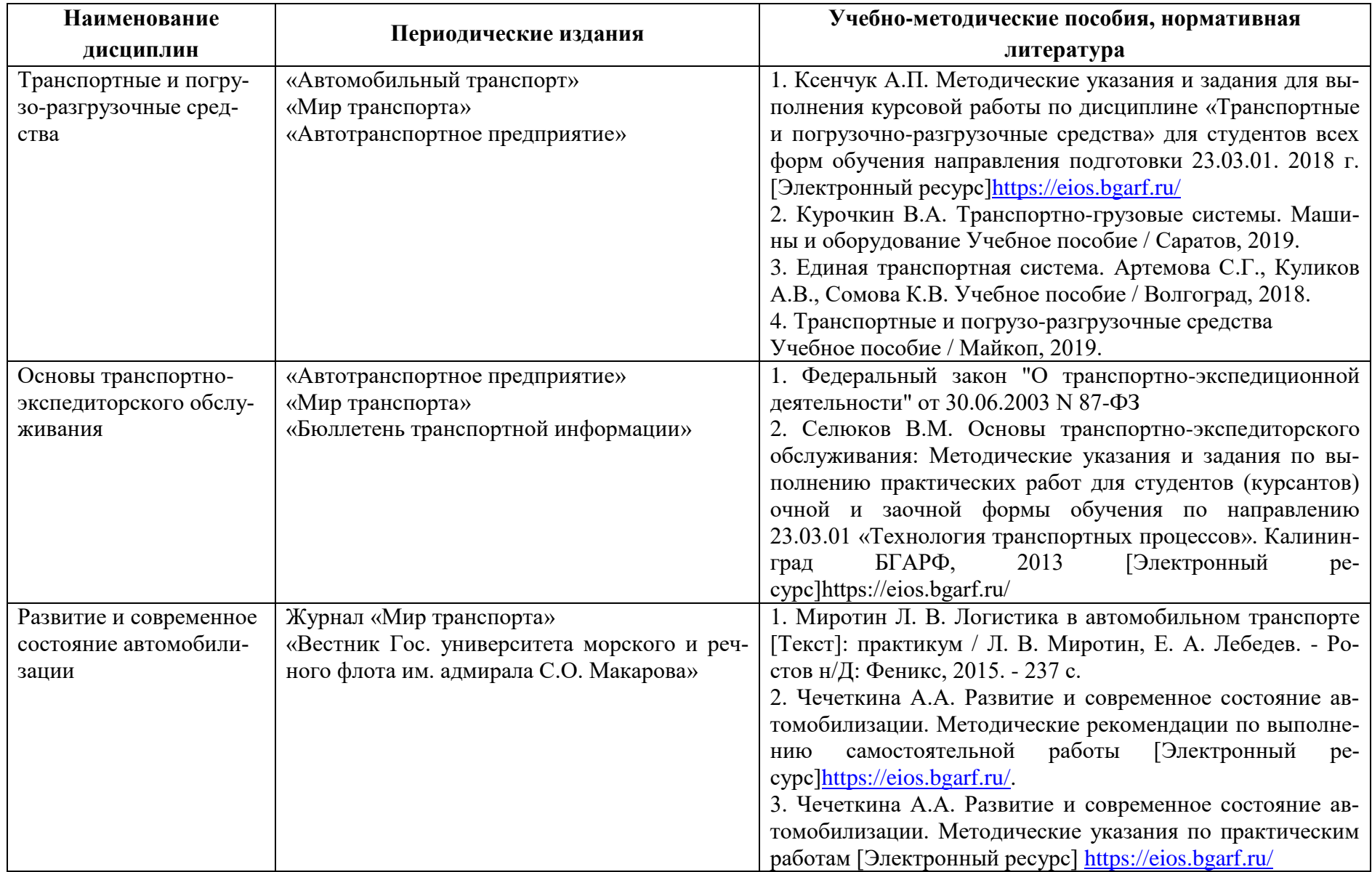

## **4 ИНФОРМАЦИОННЫЕ ТЕХНОЛОГИИ И ИНТЕРНЕТ-РЕСУРСЫ МОДУЛЯ**

#### **Информационные технологии**

В ходе освоения дисциплин, обучающиеся используют возможности интерактивной коммуникации со всеми участниками и заинтересованными сторонами образовательного процесса, ресурсы и информационные технологии посредством электронной информационной образовательной среды университета.

Перечень современных профессиональных баз данных и информационных справочных систем, к которым обучающимся по образовательной программе обеспечивается доступ (удаленный доступ), а также перечень лицензионного программного обеспечения определяется в рабочей программе и подлежит обновлению при необходимости.

### **Электронные образовательные ресурсы:**

Российская образовательная платформа и конструктор бесплатных открытых онлайнкурсов и уроков - [https://stepik.org](https://stepik.org/)

Образовательная платформа - [https://openedu.ru/.](https://openedu.ru/)

**Состав современных профессиональных баз данных (СПБД) и информационных справочных систем (ИСС).**

### *1. Теория транспортных процессов и систем*

Научная электронная библиотека Elibrary.ru - <https://elibrary.ru/>

Информационная система «Единое окно доступа к образовательным ресурсам». Раздел образование в области техники и технологий (раздел Транспорт) - http://window.edu.ru База данных ВИНИТИ РАН - <http://www.viniti.ru/>

Электронный Каталог ГПНТБ России - <http://library2.gpntb.ru/>

## *2. Методология проектирования транспортных процессов и систем*

Университетская библиотека Online (г. Москва) - <https://biblioclub.ru/>

Редакция базы данных POLPRED.COM - <https://polpred.com/>

Научная лицензионная библиотека eLIBRARY.RU - <https://elibrary.ru/defaultx.asp>

ЭБС «IPRbooks» - <http://www.iprbookshop.ru/>

ЭБС «Лань» - https://e.lanbook.com/

ЭБС Издательского центра «Академия»- <http://www.academia-moscow.ru/elibrary>

## *3. Транспортная логистика*

Университетская библиотека Online (г. Москва) - <https://biblioclub.ru/>

Редакция базы данных POLPRED.COM - <https://polpred.com/>

Научная лицензионная библиотека eLIBRARY.RU - <https://elibrary.ru/defaultx.asp>

ЭБС «IPRbooks» - <http://www.iprbookshop.ru/>

ЭБС «Лань» - https://e.lanbook.com/

ЭБС Издательского центра «Академия»- <http://www.academia-moscow.ru/elibrary>

### *4. Организационно-производственные структуры транспорта*

Научная электронная библиотека Elibrary.ru. – <https://elibrary.ru/>

Информационная система «Единое окно доступа к образовательным ресурсам». Раздел

образование в области техники и технологий –раздел Транспорт - [http://window.edu.ru](http://window.edu.ru/)

База данных ВИНИТИ РАН - <http://www.viniti.ru/>

Электронный Каталог ГПНТБ России - <http://library2.gpntb.ru/>

Национальная электронная библиотека НЭБ каталог Транспорт - http://нэб.pф/

# *5. Грузоведение*

Научная электронная библиотека Elibrary.ru. – <https://elibrary.ru/>

Информационная система «Единое окно доступа к образовательным ресурсам». Раздел образование в области техники и технологий –раздел Транспорт - [http://window.edu.ru](http://window.edu.ru/)

База данных ВИНИТИ РАН - <http://www.viniti.ru/>

Электронный Каталог ГПНТБ России - <http://library2.gpntb.ru/>

Национальная электронная библиотека НЭБ каталог Транспорт - <http://нэб.рф/>

# *6. Мультимодальные транспортные технологии*

Университетская библиотека Online (г. Москва) - <https://biblioclub.ru/>

Редакция базы данных POLPRED.COM - <https://polpred.com/>

Научная лицензионная библиотека eLIBRARY.RU - <https://elibrary.ru/defaultx.asp>

ЭБС «IPRbooks» - <http://www.iprbookshop.ru/>

ЭБС «Лань» - https://e.lanbook.com/

ЭБС Издательского центра «Академия»- <http://www.academia-moscow.ru/elibrary> Электронная профессиональная справочная система Федеральная служба государственной статистики - [www.gks.ru](http://www.gks.ru/)

Справочно-поисковая система - [www.сonsultant.ru](http://www.сonsultant.ru/)

# *7. Городской транспортный комплекс*

Научная электронная библиотека Elibrary.ru. – <https://elibrary.ru/>

Информационная система «Единое окно доступа к образовательным ресурсам». Раздел образование в области техники и технологий –раздел Транспорт - [http://window.edu.ru](http://window.edu.ru/) База данных ВИНИТИ РАН - http://www.viniti.ru/ Электронный Каталог ГПНТБ России - <http://library2.gpntb.ru/>

Национальная электронная библиотека НЭБ каталог Транспорт - <http://нэб.рф/> Научная электронная библиотека «КиберЛенинка» - <https://cyberleninka.ru/>

Министерство транспорта Российской федерации агентство автомобильного транспор-

та - <https://rosavtotransport.ru/ru/>

«Техэксперт» -профессиональные справочные системы - <http://техэксперт.рус/> База данных ВИНИТИ РАН - <http://www.viniti.ru/>

#### *8. Спецкурс по грузовым перевозкам*

Научная электронная библиотека Elibrary.ru. – <https://elibrary.ru/>

Информационная система «Единое окно доступа к образовательным ресурсам». Раздел образование в области техники и технологий –раздел Транспорт - [http://window.edu.ru](http://window.edu.ru/) База данных ВИНИТИ РАН - http://www.viniti.ru/ Электронный Каталог ГПНТБ России - <http://library2.gpntb.ru/>

Национальная электронная библиотека НЭБ каталог Транспорт - <http://нэб.рф/> Научная электронная библиотека «КиберЛенинка» - <https://cyberleninka.ru/>

Министерство транспорта Российской федерации агентство автомобильного транспор-

та - <https://rosavtotransport.ru/ru/>

#### *9. Спецкурс по пассажирским перевозкам*

ЭБС "IPRbooks" - <http://www.iprbookshop.ru/>

ЭБС "Лань" - <https://e.lanbook.com/>

ЭБС Издательского центра «Академия» - <http://www.academia-moscow.ru/elibrary> Университетская библиотека Online (г. Москва) - <https://biblioclub.ru/>

Электронная профессиональная справочная система «Кодекс»/«Техэксперт» <https://kodeks.ru/>

#### *10. Транспортное право*

ЭБС "IPRbooks" - <http://www.iprbookshop.ru/>

ЭБС "Лань" - <https://e.lanbook.com/>

ЭБС Издательского центра «Академия» - <http://www.academia-moscow.ru/elibrary> Университетская библиотека Online (г. Москва) - <https://biblioclub.ru/>

#### *11. Транспортная энергетика*

Научная электронная библиотека Elibrary.ru. – <https://elibrary.ru/>

Информационная система «Единое окно доступа к образовательным ресурсам». Раздел образование в области техники и технологий –раздел Транспорт - [http://window.edu.ru](http://window.edu.ru/) База данных ВИНИТИ РАН - http://www.viniti.ru/ Электронный Каталог ГПНТБ России - <http://library2.gpntb.ru/>

Национальная электронная библиотека НЭБ каталог Транспорт - http://нэб.pф/ Научная электронная библиотека «КиберЛенинка» - <https://cyberleninka.ru/> Министерство транспорта Российской федерации агентство автомобильного транспорта - <https://rosavtotransport.ru/ru/>

«Техэксперт» -профессиональные справочные системы - <http://техэксперт.рус/>

### *12. Вычислительная техника и сети в отрасли*

Федеральный центр информационно-образовательных ресурсов - [http://fcior.edu.ru](http://fcior.edu.ru/) Информационно-коммуникационные технологии в образовании - [http://www.ict.edu.ru](http://www.ict.edu.ru/) Интуит - [http://www.intuit.ru](http://www.intuit.ru/)

# *13. Прикладное программирование*

Электронный учебник Visual Basic.– <http://psbatishev.narod.ru/vb/v000.htm> Интерактивный учебник по Visual Basic - [https://msdn.microsoft.com](https://msdn.microsoft.com/) Visual Basic - Энциклопедия языков программирования -

<http://progopedia.ru/dialect/visual-basic/>

Портал интеллектуального центра научной библиотеки им. Е.И. Овсянкина -

<https://library.narfu.ru/>

Портал The register - <http://www.theregister.co.uk/>

Мир информационных технологий IT World - <http://it-world.ru/>

Языки программирования Visual Studio Live Prog - <http://life-prog.ru/>

Лекториум - <http://www.lektorium.tv/>

# *14. Грузовые перевозки*

Официальный сайт Министерства транспорта РФ - <https://mintrans.gov.ru/>

Портал для декларантов и участников ВЭД «Альта-Софт» - <https://www.alta.ru/>

Правовой портал «КонсультантПлюс» - <http://www.consultant.ru/>

# *15. Пассажирские перевозки*

ЭБС "IPRbooks" - <http://www.iprbookshop.ru/>

ЭБС "Лань" - <https://e.lanbook.com/>

ЭБС Издательского центра «Академия» - <http://www.academia-moscow.ru/elibrary>

Университетская библиотека Online (г. Москва) - <https://biblioclub.ru/>

Электронная профессиональная справочная система «Кодекс»/«Техэксперт»

# <https://kodeks.ru/>

# *16. Транспортные и погрузо - разгрузочные средства*

Научная электронная библиотека Elibrary.ru. – <https://elibrary.ru/>

Информационная система «Единое окно доступа к образовательным ресурсам». Раздел образование в области техники и технологий –раздел Транспорт - [http://window.edu.ru](http://window.edu.ru/) База данных ВИНИТИ РАН - http://www.viniti.ru/ Электронный Каталог ГПНТБ России - <http://library2.gpntb.ru/>

Национальная электронная библиотека НЭБ каталог Транспорт - <http://нэб.рф/> Научная электронная библиотека «КиберЛенинка» - <https://cyberleninka.ru/>

Министерство транспорта Российской федерации агентство автомобильного транспорта - <https://rosavtotransport.ru/ru/>

«Техэксперт» -профессиональные справочные системы - <http://техэксперт.рус/>

#### *17. Основы транспортно-экспедиторского обслуживания*

ЭБС "IPRbooks" - <http://www.iprbookshop.ru/>

ЭБС "Лань" - <https://e.lanbook.com/>

ЭБС Издательского центра «Академия» - <http://www.academia-moscow.ru/elibrary>

Университетская библиотека Online (г. Москва) - <https://biblioclub.ru/>

Электронная профессиональная справочная система «Кодекс»/«Техэксперт» <https://kodeks.ru/>

#### *18. Развитие и современное состояние автомобилизации*

Научная электронная библиотека Elibrary.ru. – <https://elibrary.ru/>

Информационная система «Единое окно доступа к образовательным ресурсам». Раздел образование в области техники и технологий –раздел Транспорт - [http://window.edu.ru](http://window.edu.ru/) База данных ВИНИТИ РАН - <http://www.viniti.ru/>

Электронный Каталог ГПНТБ России - <http://library2.gpntb.ru/>

#### **5 МАТЕРИАЛЬНО-ТЕХНИЧЕСКОЕ ОБЕСПЕЧЕНИЕ МОДУЛЯ**

Аудиторные занятия проводятся в специализированных аудиториях с мультимедийным оборудованием, в компьютерных классах, а также в других аудиториях университета согласно расписанию занятий.

Консультации проводятся в соответствии с расписанием консультаций.

Предэкзаменационные консультации проводится в аудиториях в соответствии с графиком консультаций.

Помещения для самостоятельной работы обучающихся оснащены компьютерной техникой с возможностью подключения к сети «Интернет» и обеспечением доступа в электронную информационно-образовательную среду университета.

При освоении модуля используется программное обеспечение общего назначения и специализированное программное обеспечение.

Перечень соответствующих помещений и их оснащения приведен в таблице 7.

| Наименование                                   | Наименование специальных                                                                                                    | Оснащенность специальных                                                                                                    | Перечень лицензионного программ-                                                                                                    |
|------------------------------------------------|----------------------------------------------------------------------------------------------------|----------------------------------------------------------------------------------------------------|----------------------------------------------------------------------------------------------------|
| дисциплины                                     | помещений и помещений                                                                                                    | помещений и помещений                                                                                                    | ного обеспечения                                                                                                    |
|                                                | для самостоятельной работы                                                                                                    | для самостоятельной работы                                                                                                    |                                                                                                    |
| Теория транспорт-<br>ных процессов<br>и систем | г. Калининград,<br>ул. Озерная, 30, УК-2, ауд. 201 -<br>учебная аудитория для<br>проведения занятий лекционного<br>типа, практических занятий,<br>групповых и индивидуальных<br>консультаций, текущего<br>контроля и промежуточной<br>аттестации | Специализированная (учебная) мебель:<br>учебная доска, стол преподавателя,<br>кафедра, парты, стулья.<br>Демонстрационные материалы и<br>оборудование: видеопроектор (1 шт.),<br>экран проектора переносной (1 шт.),<br>ноутбук, плакаты по устройству,<br>конструкции и теории эксплуатационных<br>свойств ТиТТМО (44 шт.) | Типовое ПО на всех ПК<br>1. Операционная система Windows;<br>2. Офисное приложение MS Office;<br>3. ПО Kaspersky Endpoint Security для<br>бизнеса – Расширенный Russian Edition;<br>4. Google Chrome (GNU).                                                                                                    |
|                                                | г. Калининград, ул. Молодёжная,<br>6, УК-1, ауд. 129 - помещение<br>для самостоятельной работы                                                                                                    | Специализированная (учебная) мебель:<br>столы, стулья. Учебное оборудование:<br>компьютеры (10 шт.) с доступом к сети<br>«Интернет» и обеспечением доступа в<br>электронную информационно-<br>образовательную среду организации.                                                                                            | Типовое ПО на всех ПК<br>1. Операционная система Windows;<br>2. Офисное приложение MS Office;<br>3. ПО Kaspersky Endpoint Security для<br>бизнеса - Расширенный Russian Edition;<br>4. Google Chrome (GNU);<br>5. Учебный комплект программного<br>обеспечения КОМПАС-3D v21;<br>6. САБ Ирбис 64;<br>7. MathCAD 2015;<br>9. ИСПС «Консультант Плюс»;<br>10. НЭБ РФ - Национальная электронная<br>библиотека НЭБ;<br>11. Сводная электронная библиотечная<br>система «Лань»;<br>12. ООО ЭБС «Знаниум». |
| Методология                                    | г. Калининград, ул. Озёрная, 30,                                                                                                    | Специализированная (учебная) мебель -                                                                                                    |                                                                                                    |
| проектирования                                 | УК-2, ауд. 221 - учебная аудито-                                                                                                    | стол преподавателя, стул преподавателя,                                                                                                    |                                                                                                    |
| транспортных                                   | рия для проведения лекционных                                                                                                    | ученические столы, стулья, доска.                                                                                                    |                                                                                                    |

Таблица 7 – Материально-техническое обеспечение модуля

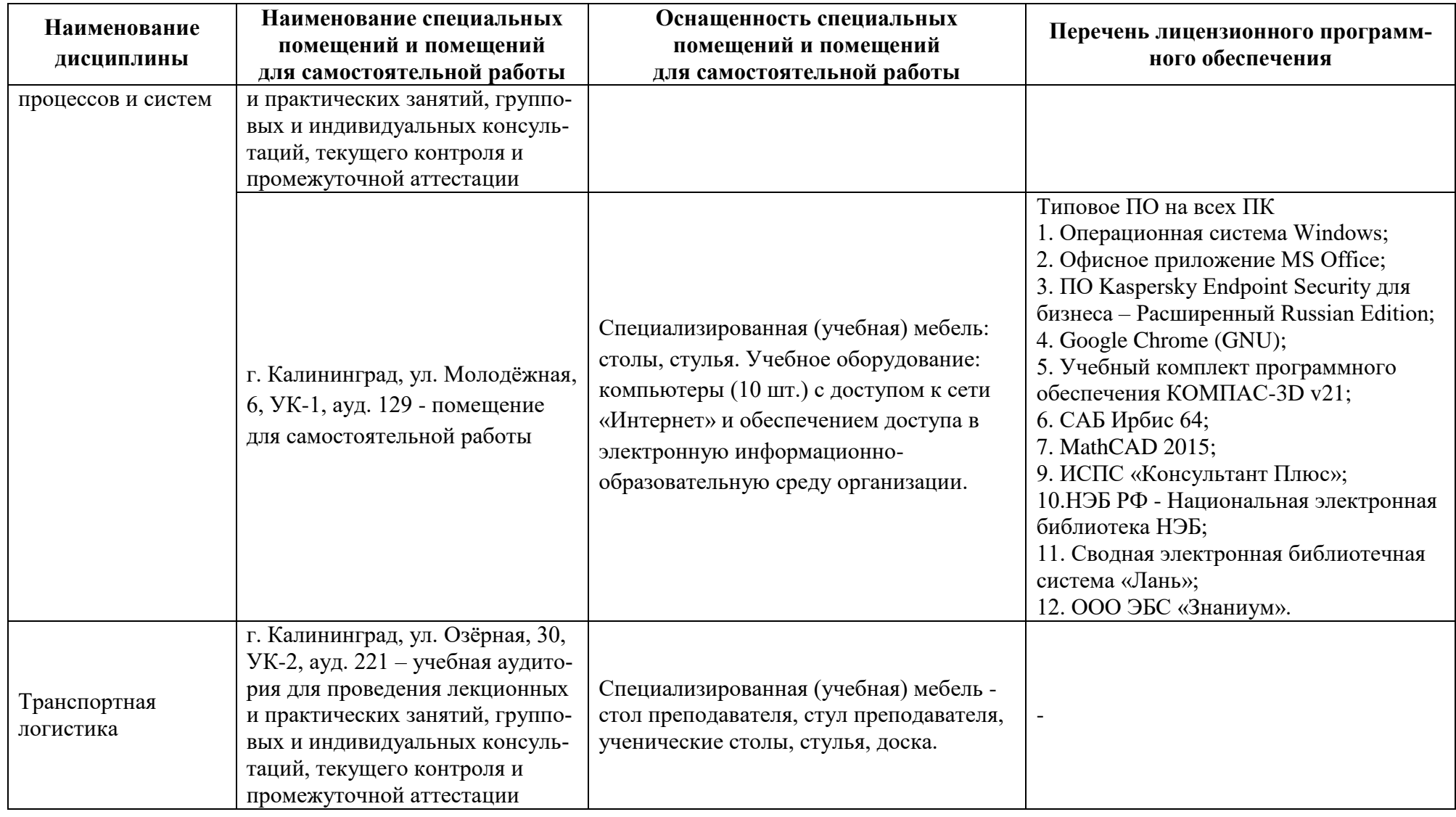

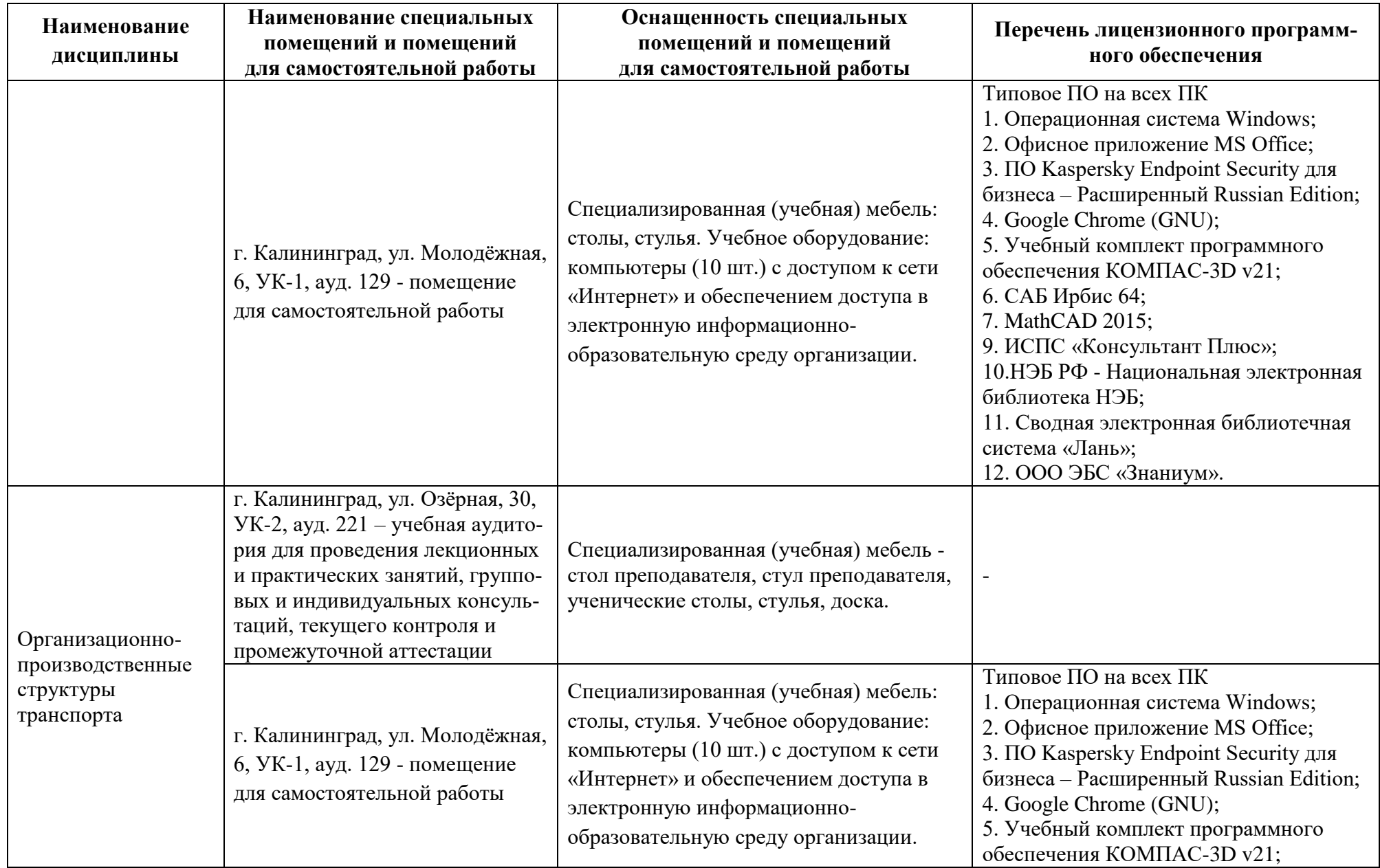

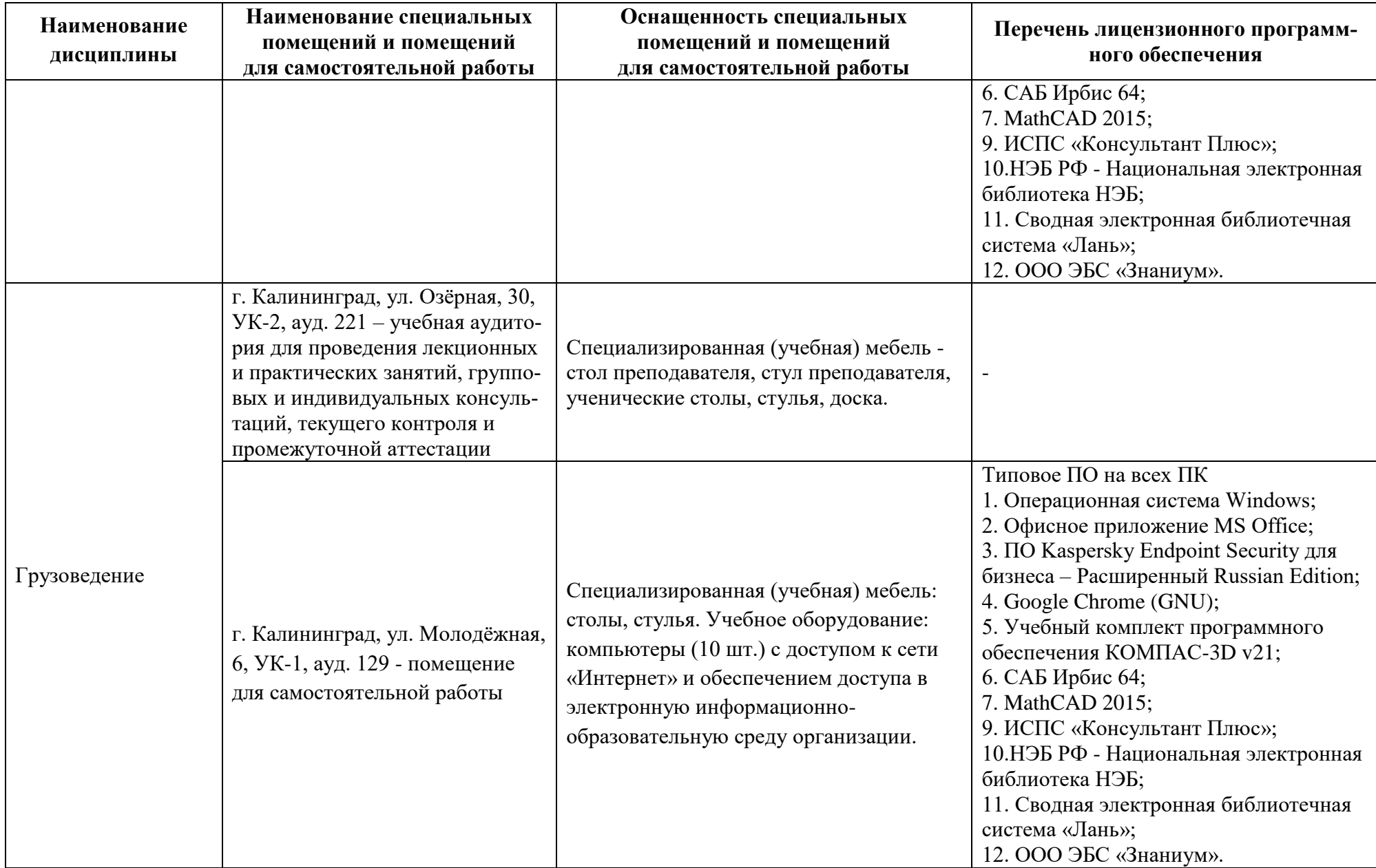

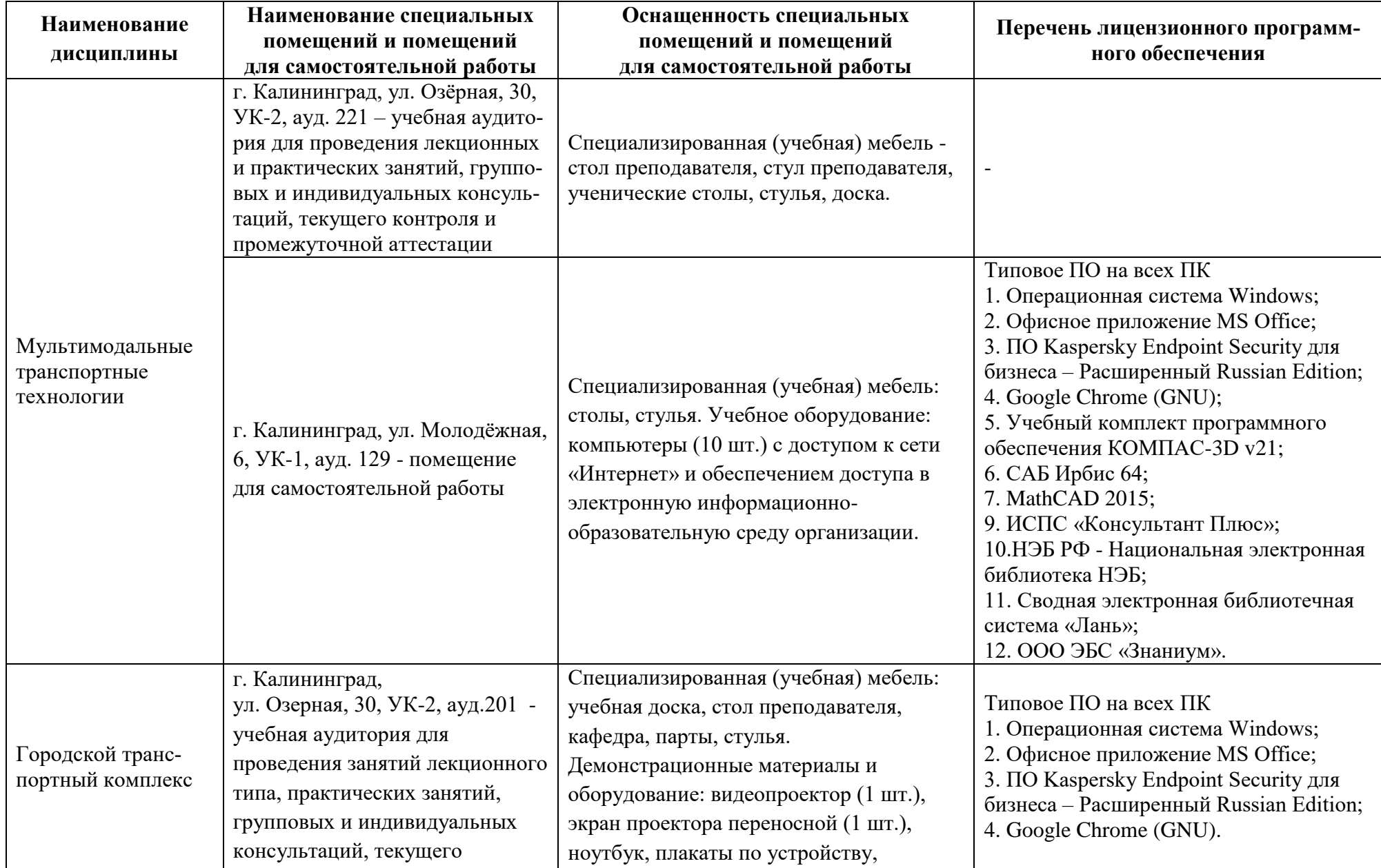

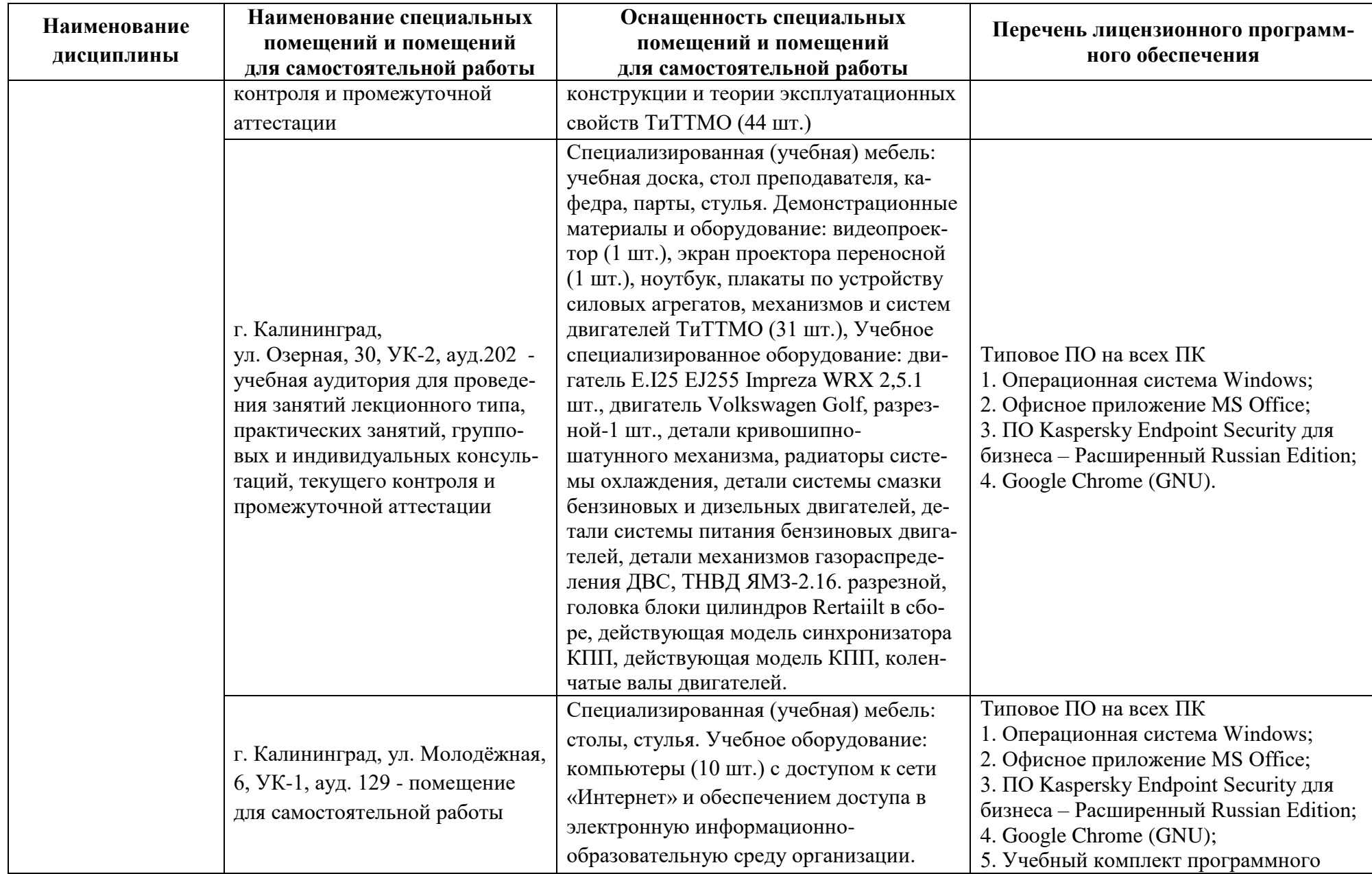

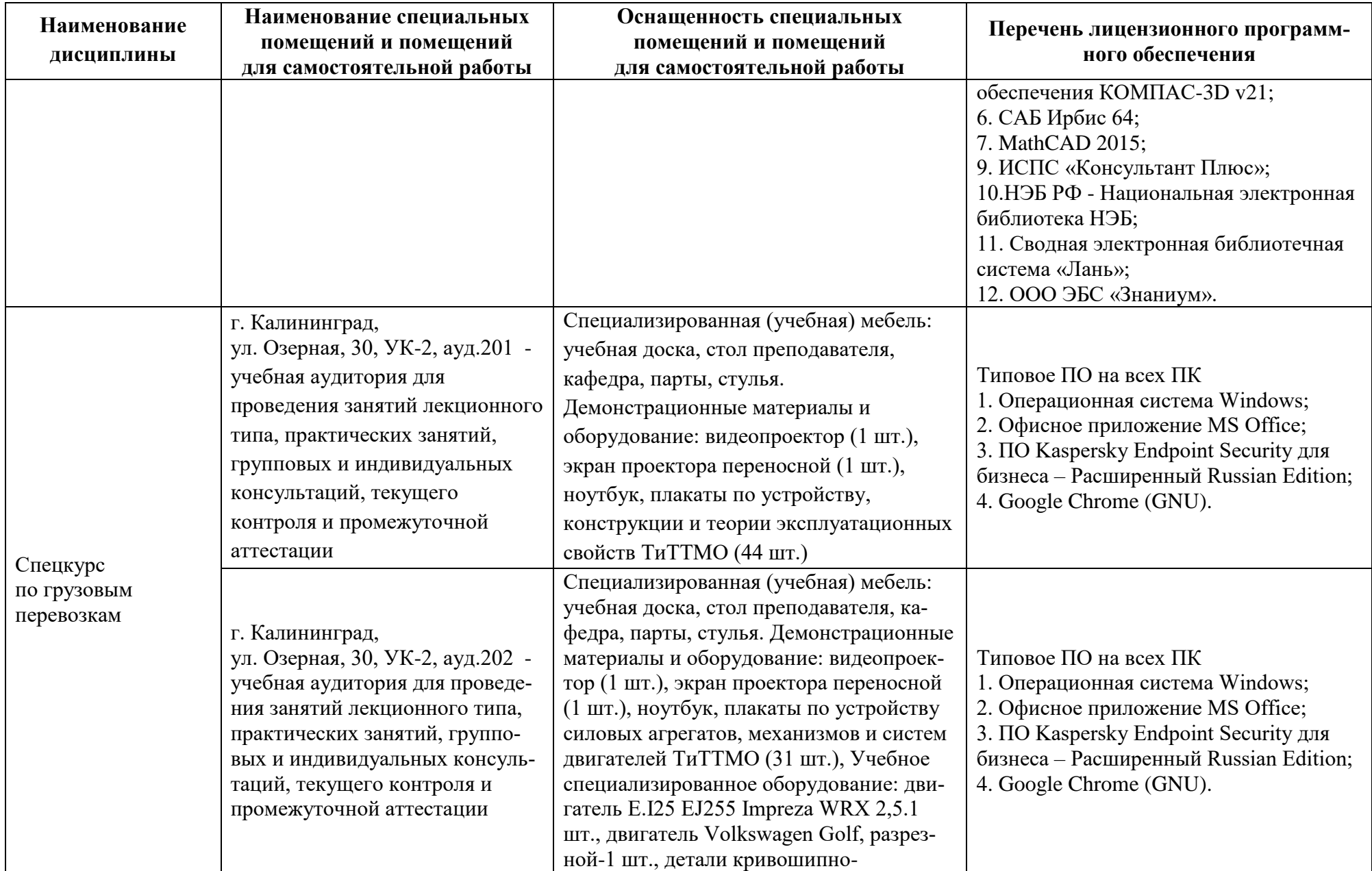

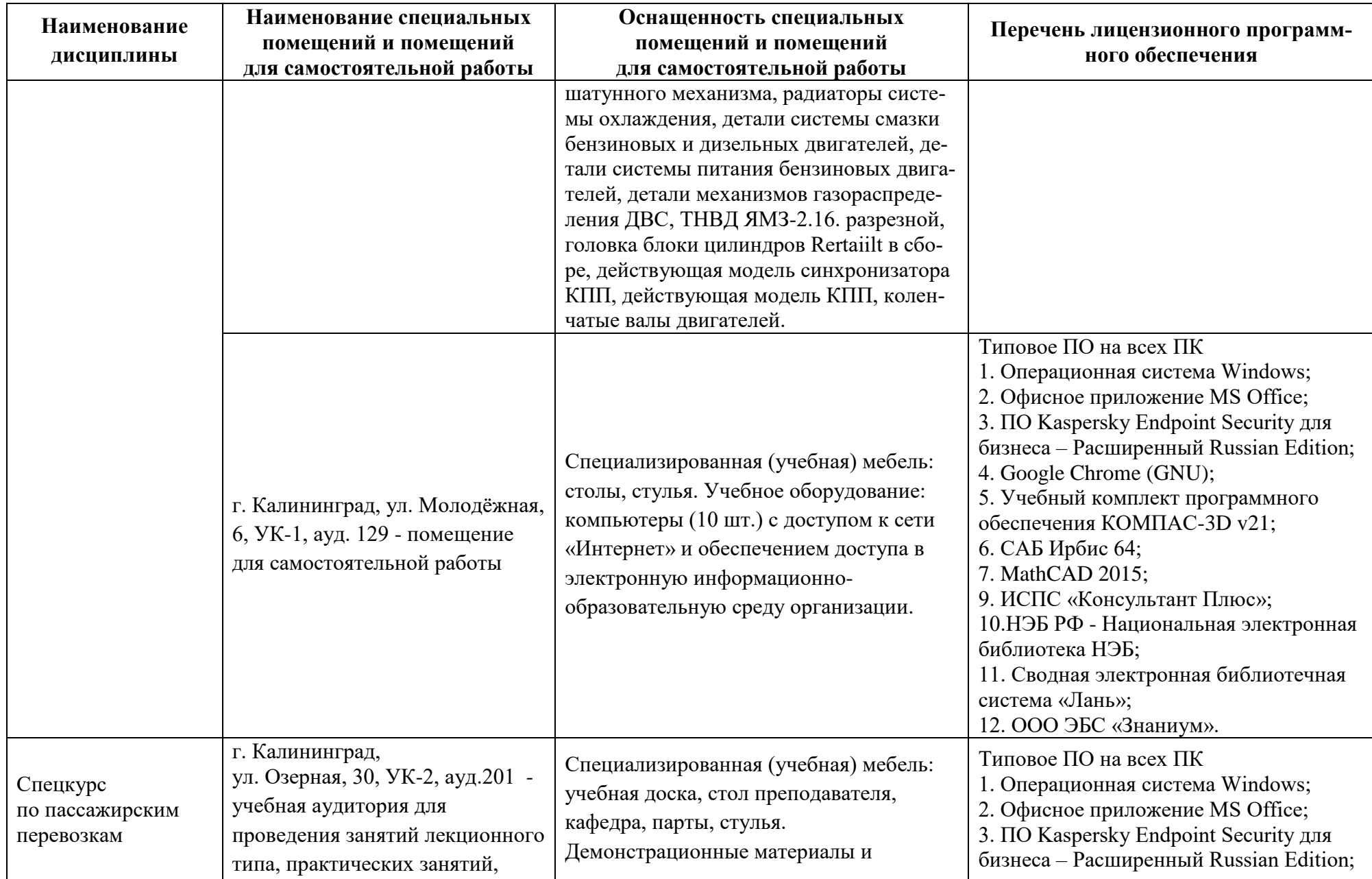

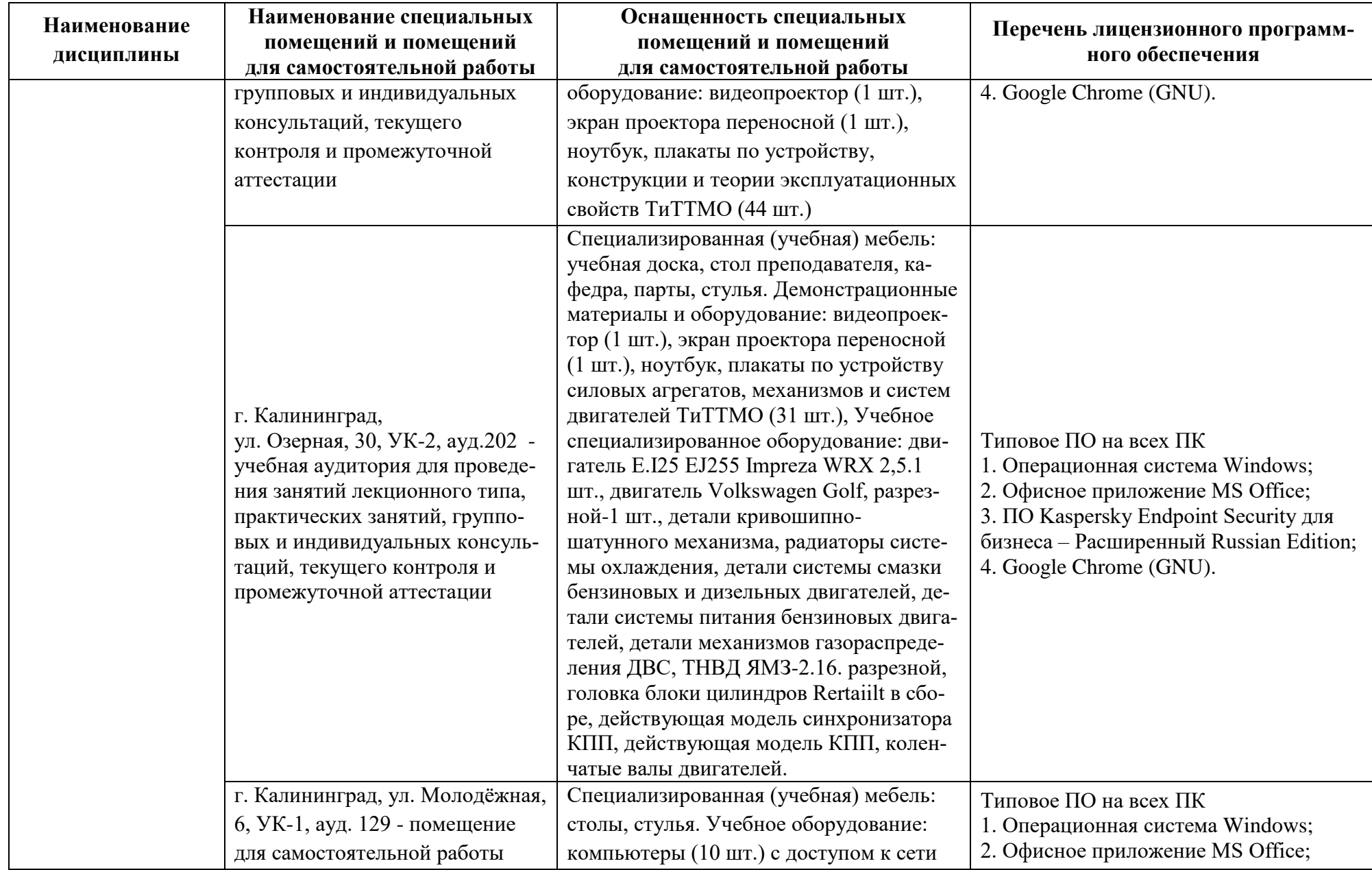

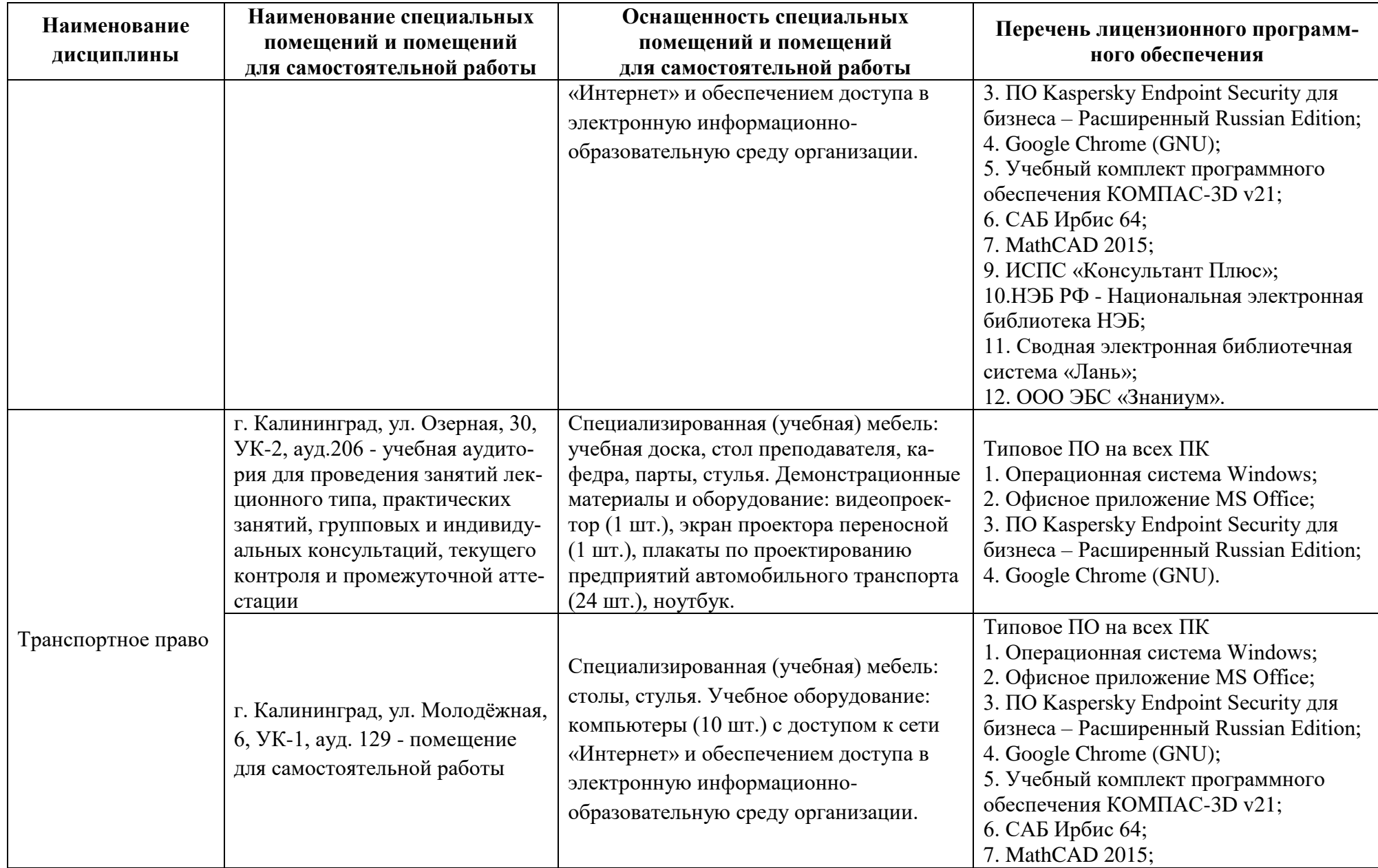

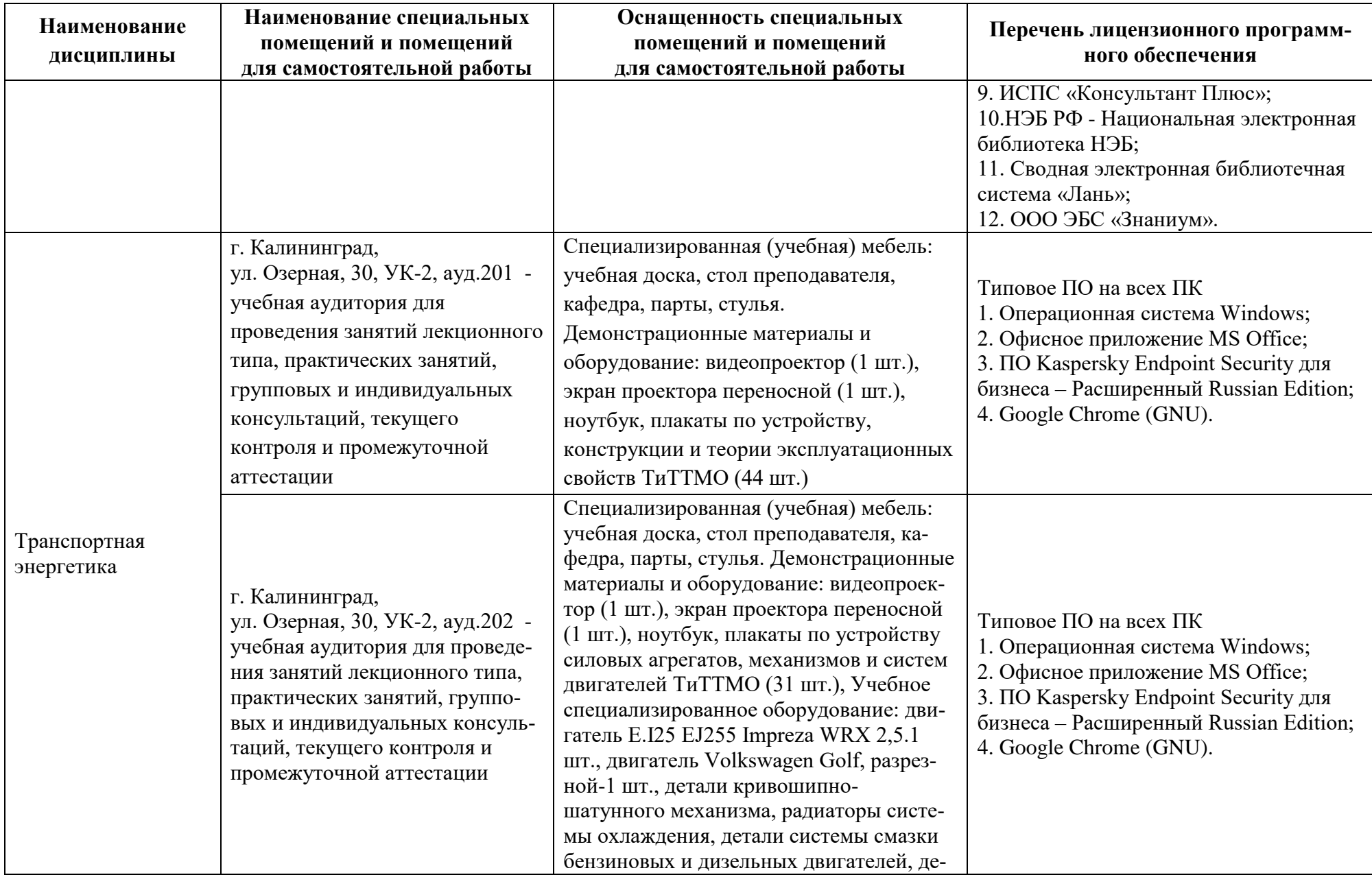

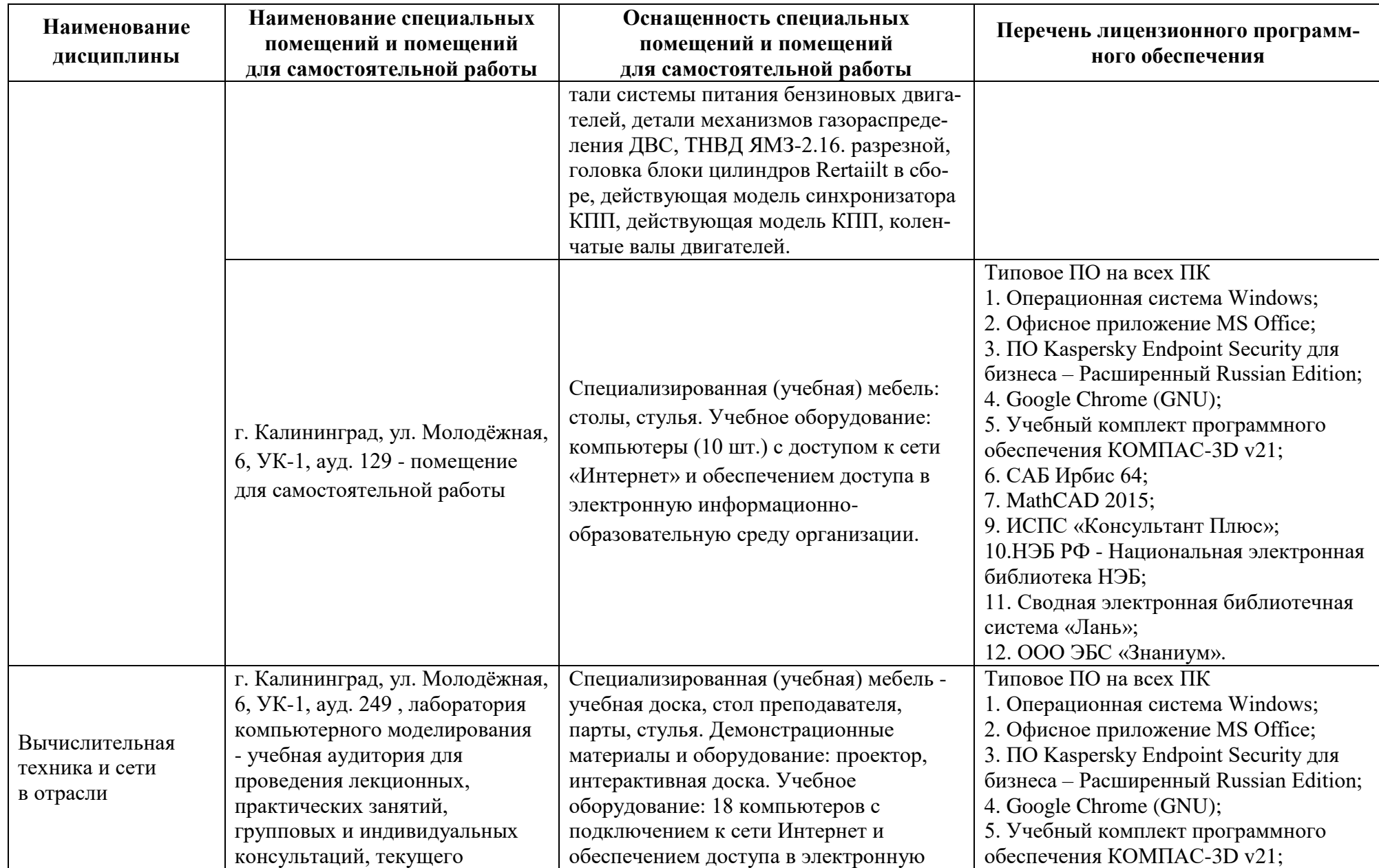

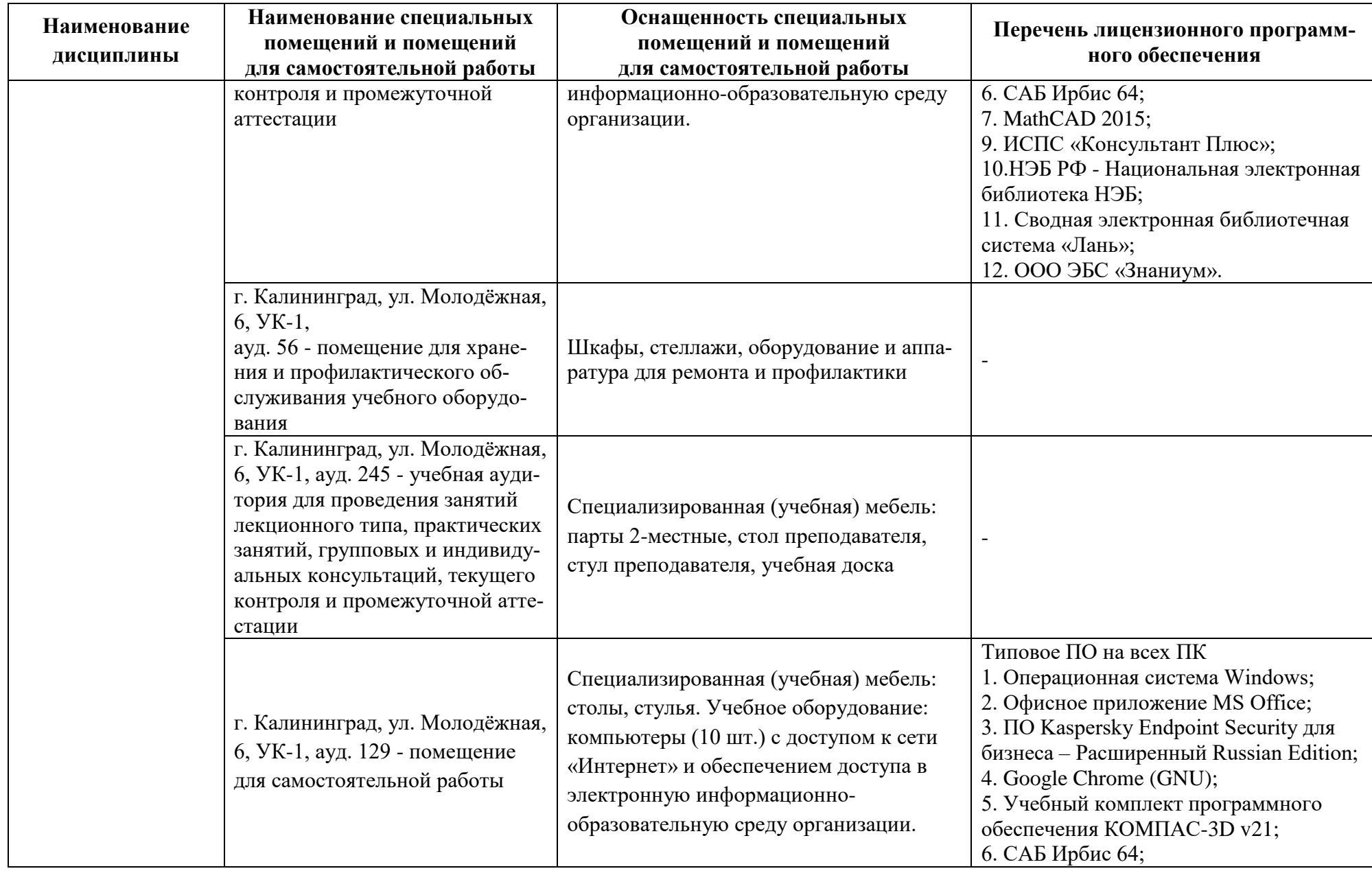

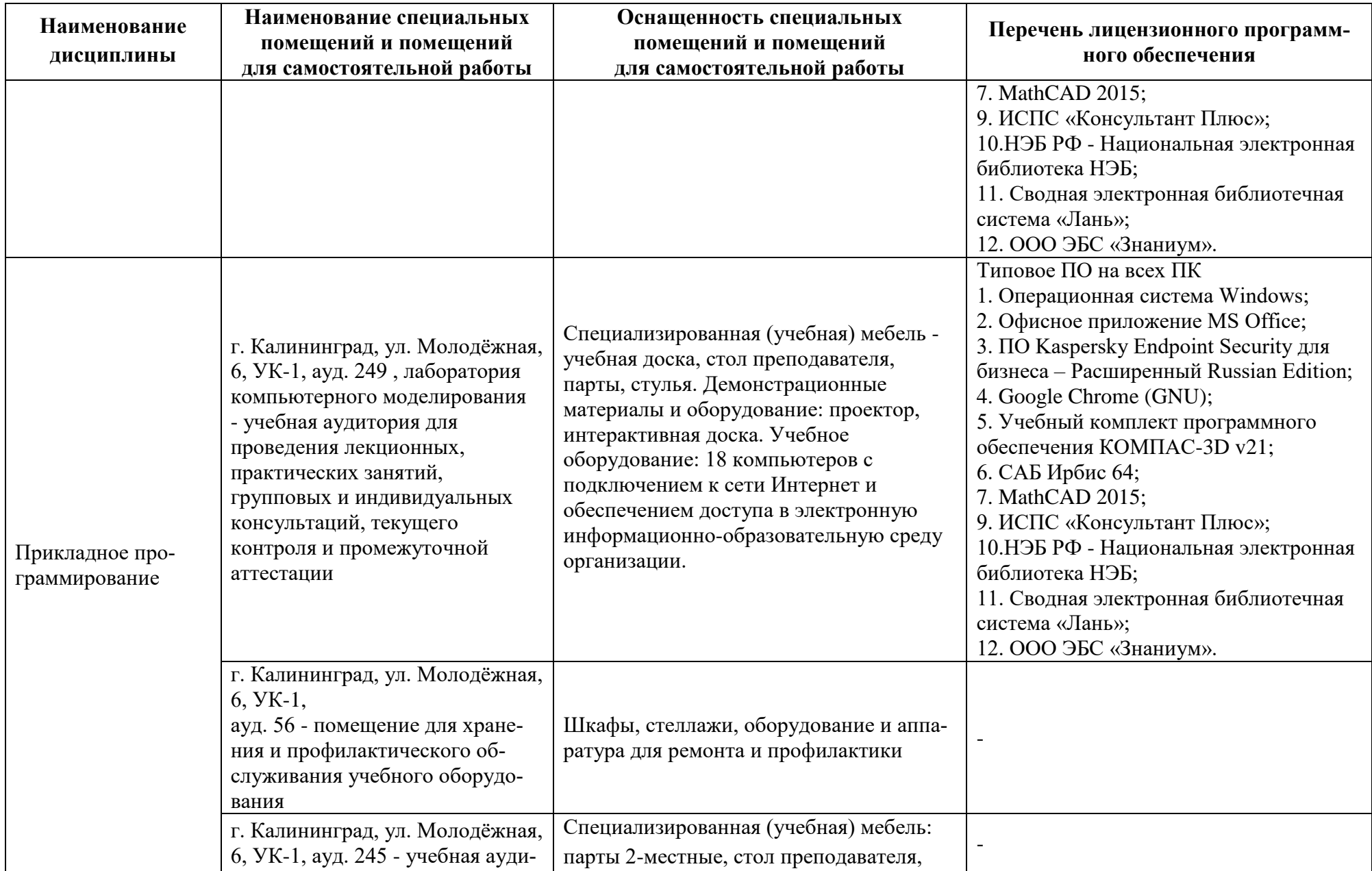

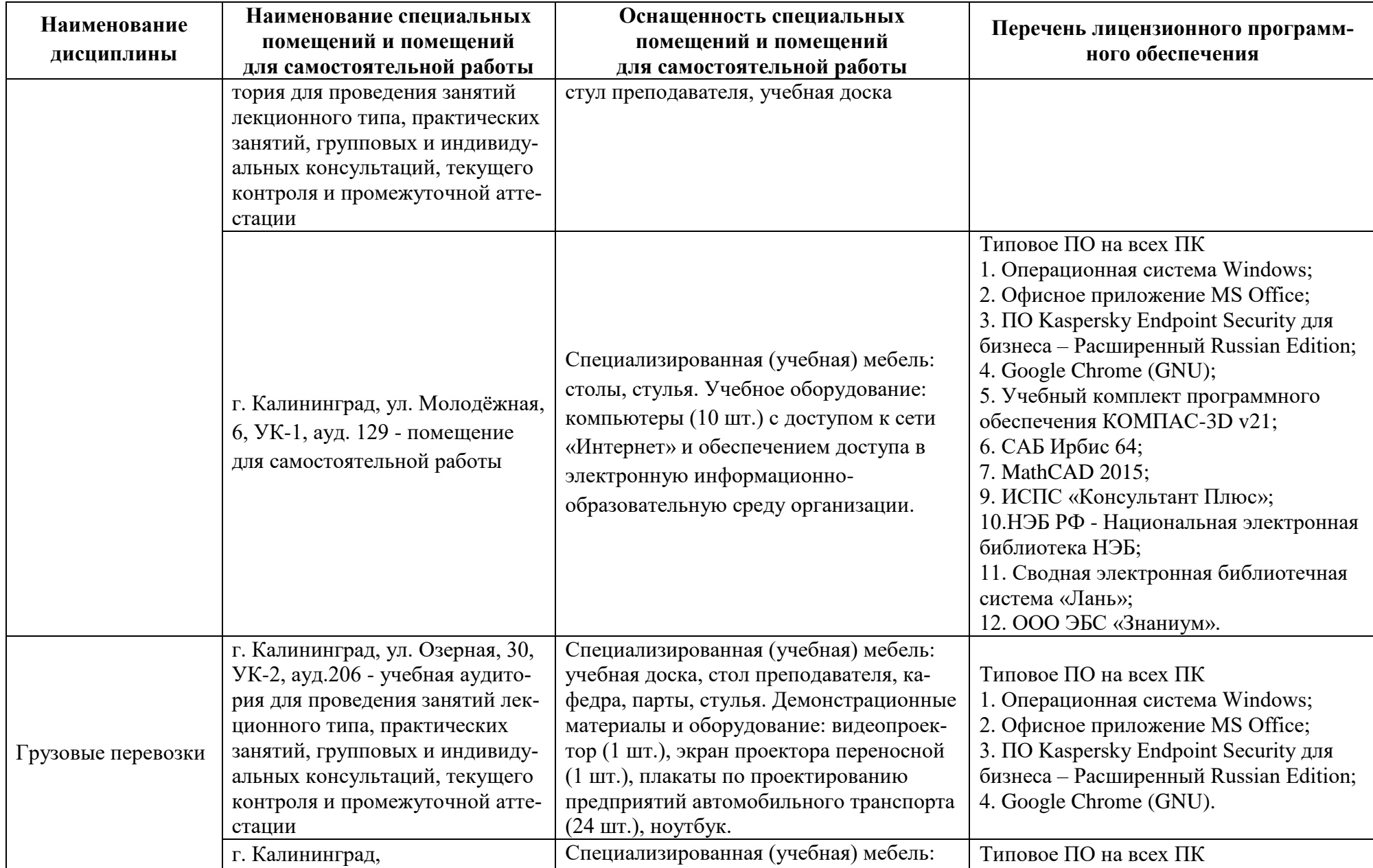

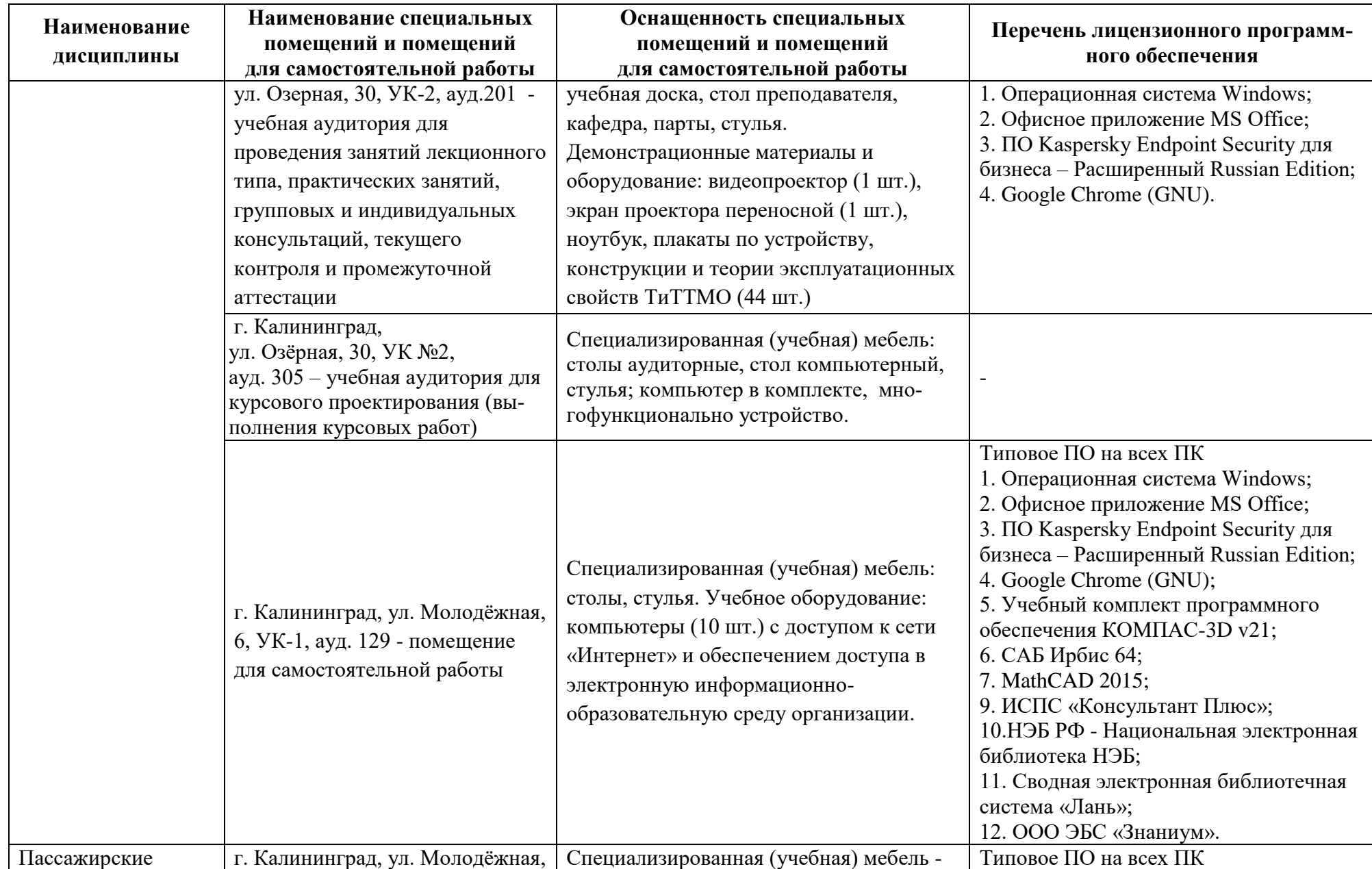

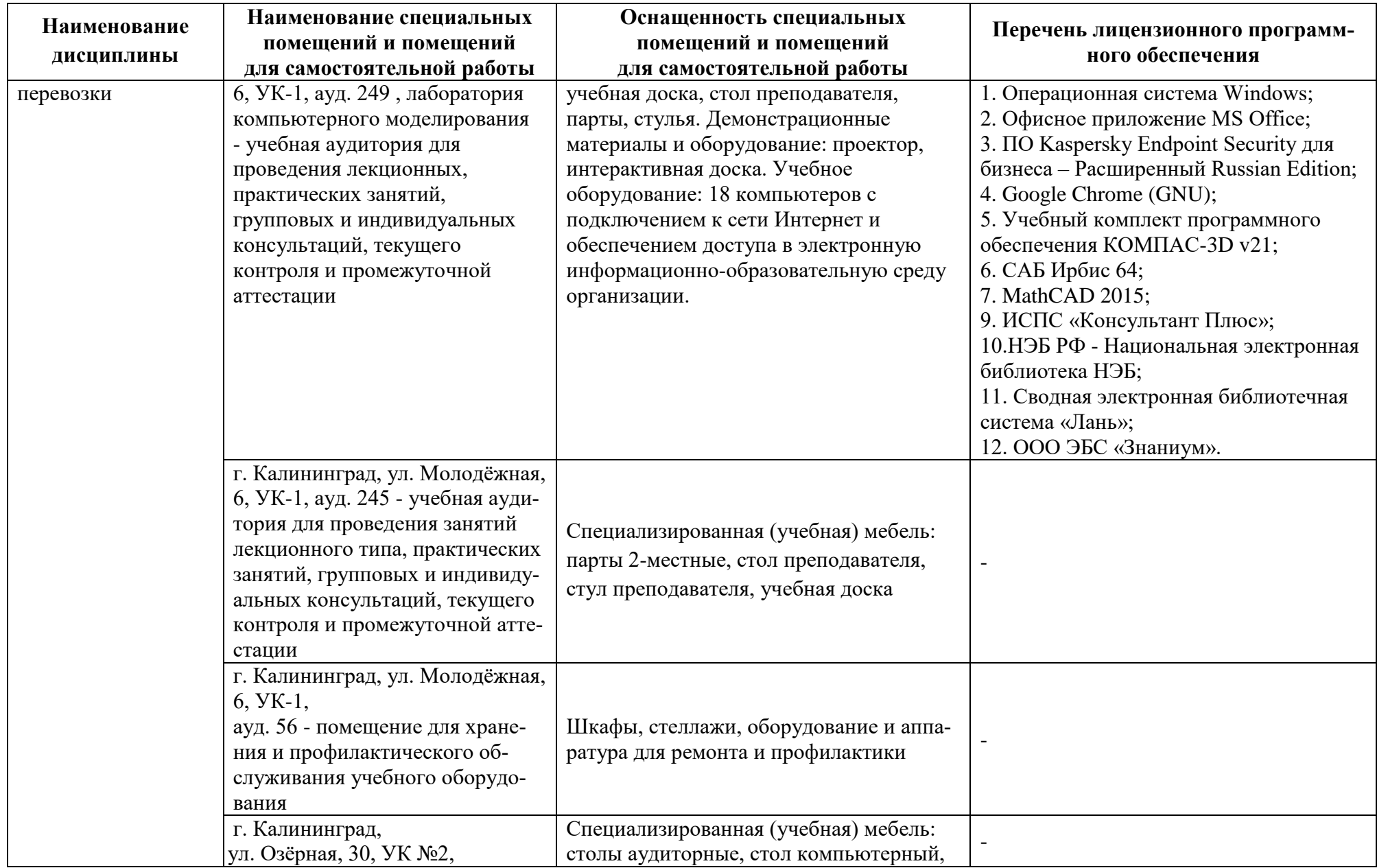

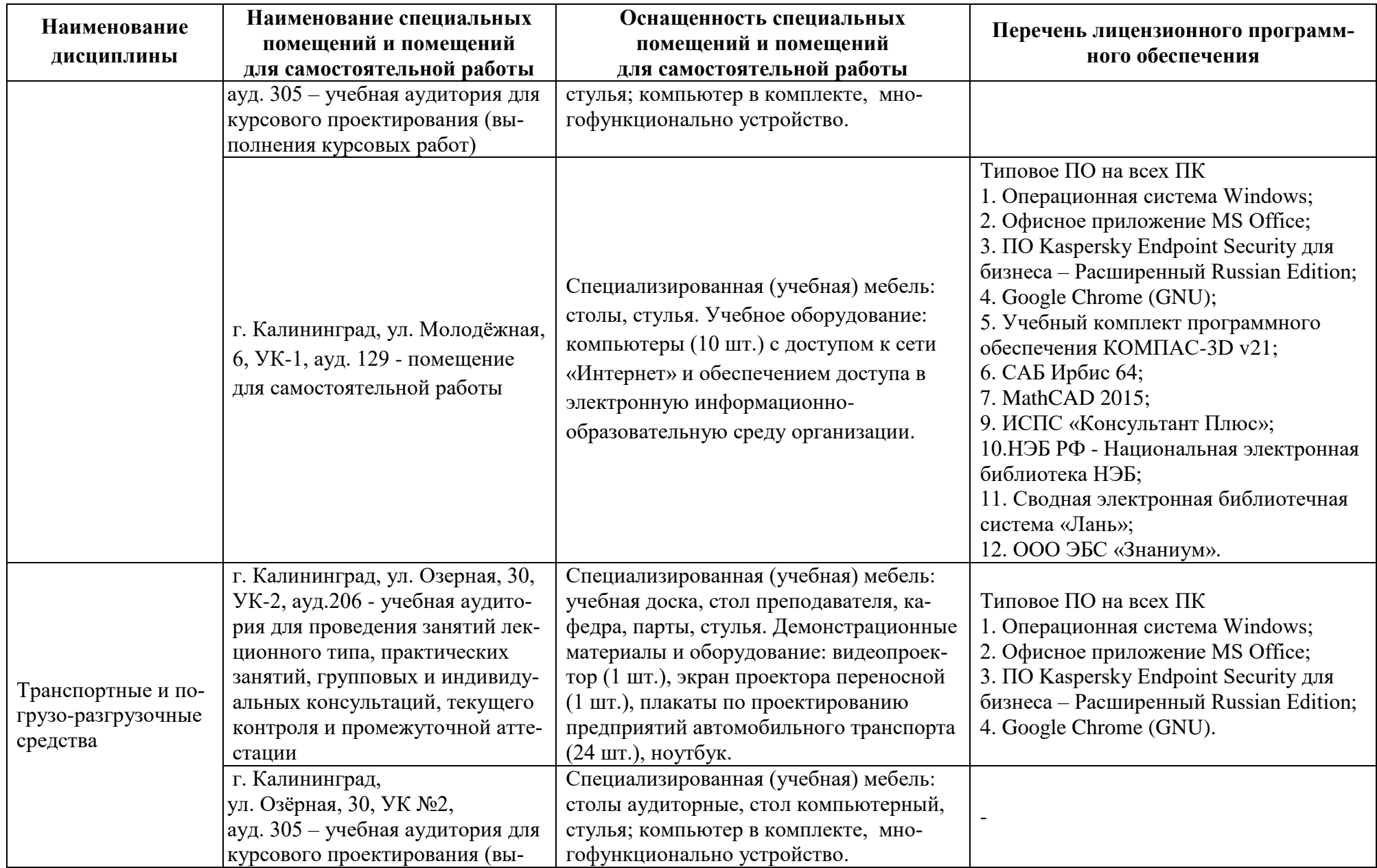

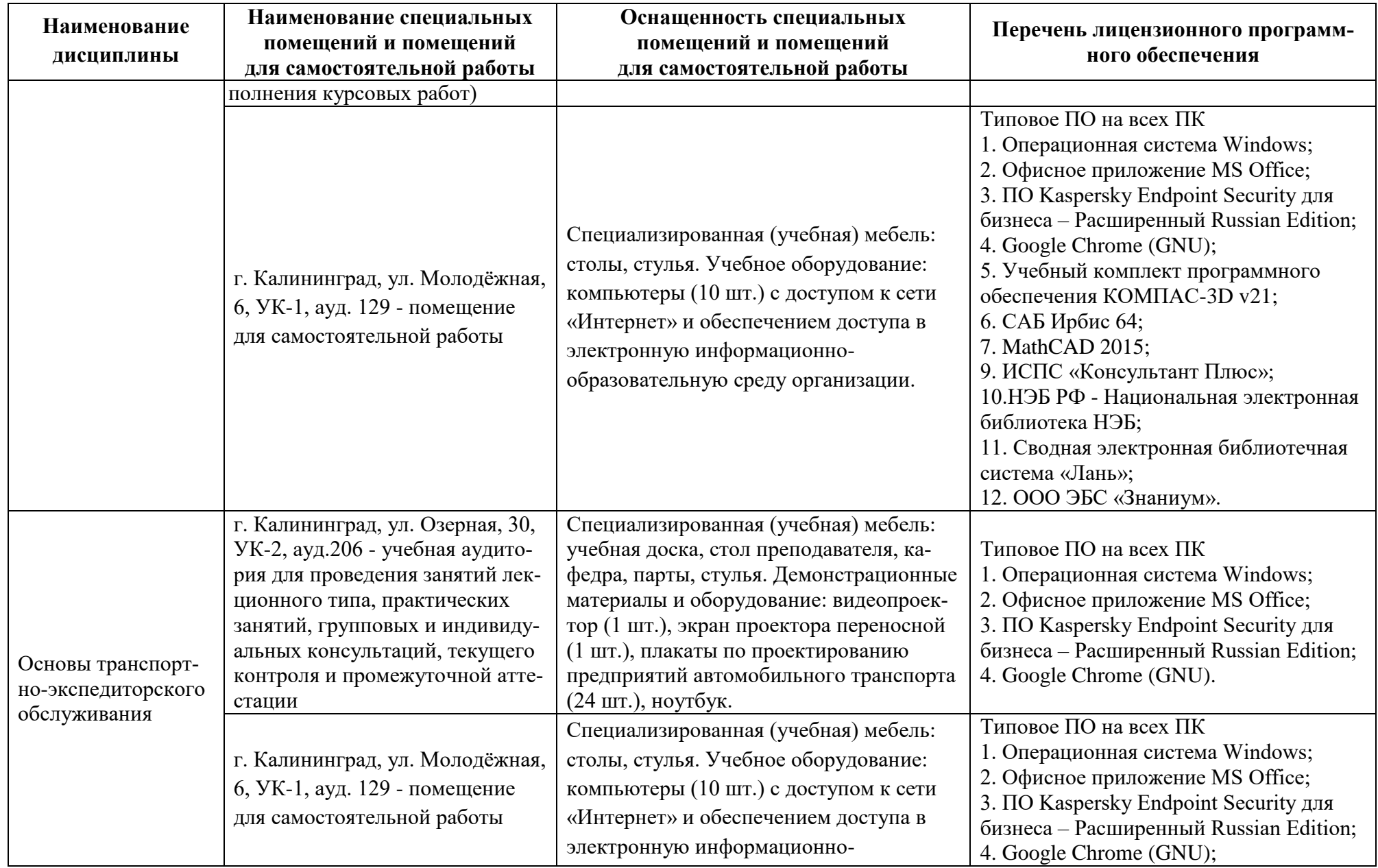

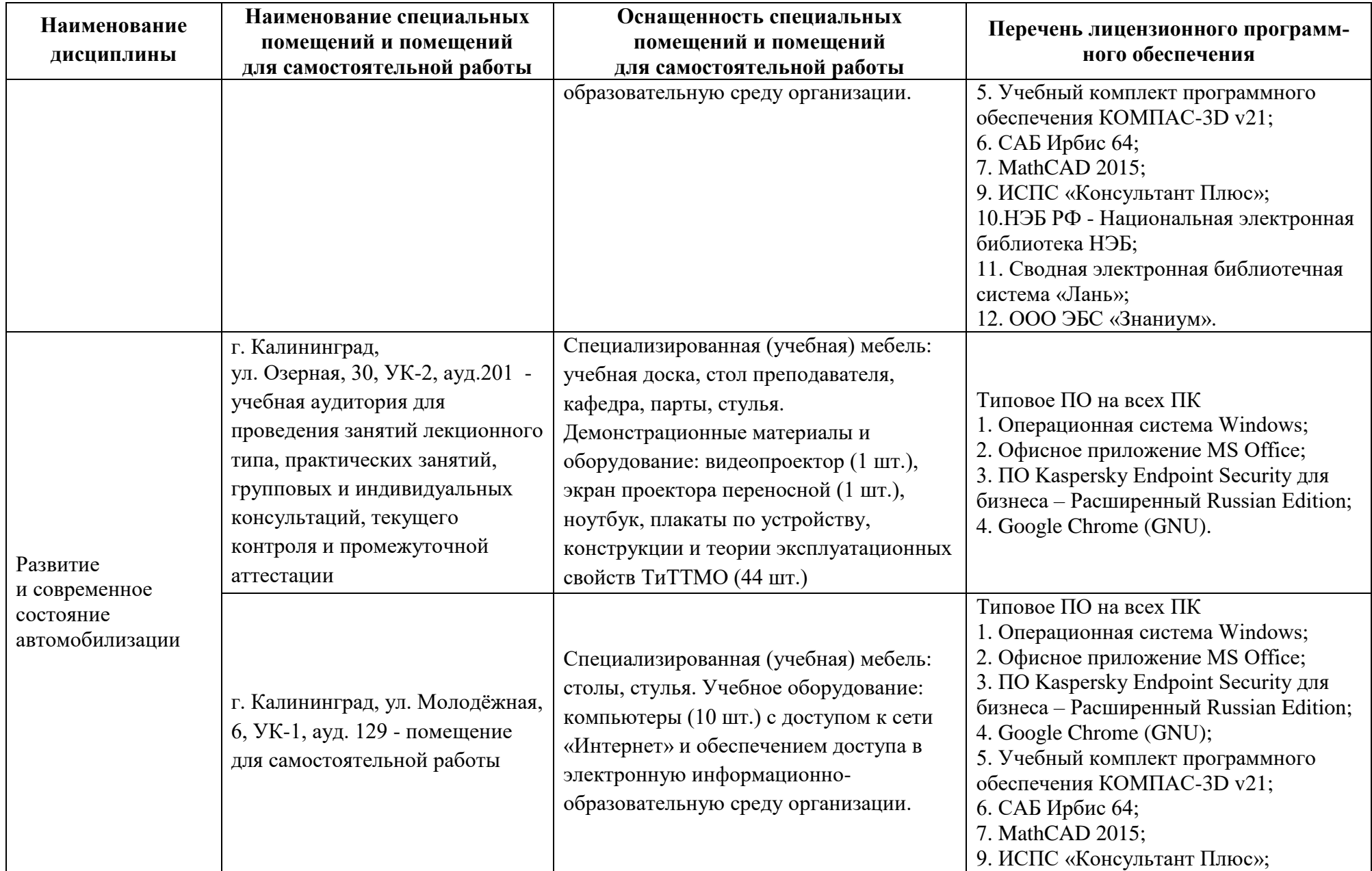

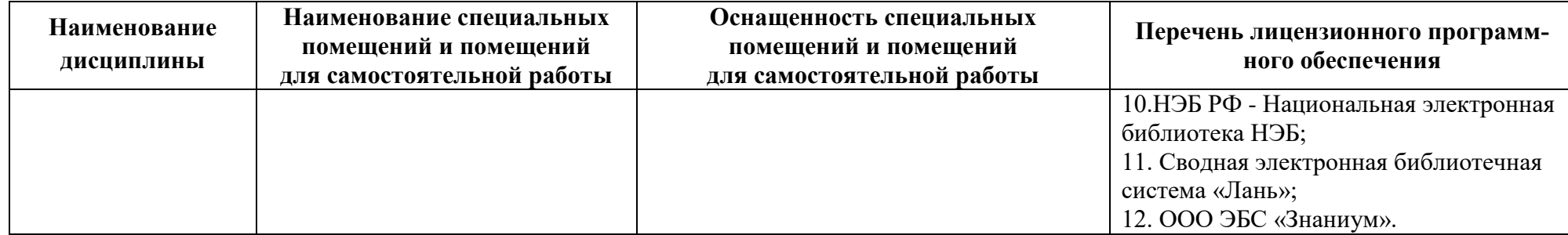

# **6 ФОНД ОЦЕНОЧНЫХ СРЕДСТВ ДЛЯ ПРОВЕДЕНИЯ АТТЕСТАЦИИ, СИСТЕМА ОЦЕНИВАНИЯ И КРИТЕРИИ ОЦЕНКИ**

6.1 Типовые контрольные задания и иные материалы, необходимые для оценки результатов освоения дисциплины модуля (в т.ч. в процессе ее освоения), а также методические материалы, определяющие процедуры этой оценки приводятся в приложении к рабочей программе модуля (утверждается отдельно).

6.2 Универсальная система оценивания результатов обучения включает в себя системы оценок: 1) «отлично», «хорошо», «удовлетворительно», «неудовлетворительно»; 2) «зачтено», «не зачтено»; 3) 100 – балльную/процентную систему и правило перевода оценок в пятибалльную систему (табл. 8).

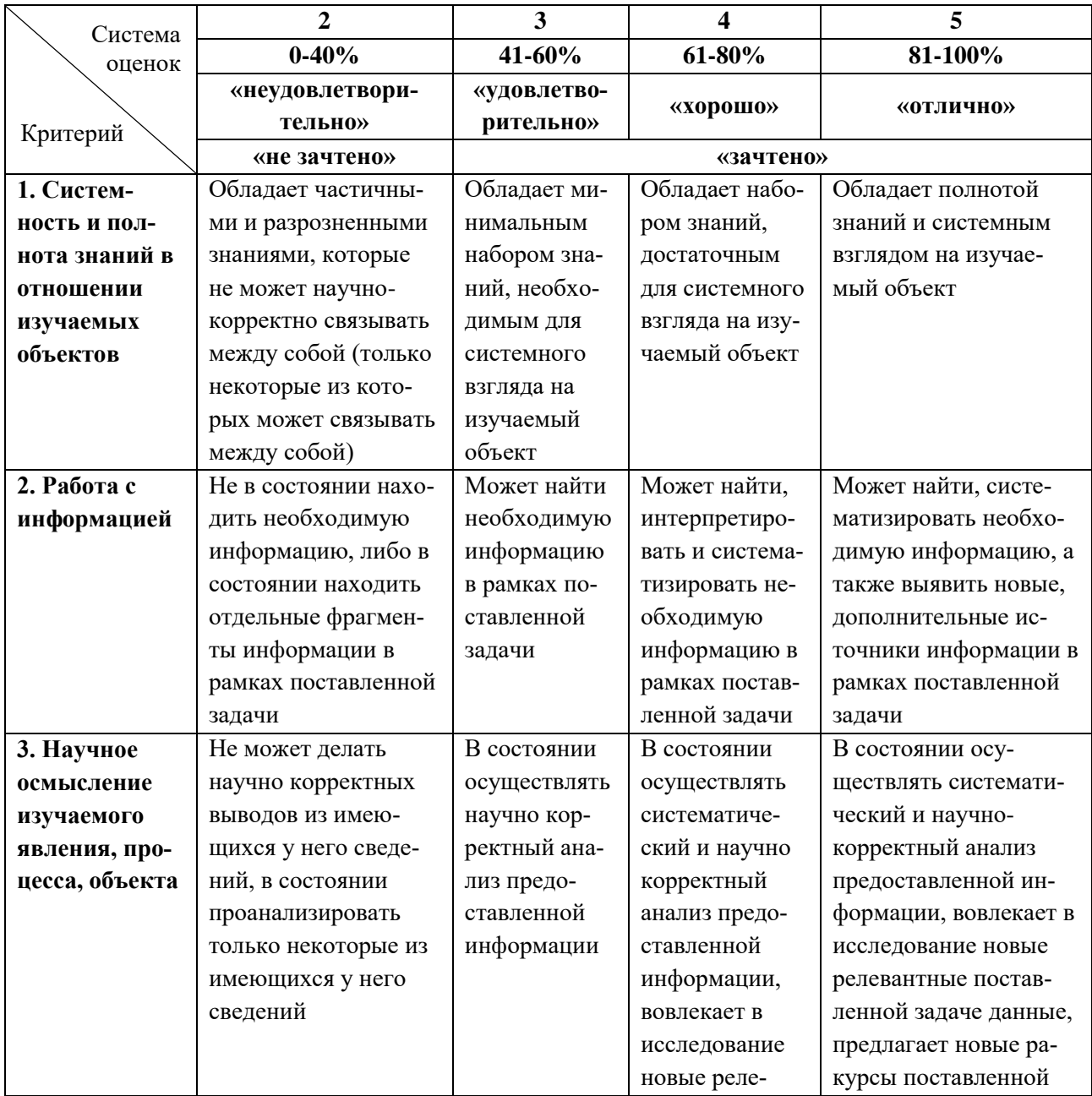

Таблица 8 – Система оценок и критерии выставления оценки

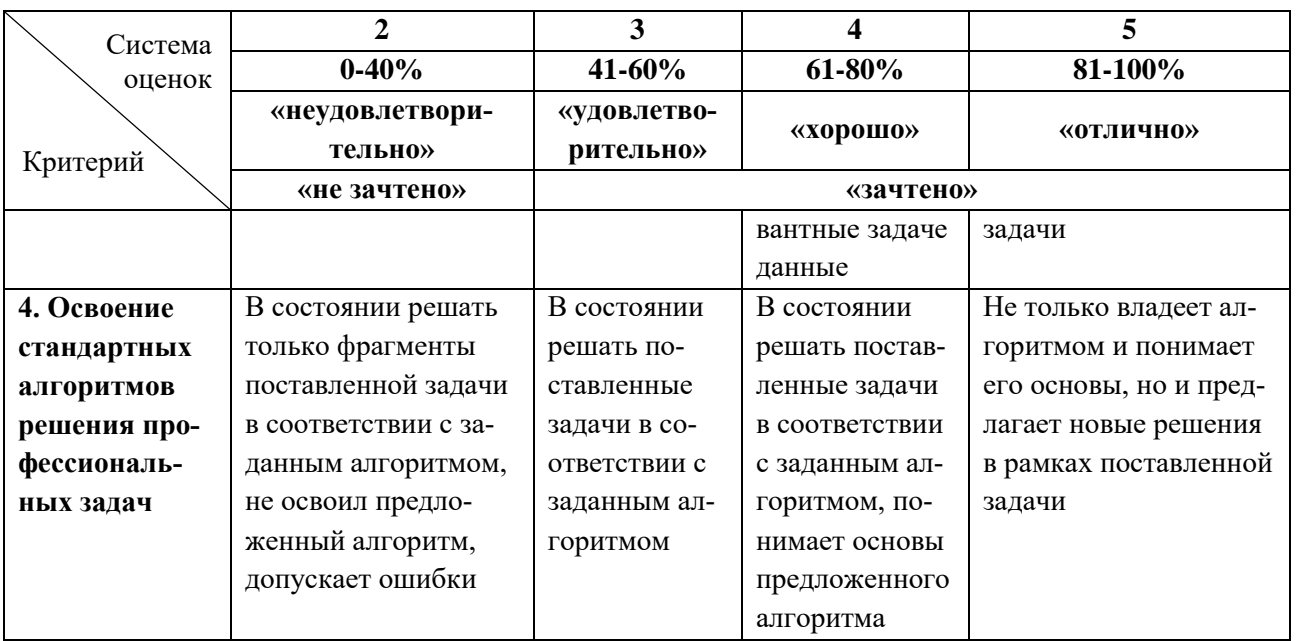

6.3 Оценивание результатов обучения может проводиться с применением электронного обучения, дистанционных образовательных технологий.

#### **7 СВЕДЕНИЯ О РАБОЧЕЙ ПРОГРАММЕ И ЕЕ СОГЛАСОВАНИИ**

Рабочая программа Профессионального модуля (В) представляет собой компонент основной профессиональной образовательной программы бакалавриата по направлению подготовки 23.03.01 Технология транспортных процессов, профиль «Организация перевозок и управление на водном транспорте».

Рабочая программа модуля разработана управлением разработки образовательных программ и стратегического планирования совместно с кафедрой организации перевозок.

Рабочая программа модуля рассмотрена и одобрена на заседании кафедры «Судовые энергетические установки» (протокол №8 от 22.04.2022).

Заведующий кафедрой СЭУ И.М. Дмитриев

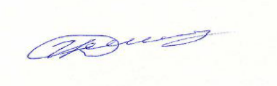

Директор института С.В. Ермаков